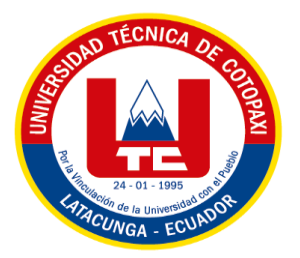

# **UNIVERSIDAD TÉCNICA DE COTOPAXI EXTENSIÓN LA MANÁ**

# **FACULTAD DE CIENCIAS DE LA INGENIERÍA Y APLICADAS**

**CARRERA DE INGENIERÍA EN SISTEMAS DE INFORMACIÓN**

PROYECTO DE INVESTIGACIÓN

# **DESARROLLO DE UNA TIENDA VIRTUAL PARA EL CENTRO DE EMPRENDIMIENTO DE LA UNIVERSIDAD TÉCNICA DE COTOPAXI-EXTENSIÓN LA MANÁ**

Proyecto de investigación previo a la obtención al Título de Ingeniero en Sistemas de Información

**AUTORES:**

Marcalla Jácome Walter Miguel Zambrano Tuarez Adriana Lizbeth

 **TUTOR:**

Ing. Chicaiza Doris Karina, Mgtr.

<span id="page-0-0"></span>**LA MANÁ-ECUADOR FEBRERO 2023**

## **DECLARACIÓN DE AUTORÍA**

<span id="page-1-0"></span>Nosotros Marcalla Jácome Walter Miguel con cedula C.I No: 0504826496 y Zambrano Tuarez Adriana Lizbeth con C.I No: 0503678955, declaramos ser los autores del presente proyecto de investigación: "DESARROLLO DE UNA TIENDA VIRTUAL PARA EL CENTRO DE EMPRENDIMIENTO DE LA UNIVERSIDAD TÉCNICA DE COTOPAXI-EXTENSIÓN LA MANÁ", siendo la Ing. Chicaiza Doris Karina, Mgtr, tutora del presente trabajo; y eximimos expresamente a la Universidad Técnica de Cotopaxi Extensión La Maná y a sus representantes legales de posibles reclamos o acciones legales.

Además, certificamos que las ideas, conceptos, procedimientos y resultados vertidos en el presente trabajo investigativo, son de nuestra exclusiva responsabilidad.

Atentamente,

 $\frac{1}{2}$ 

 Marcalla Jácome Walter Miguel Zambrano Tuarez Adriana Lizbeth C.I: 0504826496 C.I: 0503678955

## **AVAL DEL TUTOR DE PROYECTO DE INVESTIGACIÓN**

<span id="page-2-0"></span>En calidad de Tutora del trabajo de investigación sobre el título:

"DESARROLLO DE UNA TIENDA VIRTUAL PARA EL CENTRO DE EMPRENDIMIENTO DE LA UNIVERSIDAD TÉCNICA DE COTOPAXI-EXTENSIÓN LA MANÁ" de Marcalla Jácome Walter Miguel y Zambrano Tuarez Adriana Lizbeth de la Facultad de Ciencias de la Ingeniería y Aplicadas – CIYA, considero que dicho informe investigativo cumple con los requerimientos metodológicos y aporte científico-técnicos suficientes para ser sometidos a la evaluación del tribunal de validación de Proyecto que el Honorable Consejo Académico de la Facultad de Ciencias de la Ingeniería y Aplicadas – CIYA de la Universidad Técnica de Cotopaxi extensión La Maná designe, para su correspondiente estudio y calificación.

La Maná, febrero del 2023

Ing. Døris Karina Chicaiza, Mgtr. C.C: 0502986508 **TUTORA** 

## **APROBACIÓN DEL TRIBUNAL DE TITULACIÓN**

<span id="page-3-0"></span>En calidad de Tribunal de lectores, aprueban el presente informe de investigación de acuerdo a las disposiciones reglamentarias emitidas por la Universidad Técnica de Cotopaxi Extensión La Maná, y por la Facultad de Ciencias de la Ingeniería y Aplicas – CIYA por cuanto los postulantes Marcalla Jácome Walter Miguel con la cedula de ciudadanía C.I No: 0504826496 y Zambrano Tuarez Adriana Lizbeth C.I No: 0503678955 , han considerado las recomendaciones emitidas oportunamente y reúne los méritos suficientes para ser sometido al acto de sustentación del proyecto.

Por lo antes expuesto, se autoriza realizar los empastados correspondientes, según la normativa institucional.

La Maná, febrero del 2023

Para constancia firman:

Ing. Msc. Geovanny Euclides Silva Peñafiel

C.I: 060289176-4 **LECTOR 1 (PRESIDENTE)** 

Ing. MSc. Rodolfo Najarro Quintero C.I: 172523456-9 **LECTOR 2 (DELEGADO)** 

Ing. MSc. Cristian Darwin Borja C.I: 171925258-5 **LECTOR 3 (SECRETARIO)** 

#### <span id="page-4-0"></span>*AGRADECIMIENTO*

*En esta etapa de mi vida quiero agradecer a DIOS por la fuerza de voluntad, la fe para enfrentar cualquier obstáculo, también por brindarme salud y por cada día más de vida, de igual manera a mi prominente Universidad Técnica de Cotopaxi "Extensión La Maná" por darme la oportunidad de formarme profesionalmente, a su Centro de Emprendimiento y su director Ing. Francisco Alcocer, por brindarnos su apoyo y ayuda para poder culminar nuestro proyecto. Gracias a los docentes que comparten sabiamente sus conocimientos y experiencias, a todos nuestros compañeros por compartir momentos inolvidables, poco a poco nos fuimos convirtiendo en amigos, se los aprecia mucho a todos y espero seguir compartiendo muchas experiencias más con ustedes.*

#### <span id="page-5-0"></span>*DEDICATORIA*

*El presente trabajo de investigación, esta de manera explícita dedicado a Dios, por otorgarme suficiente conocimiento y poder cumplir una de mis metas en mi formación profesional, en el transcurso de mi vida. De igual manera a mis padres: Yolanda Jácome y Roberto Marcalla, así también a mis hermanos en general, han sido un apoyo fundamental para que pueda llegar hasta el final de mi objetivo y ahora poder cumplirlo, sin dejar a un lado a todos los docentes quienes me formaron profesionalmente desde el comienzo hasta la culminación de mis estudios.*

#### *DEDICATORIA*

*Dedico esta tesis primeramente a Dios, por darme la fortaleza y la sabiduría para llegar a cumplir una meta más de formación profesional. A mis padres Diego Zambrano y Betty Tuarez que han sido un pilar fundamental en la enseñanza, por su amor, trabajo, esfuerzo y sacrificio en todos estos años, gracias a ustedes he logrado llegar hasta aquí y convertirme en lo que soy. Ha sido un orgullo y el privilegio de ser su hija, y a toda mi familia gracias por estar siempre presente.*

# **UNIVERSIDAD TÉCNICA DE COTOPAXI FACULTAD DE CIENCIAS DE LA INGENIERÍA Y APLICADAS – CIYA**

**Título:** "DESARROLLO DE UNA TIENDA VIRTUAL PARA EL CENTRO DE EMPRENDIMIENTO DE LA UNIVERSIDAD TÉCNICA DE COTOPAXI -EXTENSIÓN LA MANÁ".

> **Autores:** Marcalla Jácome Walter Miguel Zambrano Tuarez Adriana Lizbeth

#### **RESUMEN**

<span id="page-7-0"></span>El internet se ha convertido en uno de los medios de comercialización más utilizados en la actualidad debido a su alcance y oportunidades para establecer un negocio virtual. La Universidad Técnica de Cotopaxi es una institución innovadora, comprometida con la calidad académica que busca una sociedad equitativa, inclusiva y colaborativa, lo cual ha permitido generar un gran número de emprendimientos de productos y servicios con una excelente acogida. Para automatizar el proceso de compra y venta de productos se propone la creación de una tienda virtual web y aplicación móvil con sistema operativo Android, para su desarrollo se emplea la metodología Scrum y como herramientas se usa el framework WordPress con el lenguaje de programación PHP y se trabaja con la base de datos MySQL; en el desarrollo de la aplicación móvil se utilizó Android Studio y el apk generado se encuentra integrado en el sitio web. Con la implementación del sitio web y móvil se ayudó a los clientes en el proceso de compras en línea y se permitirá a los emprendedores incrementar ventas. En consecuencia, el proyecto es factible debido a que los clientes pueden realizar compras desde la comodidad de su hogar o trabajo, con un único requerimiento que es el acceso al internet. En el Ecuador, a pesar de no contar con una cultura tecnológica, se ha constatado el incremento de personas que utilizan el internet.

**Palabras clave:** Desarrollo, Tienda Virtual, Emprendimiento, Comercializar, Internet.

#### **ABSTRACT**

<span id="page-8-0"></span>Nowadays the internet has become one of the most used marketing media, due to its influence and opportunities to establish a virtual business. The Technical University of Cotopaxi is an innovative institution committed to academic quality that seeks an equitable, inclusive, and collaborative society, which has generated a large number of enterprises of products and services with excellent reception. To automate the buying and selling process of products, the researchers proposed the creation of a virtual web store and mobile application with Android OS, for its development, the Scrum methodology was implemented, and the WordPress framework has also been taken into account as a tool that works with the programming language Php and MySQL database. The Android Studio was used in the mobile application development and the generated apk is integrated into the website. With the implementation of the web and mobile site, customers were supported during the online shopping process, which will allow entrepreneurs to increase sales.

To conclude, the project is feasible because customers can make purchases right from their work or home comfort with only internet access required. In Ecuador, in spite of not having a technological culture, the number of people who access to internet has increased outstandingly.

**Keywords:** Development, Virtual Store, Entrepreneurship, Marketing, Internet.

# ÍNDICE GENERAL

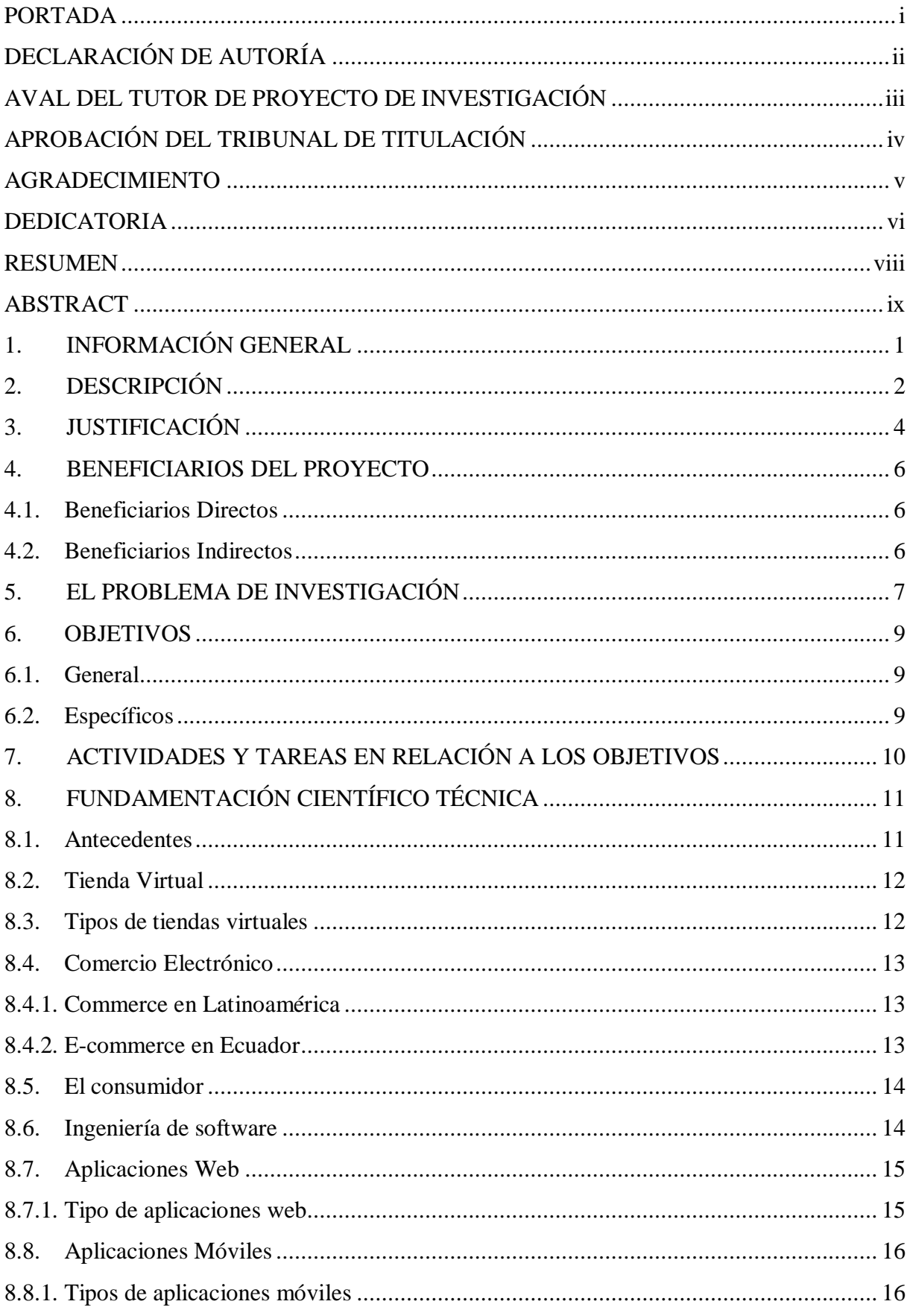

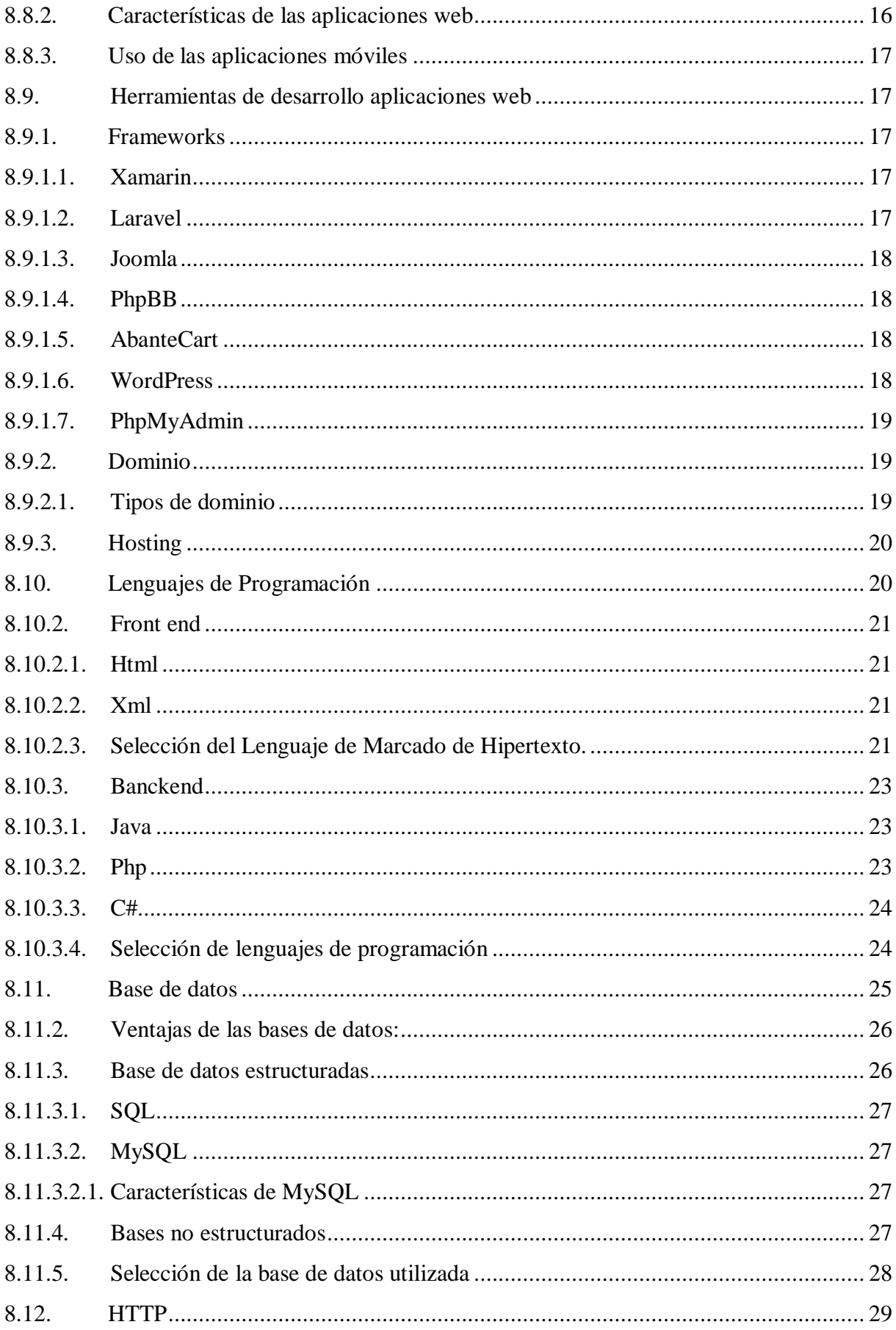

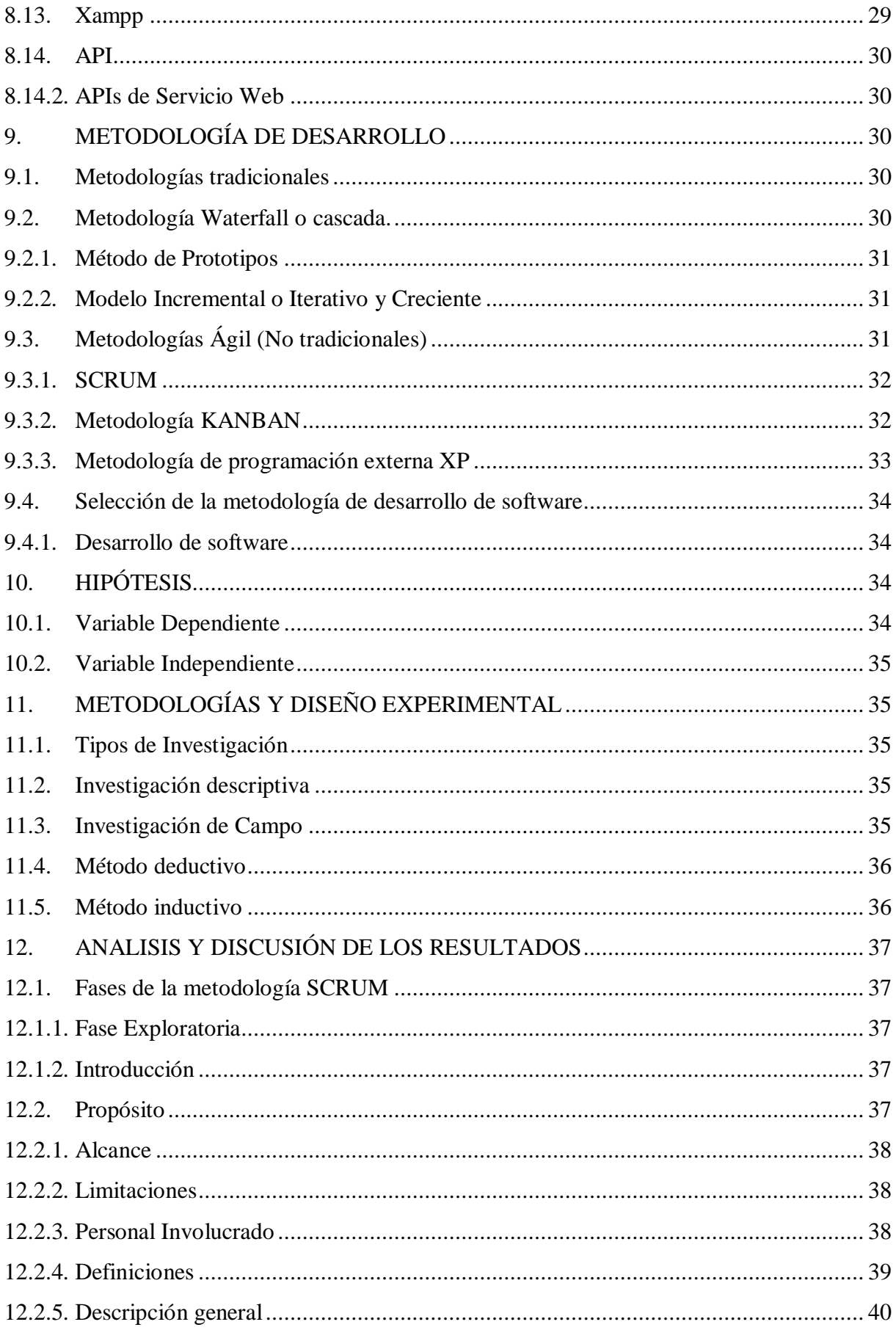

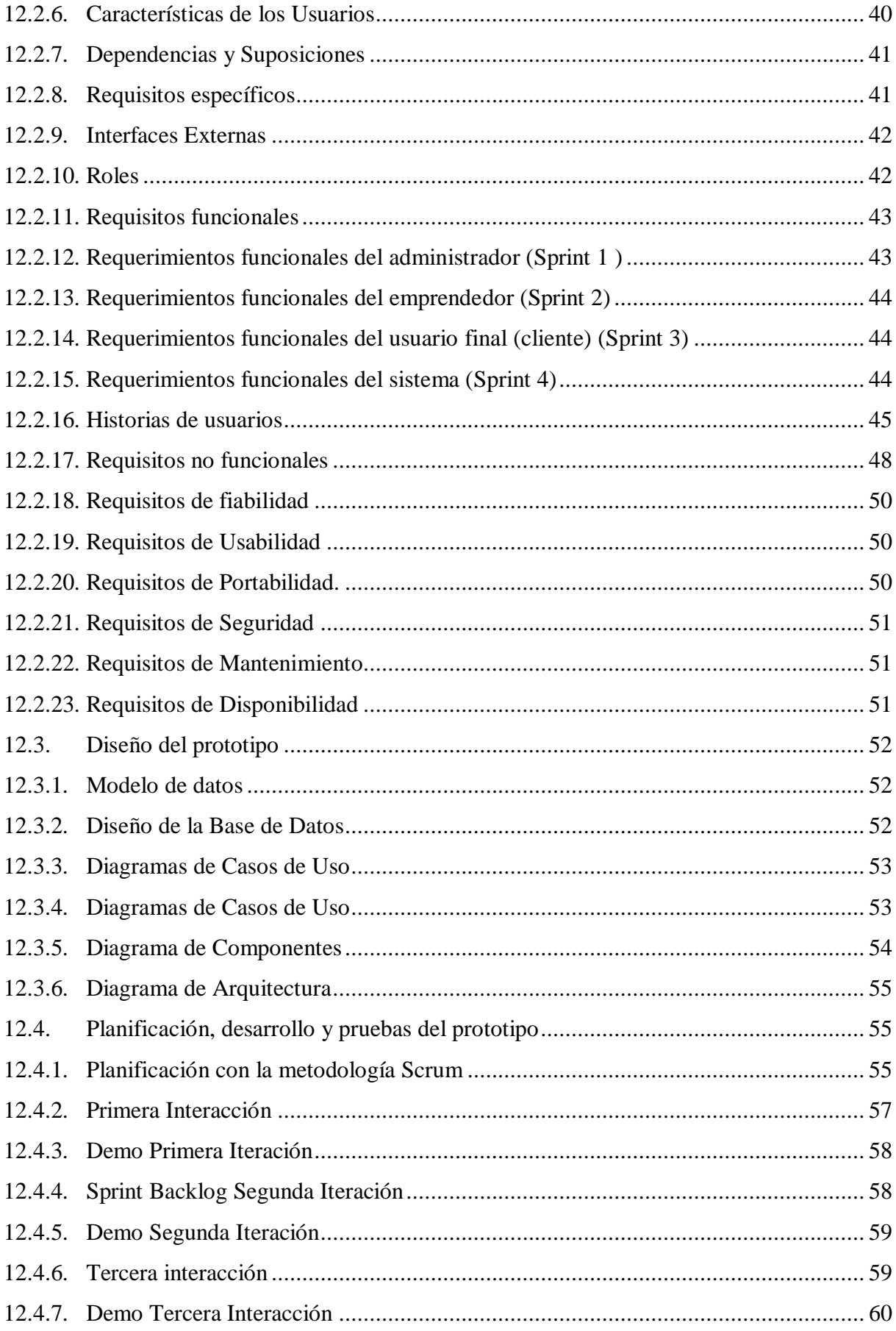

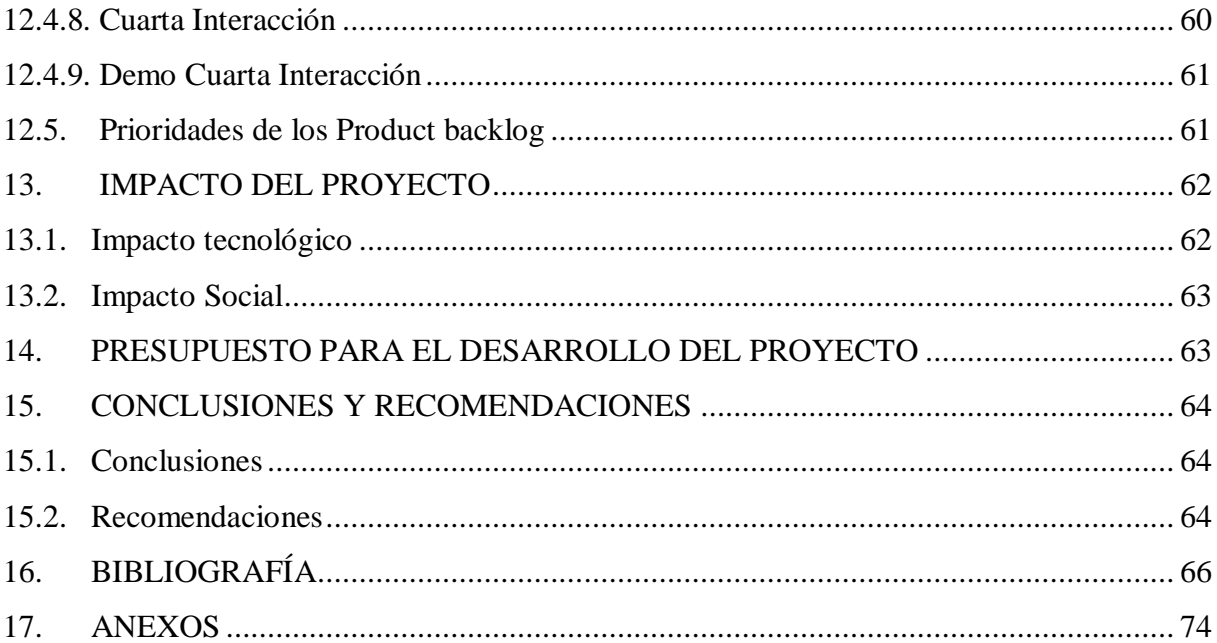

## **ÍNDICE DE TABLAS**

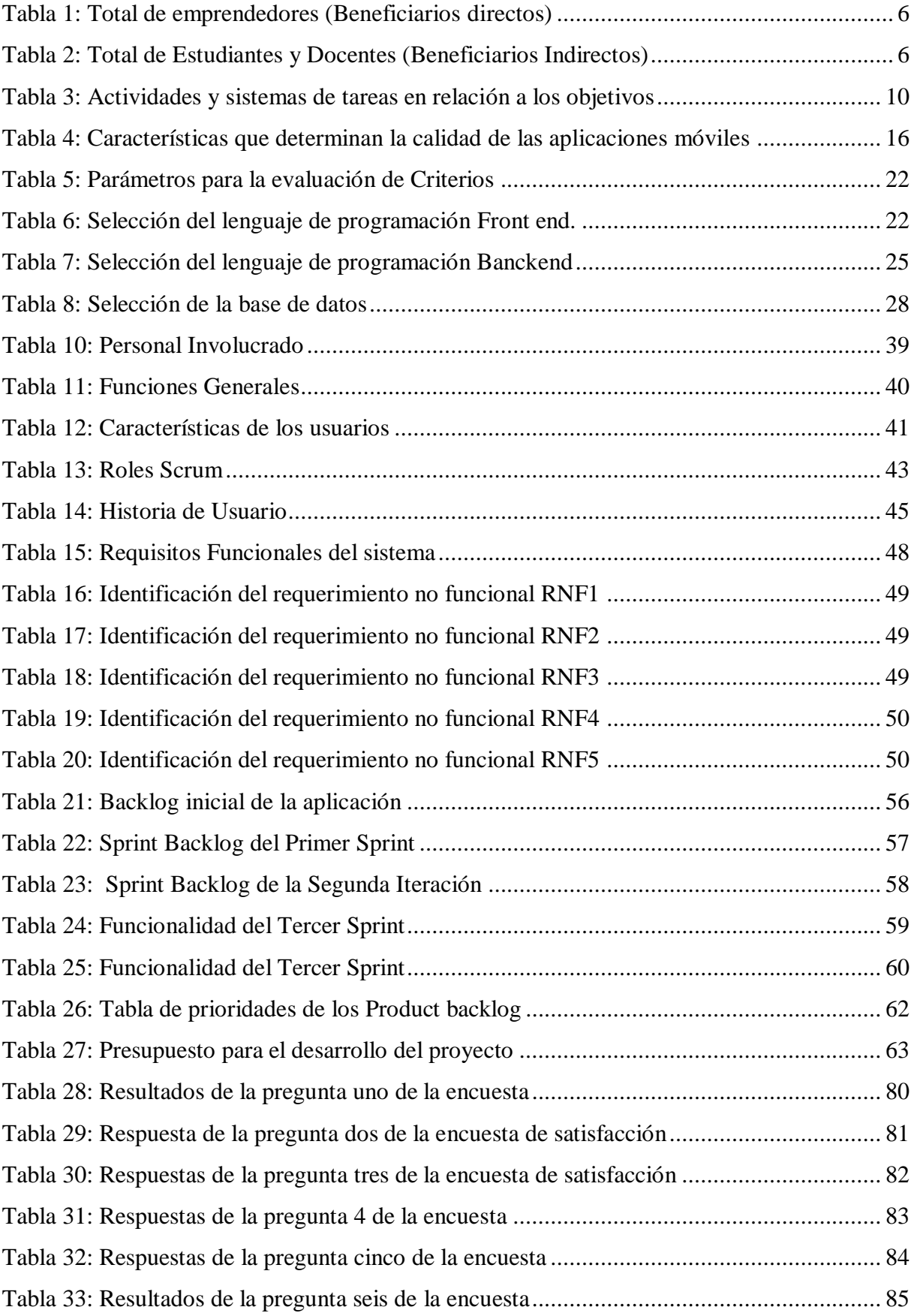

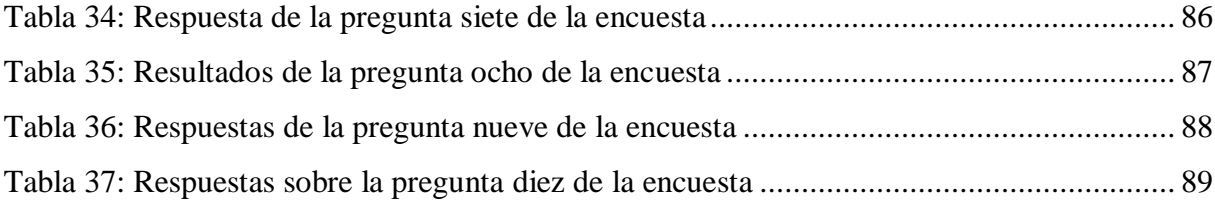

# **ÍNDICE DE ILUSTRACIONES**

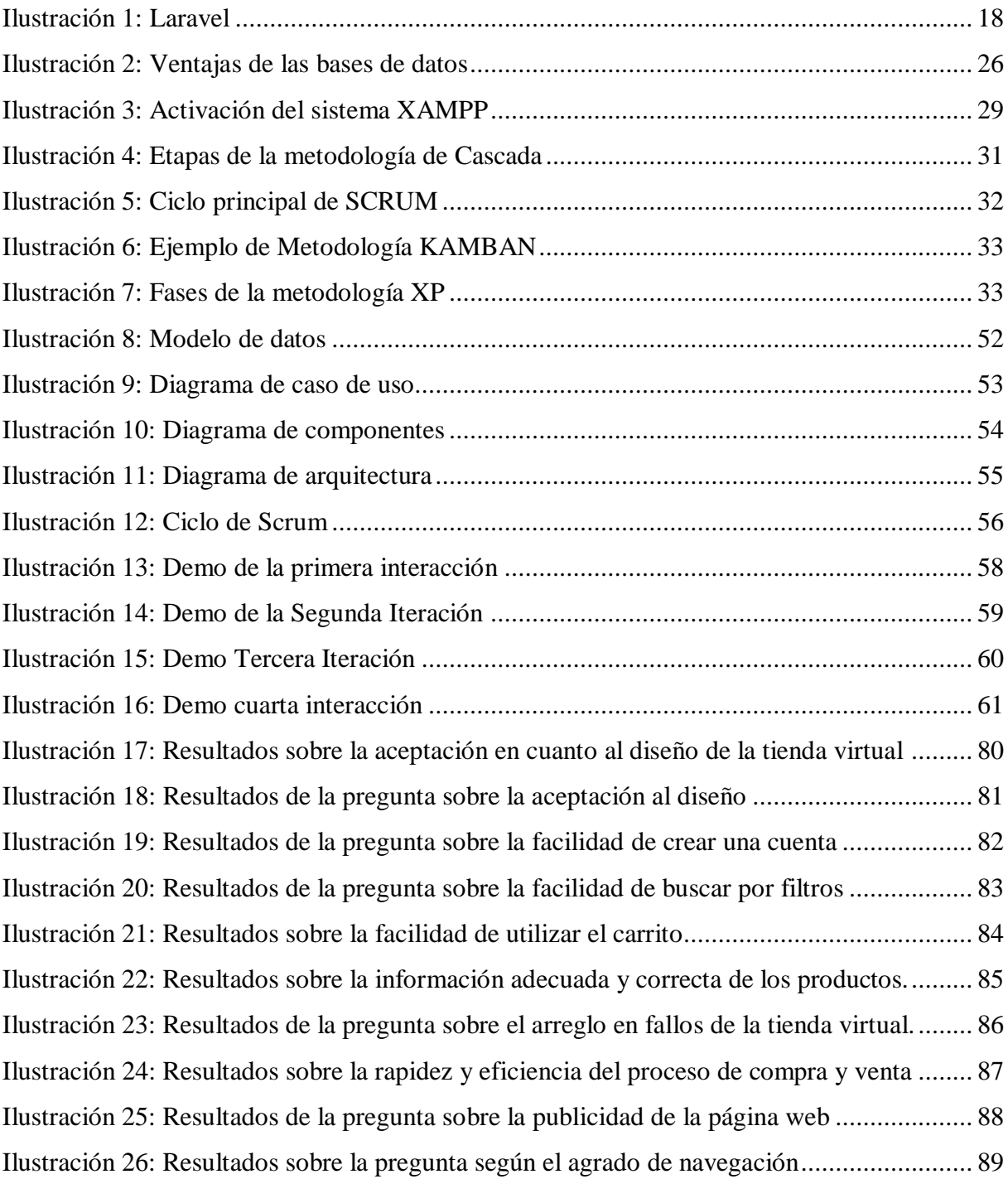

## <span id="page-17-0"></span>**1. INFORMACIÓN GENERAL**

## **Título del Proyecto:**

"Desarrollo de una tienda virtual para el centro de emprendimiento de la Universidad Técnica de Cotopaxi-Extensión La Maná".

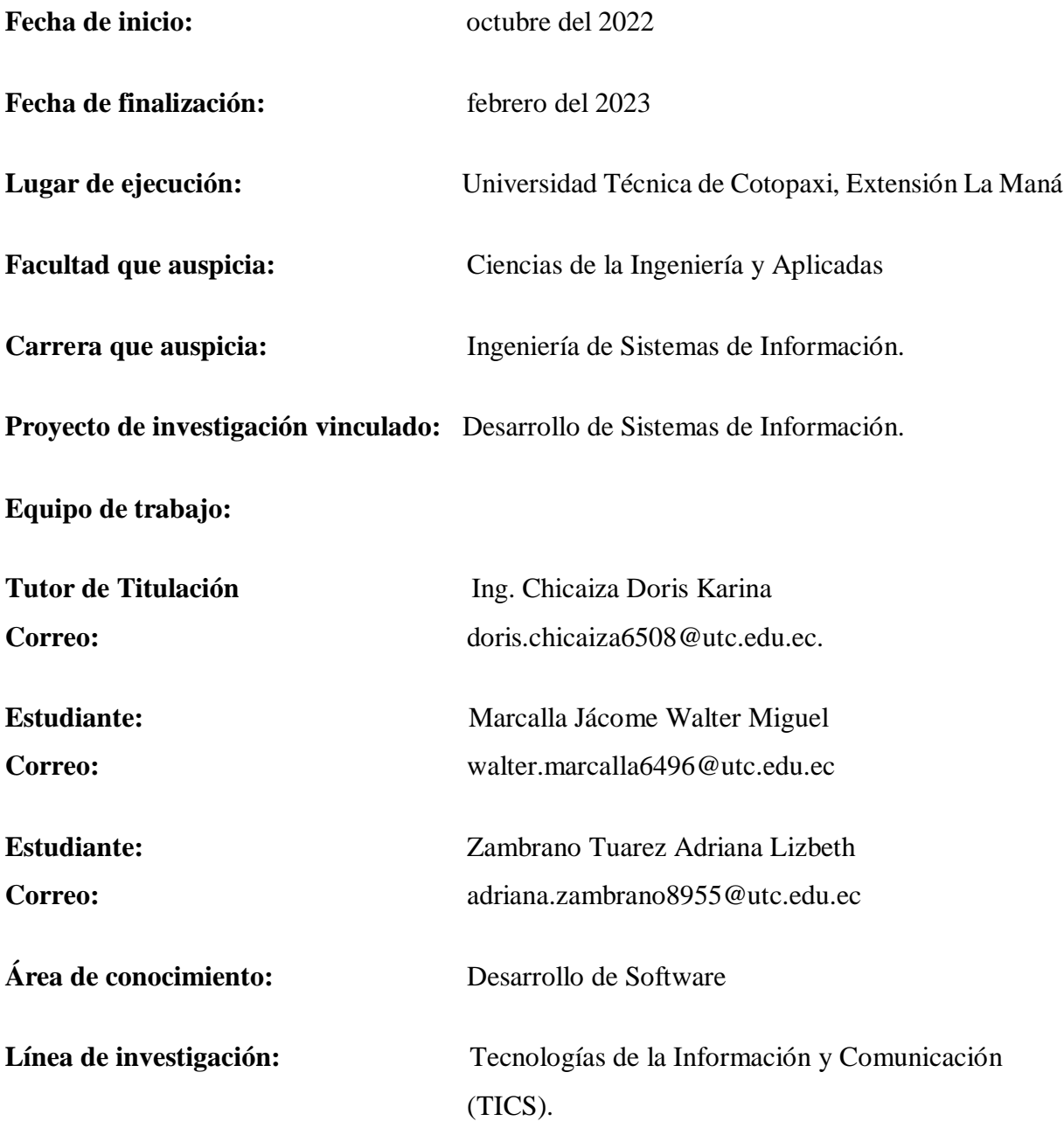

**Sub líneas de investigación de la Carrera:** Ciencias Informáticas para la modelación de Sistemas de Información a través del Desarrollo de Software

#### <span id="page-18-0"></span>**2. DESCRIPCIÓN**

El presente proyecto tiene como finalidad desarrollar una tienda virtual para el centro de emprendimiento de la Universidad Técnica de Cotopaxi-Extensión La Maná, encargado de la labor emprendedora dentro y fuera de la institución, mediante: eventos, concursos, ferias y el trabajo con los estudiantes, profesores y ciudadanos del cantón La Maná. Dicho centro tiene el objetivo de promover la cultura emprendedora en los jóvenes, de tal manera que se convierta en una experiencia para su formación personal y profesional, mediante las asesorías técnicas respectivas.

El desarrollo de la tienda virtual tiene como propósito, dar a conocer mediante el comercio digital los diferentes productos que se ofertan en el Centro de Emprendimiento- Universidad Técnica de Cotopaxi Extensión la Maná, poniendo a disposición la página web en la que se pueda evidenciar las especificaciones referentes a los productos. Además, se buscan expandir las ventas de manera local y fuera de la ciudad, con el fin de que los posibles clientes se sientan más familiarizados con la información que oferta el centro y se pueda generar la venta online. Mediante la indagación de información bibliográfica se pudo conocer las diferentes herramientas informáticas, lenguajes de programación, gestores de bases de datos y la metodología a utilizar para el desarrollo del presente proyecto. Por otra parte, la investigación de campo permitió observar la falta de conocimiento y la necesidad de la utilización de recursos tecnológicos para generar un mayor número de ventas de los productos ofertados. Paro tal razón, se propone el desarrollo de una tienda virtual donde se oferte la información necesaria de los productos del Centro de Emprendimiento- Universidad Técnica de Cotopaxi Extensión la Maná a los potenciales clientes, ayudando a realizar compras y ventas con mayor rapidez y eficacia en los procesos, cumpliendo a cabalidad las necesidades de los emprendedores y clientes. Además, se facilitará el control de la información que será almacenada en la base de datos con la finalidad de llevar una organización adecuada que facilite la toma de decisiones rápidas y seguras con respecto a cada uno de los usuarios registrados en el sistema web. Como primer paso se determinó que el proceso adecuado para el desarrollo del proyecto es mediante la metodología Scrum, cada una sus fases permiten la descripción adecuada, los requerimientos, la definición del personal involucrado, las características de los usuarios, los requisitos específicos, las interfaces que intervienen en el sistema, las limitaciones, el proceso de mantenimiento y los diferentes diagramas, determinando así las características que tiene que comprender cada etapa de la metodología para un resultado adecuando. Por otra parte, se

determinó los requerimientos funcionales y no funcionales junto con los Sprint Backlog, el tiempo que dura cada funcionalidad y la asignación de roles según presenta la metodología Scrum, dicha información que se debe tomar en cuenta para el diseño, creación, funcionamiento y mantenimiento de la tienda virtual.

Posteriormente para el desarrollo de la tienda virtual se adquirió un hosting y dominio, para el alojamiento del contenido web que contiene la tienda virtual, para ello se utilizó una cuenta FTP en la cual vienen integrados todos los servicios del hosting. Como herramientas se utilizó Joomla, phpBB, AbanteCart, WordPress como administrador de archivos, MySQL se seleccionó como gestor de base de datos, MyBB para administrar la base de datos y PhpMyAdmin, a continuación, se seleccionó una pantalla general de WooCommerce de comercio electrónico enlazado con un plugin para hacer cualquier tienda multivendedor y posteriormente con los lenguajes de programación HTML, HTML5 Y PHP se incrustó los códigos, texto, documentos, visitas, menú, etc. Posteriormente para el resto de componentes como el link que va en la parte de inicio se utilizó visual code para subir el link y cargarlo en el administrador de archivo que está en el hosting. Con todos estos componentes informáticos se logró crear una tienda de servicio profesional la cual mediante pluging permite las configuraciones y modificaciones de programación para el desarrollo de la página. Por otra parte, también se cuenta con una APK para dispositivos móviles Android. Como parte final para conocer la aceptación de los usuarios sobre la calidad del proceso de compra y venta se evaluó mediante encuestas de satisfacción.

La tienda virtual para el Centro de Emprendiendo de la Universidad Técnica de Cotopaxi Extensión La Maná tiene como funcionalidad vender los productos de manera online con la finalidad de llegar a más personas expandiendo el mercado. Tener una tienda virtual o incluirse en el mundo de e-Commerce se refleja como una oportunidad de crecimiento para los negocios, ya que en la actualidad las compras por internet van en aumento de tal manera que se plantea conveniente la creación de un sitio web o una aplicación para que los productos sean expendidos vía online, llegando así a más espectadores que harán crecer la demanda en el mercado digital (e-Commerce). Por ello se programó la tienda virtual con cada una de sus categorías en donde el usuario puede acceder para estar más familiarizado con los productos, entre las diferentes pestañas que cuenta la plataforma son: Blog, carrito, escritorio, finalización de compra, inicio, lista de deseos, listado de tiendas, mi cuenta, pedidos y tienda, de las cuales el cliente puede sentir satisfacción al navegar por el sitio web.

#### <span id="page-20-0"></span>**3. JUSTIFICACIÓN**

En pocos años el internet ha cambiado de manera significativa la manera de ofrecer servicios y productos, el crecimiento que se experimenta a nivel mundial, de tal manera que se ha introducido la palabra "comercio electrónico" el cual ha ganado mayor relevancia en el mundo, ya que, cada vez más personas están relacionadas con la compra a través del internet (Jara, Barzola, & Aviles, 2019). Todo ello supone la revolución en la forma de como las empresas se comunican con los clientes y desarrollan la actividad comercial que permite a los clientes la accesibilidad a los productos que ofertan cierta entidad desde cualquier lugar o momento.

El crecimiento del comercio digital (e-commerce) en Latinoamérica ha incursionado para el mejoramiento del desarrollo de las empresas y el posicionamiento en el mercado, cada organización debe tomar en cuenta la adaptación a los cambios tecnológicos que tiene el comercio actualmente, con la finalidad de mejorar la expansión de los clientes al igual que las ventas de productos o la utilización de los servicios (Mieles, Albán, Valdospin, & Vera, 2018).

Por otra parte, los negocios de forma digital se han convertido en métodos de gestión empresarial con la utilización de las Tecnologías de la información y la comunicación (TICs), actividades que se desarrollan para utilizar en su totalidad la capacidad de la tecnología, en una comunidad empresarial en específico. Dicha iniciativa promueve la construcción de la fortaleza de las organizaciones englobadas al negocio (Los negocios digitales y su importancia en la era actual), es decir, que los negocios digitales buscan un consumo inteligente y un balance entre la calidad de los productos o servicios y la oferta.

Según Ochoa (2018), la competencia se involucró en el mundo digital, donde mandan diferentes factores como: el tiempo de entrega, los sistemas de posventa, la logística del proceso y las capacitaciones, son los que hacen el crecimiento y desarrollo de canales online, para los negocios como la creación de tiendas virtuales. Pino (2021), menciona que la tienda virtual refiere a un espacio incluido en un sitio web, en el cual se ofrecen productos en venta, es decir, que se puede definir como una plataforma de comercio que incluye un sitio web, para realizar ventas y transacciones. Por otra parte, Mulford, Vergara, & Plata (2015), proponen que una tienda virtual es una herramienta tecnológica utilizada para la comercialización de productos y servicios, los cuales generan cambios en los negocios desde la comercialización hasta la captación del consumidor.

Por ello, surge la propuesta para la creación de una tienda virtual en el Centro de Emprendimiento de la Universidad Técnica de Cotopaxi- extensión La Maná, con la finalidad de darle una solución a los problemas que conlleva dicho centro y los emprendedores, que forman parte de esta entidad. También se busca incrementar los clientes y fidelizar a los compradores ya existentes, ya que tener una tienda virtual ayudará a que el sistema de compra y pagos sea más flexible, además se podrá visualizar mejor las características de los productos sin tener la necesidad de dirigirse al lugar. Es así como se trata que el proceso de compra sea más viable, fácil y en menor tiempo, por ello con ayuda de la tecnología y los conocimientos del mercado como el comercio electrónico proporcionan un servicio eficiente desde cualquier parte solo con acceder al internet.

La tienda virtual tendrá un funcionamiento durante las 24 horas al día, que será un aspecto novedoso para el centro de emprendimientos de la universidad y sus clientes, permitiendo incrementar su confianza al realizar ventas y compras mediante la plataforma virtual, en beneficio al centro y a todos los emprendedores que se encuentran registrados en la base de datos. Además, dar a conocer una nueva visión del crecimiento del comercio en línea a la comunidad universitaria y a la sociedad, al agilizar las maneras de compra, venta y pagos mediante el portal web de forma segura.

#### <span id="page-22-0"></span>**4. BENEFICIARIOS DEL PROYECTO**

#### <span id="page-22-1"></span>**4.1. Beneficiarios Directos**

Los beneficiarios directos corresponden a los emprendedores que forman parte del Centro de Emprendimiento UTC- extensión La Maná.

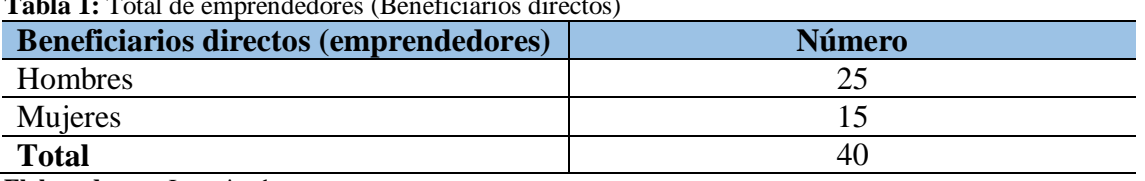

<span id="page-22-3"></span> **Tabla 1:** Total de emprendedores (Beneficiarios directos)

 **Elaborado por:** Investigadores

### <span id="page-22-2"></span>**4.2. Beneficiarios Indirectos**

Los beneficiarios indirectos son los docentes y estudiantes de la UTC- La Maná al igual que la población del cantón.

<span id="page-22-4"></span> **Tabla 2:** Total de Estudiantes y Docentes (Beneficiarios Indirectos)

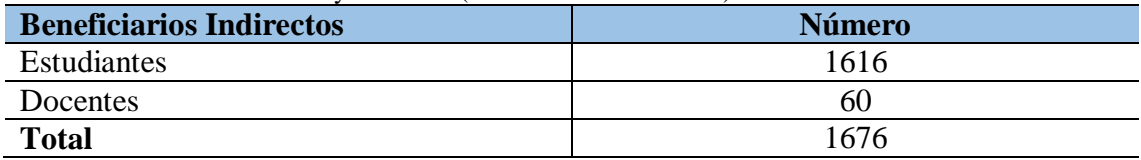

 **Elaborado por:** Investigadores

#### <span id="page-23-0"></span>**5. EL PROBLEMA DE INVESTIGACIÓN**

En la actualidad las organizaciones están enfocadas en mejorar cada vez el servicio a los clientes dependiendo del producto o servicio que se oferte. Cada año aumenta el comercio electrónico (e-commerce) a nivel global, convirtiéndose en una dinámica de mercado que ha llevado como prioridad la satisfacción de los clientes, donde las nuevas tecnologías son herramientas para la venta de productos y bienes mediante la web. En Ecuador muchas empresas han ingresado al comercio electrónico, alrededor del 10% de las entidades ganan relevancia por el uso de la tecnología en su comercialización lo cual les ha permitido mejorar la posición y ganar mayor expansión en el mercado ecuatoriano (Onofre & Franco, 2017). Sin embargo, en la mayoría de las organizaciones como las

microempresas o los emprendedores aún no cuentan con sistema informático por lo que no llegan a favorecer por completo las necesidades de los clientes ocasionando pérdidas económicas en los negocios.

De acuerdo a la página de la Universidad Técnica de Cotopaxi, en la provincia de Cotopaxi el 15% de las empresas no cuentan con una tienda virtual para sus negocios (Universidad Técnica de Cotopaxi , 2023). Por tal motivo, es importante tener en cuenta las nuevas tendencias tecnológicas, nuevos frameworks y nuevos lenguajes para la programación, para el desarrollo de tiendas virtuales, que en la actualidad son el principal vínculo de los sistemas en los negocios empresariales. De tal manera, nace la necesidad de implementar el sitio web que agilice el proceso de comercio y sea factible para reducir el consumo de datos y recursos que se esté utilizando. En esta era tecnológica conlleva muchos cambios, aun así, se presentan algunas deficiencias en conocimientos sobre comercio electrónico y los beneficios que este puede aportar.

El cantón La Maná perteneciente a la provincia de Cotopaxi, cuenta con emprendimientos de productos artesanales, licores, productos para mascotas, bisutería, calzado, venta de ropa, etc., que no se expone al mundo mediante un portal web, por ello son muy pocos conocidos, ya que solo se exhiben a nivel local ocasionado que la demanda de los productos no aumente. Al no contar con una tienda virtual que expanda la exposición y venta, genera menos conocimiento por parte de la población sobre los productos en un mundo globalizado.

Muchos de los negocios pierden clientes y productos por no contar con un sitio que le

proporcione el alcance de los clientes para informarse más acerca de los negocios y su oferta, es por eso que se pierde productos en stock o no se logra vender el cien por ciento de la producción en los negocios. Por tal motivo, es conveniente contar con un sitio web que comercialice los servicios y productos que son ofertados en las grandes, medianas y pequeñas empresas, con la finalidad de tener un mejor alcance de clientes y aumentar las ganancias. Cuando bajan las ventas se generan grandes pérdidas monetarias de los negocios, por lo que es conveniente la incorporación del marketing digital con la finalidad de incrementar las ventas y tener un máximo alcance a posibles clientes, además, se podría tener una mejor comunicación entre el empresario y el cliente para optimar la calidad en la atención y la satisfacción en la venta.

El centro de Emprendiendo UTC-Extensión La Maná, al no contar con un portal web para ofertar sus productos, sigue inmerso en la forma tradicional de realizar el comercio, dicho centro cuenta con pequeños y medianos comerciantes, los cuales no son mayormente conocidos a nivel local, ni en otras ciudades, esto debido al incremento de tiendas virtuales en el mercado que ofrecen un proceso de compra y venta más rápido que el sistema tradicional, esto hace que las ventas disminuyan, no se generen ganancias y no se forme la fidelización del cliente hacia los emprendimientos. Según lo mencionado, el desarrollo de una tienda virtual será factible para facilitar la gestión de compra y venta, al igual que las formas de pago.

#### <span id="page-25-0"></span>**6. OBJETIVOS**

## <span id="page-25-1"></span>**6.1. General**

Implementar una tienda virtual utilizando herramientas y metodologías de desarrollo de software para el centro de emprendimiento de la Universidad Técnica de Cotopaxi extensión La Maná.

#### <span id="page-25-2"></span>**6.2. Específicos**

- Investigar bibliografía de la ingeniería de software, herramientas y leguajes de programación, páginas web y tiendas virtuales.
- Establecer una metodología y herramientas de software para el desarrollo de la tienda virtual sistematizando los procesos de compra y venta de productos del centro de emprendimiento.
- Evaluar la funcionalidad de la tienda virtual para conocer el grado de satisfacción de los usuarios.

# <span id="page-26-0"></span>**7. ACTIVIDADES Y SISTEMAS DE TAREAS EN RELACIÓN A LOS OBJETIVOS**

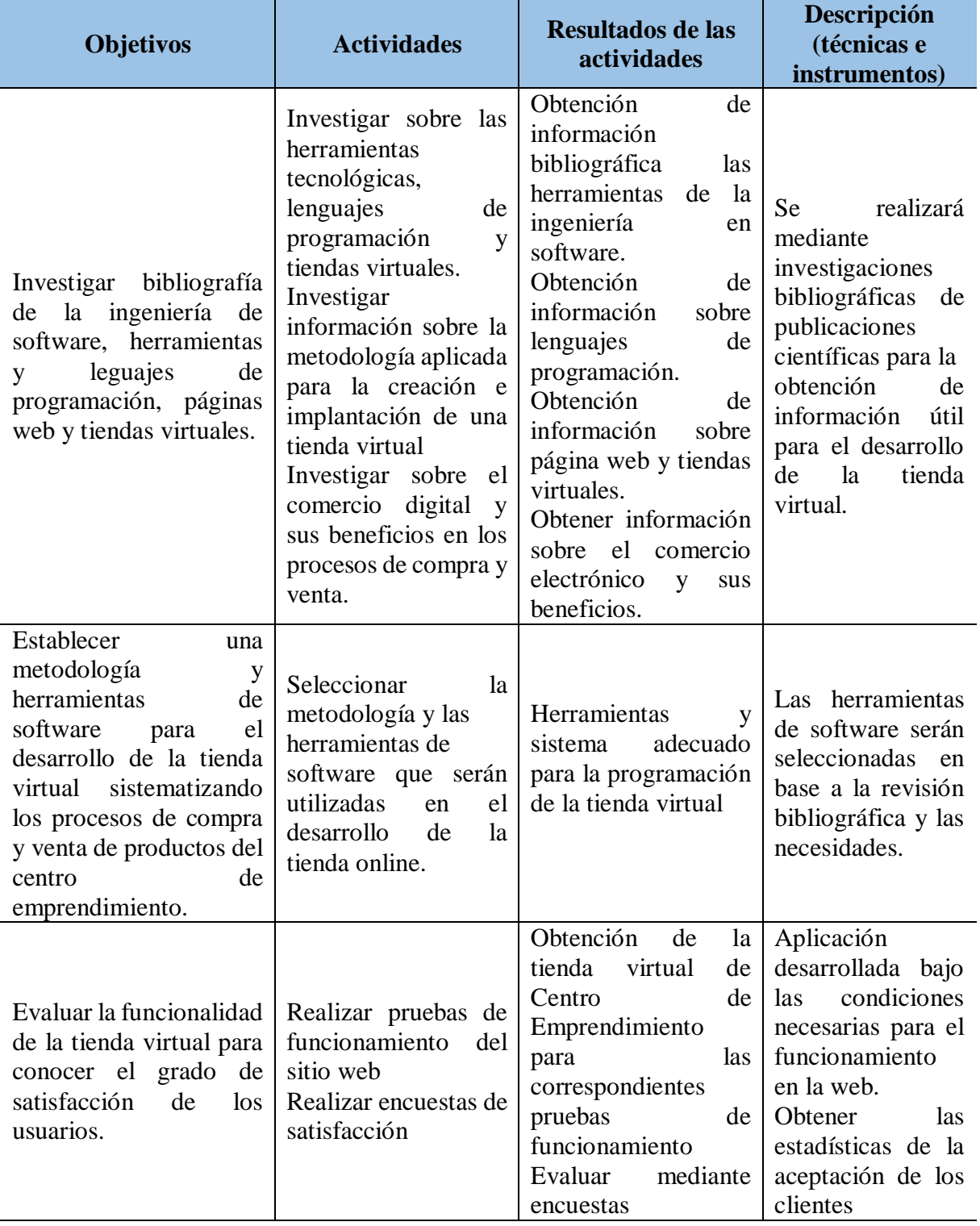

<span id="page-26-1"></span>**Tabla 3:** Actividades y sistemas de tareas en relación a los objetivos

**Elaborado por:** Investigadores

## <span id="page-27-0"></span>**8. FUNDAMENTACIÓN CIENTÍFICO TÉCNICA**

#### <span id="page-27-1"></span>**8.1. Antecedentes**

A principios del siglo XXI se evidenció la mayor revolución tecnológica mundial, con un rápido desarrollo de las tecnologías de la información y la comunicación (TICS), las cuales son imprescindibles en el desarrollo en el entorno social, cultural, académico, comercial, etc., (Guamaquispe, Mancheno, Altamirano, & Chaluisa, 2019). Actualmente es complicado visualizar una institución sin tecnología, por lo que se considera como una necesidad para el desarrollo digital de la sociedad ya que sin ello ningún proceso sería posible.

Una de las principales herramientas para conocer los productos o servicios que ofrece una empresa es mediante el comercio electrónico, de tal manera que las TICS se han convertido en un potencial para la promoción de productos, que se oferta mediante el uso de plataformas virtuales como tiendas online o redes sociales (Carrión, Muñoz, Wilton, & Mora, 2021). Es así como el comercio electrónico crece a nivel mundial beneficiando el crecimiento de las empresas y el desarrollo de más países donde las TICS aportan ventajas competitivas (Picón, Chacón, & Blanco, 2020). En este mundo tan globalizado la creación de las aplicaciones web, abarca muchos mercados de tal manera que es conveniente el uso y desarrollo de sitios online para que la gente pueda acceder y tener conocimiento de la innovación tecnología más aun cuando potencian el desarrollo de las actividades comerciales y la educación (Sejuro, 2017).

Con el crecimiento del comercio electrónico ha surgido, se ha incorporado herramientas de marketing digital las cuales prometen el crecimiento y desarrollo de los pequeños, medianos y grandes negocios. Martin (2014) menciona que la falta de conocimientos de los que son las herramientas de marketing digital las empresas solo utilizan para realizar publicidades sin tener en cuenta una estrategia de marketing y la utilización adecuada de las plataformas como la creación una tienda virtual que facilite a los clientes familiarizarse con los productos o servicios de ciertas entidades comerciales.

Encontrar empresas que cuenten con una tienda virtual o un sitio web ha incrementado en los últimos dos años, en Ecuador se estima que alrededor de 700 tiendas web existen en el país (El Comercio, 2019). Hasta cierto punto se puede considerar que el comercio digital en el país tiene un crecimiento ascendente, ya que existen empresas que en el último año brindan servicios para la creación de tiendas virtuales, sin embargo, por la falta de conocimiento no se les toma mayor relevancia lo que limita el desarrollo de los sitios web (Pesántez Calva et al., 2019).

Por otra parte, se puede mencionar que como consecuencia de la pandemia que afecto a la población mundial el comercio electrónico más conocido como e-commerce ante la necesidad de los clientes por comprar productos sin poder visitar los supermercados, se adaptaron a este método de compra, de tal manera que las empresas tenían que adaptarse a la actualidad es por ello que surgió el avance de estos términos digitales que permite la mejora de proporcionar el comercio (Benavides & Avila, 2021).

#### <span id="page-28-0"></span>**8.2. Tienda Virtual**

El software que se encarga de la gestión del comercio electrónico debe ser capaz de controlar en todo momento la compra y venta de los clientes (Castaño & Jurado, 2016). Las tiendas virtuales son la expansión y globalización de los mercados y la rapidez con la que los negocios se están manejando, esta aplicación consiste en el diseño de un sitio web que ayuda a la promoción de los productos o servicios que oferte con la ayuda del marketing digital y el comercio electrónico, una de las principales ventajas es que se puede utilizar y exhibir durante las 24 horas los 7 días de la semana, de tal amera que los clientes pueden tener un mayor contacto con toda la información ofertada (Jara, Barzola, & Aviles, 2019).

#### <span id="page-28-1"></span>**8.3. Tipos de tiendas virtuales**

**Tienda minorista en línea:** Son similares a las tiendas físicas con la diferencia que los clientes para ver los productos o el inventario tienen que conectarse a internet.

**Proveedor de comunidades:** Hace referencia a sitios que crean entornos en línea digital, donde las personas pueden realizar transacciones, compartir intereses en común como fotografías y videos. Es decir que son sitios donde los usuarios de diferentes lugares se pueden poner en contacto para intercambiar los intereses que tengan en común, sin la necesidad de moverse.

**Proveedores de contenido:** Es un tipo de comunidad que distribuye el contenido de la información en el ámbito de la propiedad intelectual como videos, fotografías, música, etc., y utilizar sistemas de micro pago por ser un método económico de transacción.

Portal: Son sitios web que ofrecen diferentes herramientas de búsqueda y también paquetes integrados de servicios y contenidos de un solo sitio web. Al ser pioneros en búsqueda brindan confianza a los usuarios o clientes.

**Generador de mercado:** Trata de un entorno virtual el cual los compradores y vendedores se pueden unir para mostrar sus servicios o productos y a su vez poder definir sus correspondientes precios.

**Proveedor de servicio:** Ofrecen diferentes sitios web, al utilizar diversos modelos de ingresos. Se caracterizan por cobrar cuotas o suscripciones, publicidades o el almacenamiento de la información personal. Es decir que ofrecen a los consumidores distintas alternativas que se ajusten a las necesidades de los clientes (Ramirez, 2019).

#### <span id="page-29-0"></span>**8.4. Comercio Electrónico**

El e-commerce hace que las empresas cambien el método tradicional de ventas, obligando a que las instituciones entren en la nueva era del comercio con la finalidad de traspasar las fronteras y mejorar la agilización del proceso que consta en poner en marcha las nuevas ideas de uso industrial, marketing y comercio, señalando que todos los emprendedores y empresarios tienen que ser innovadores destacándose por la presencia y la innovación tecnológica de sus negocios (Kumar, Lim, Pandey, & et al, 2021).

#### <span id="page-29-1"></span>**8.4.1.Commerce en Latinoamérica**

El comercio en Latinoamérica y el Caribe es impulsado por un número pequeño de empresas. Por otra parte, la digitalización es una herramienta que logra alterar los patrones tradicionales que utilizaban las empresas, el uso de las tiendas virtuales, asociada con la exportación y el mercado a nivel mundial del comercio electrónico (Suominen, 2019).

#### <span id="page-29-2"></span>**8.4.2. E-commerce en Ecuador**

En Ecuador aún existe un desconocimiento de cómo funciona la navegación en los sitios web por parte de las personas, ya que el cliente aún desconfía, otro factor es la costumbre de las comprar presenciales, sin embargo, en los últimos años el comercio digital está en aumento convirtiéndose en la vía para realizar las transacciones de los procesos de compra y venta de los ecuatorianos (Zambrano , Castellano, & Miranda, 2021).

#### <span id="page-30-0"></span>**8.5. El consumidor**

El consumidor es aquella persona o entidad que hace uso de productos o servicios. Su comportamiento se lo define como la manera en la que los consumidores buscan, evalúan y descartan los productos o servicios, con la finalidad de satisfacer sus necesidades (Schiffman & Lazar, 2015). El factor social influye en el comportamiento para que los consumidores tomen decisiones al momento de realizar alguna compra o utilizar un servicio, este factor interviene cuando las personas por la razón de ser sociales necesitan que se realice una interacción de comunicación con los demás, de tal manera que ahí intervienen las opiniones de otras personas para realizar el proceso de compra (Pérez, 2018).

#### <span id="page-30-1"></span>**8.6. Ingeniería de software**

El software es la parte primordial en el entorno actual y globalizado. La humanidad está rodeada de sistemas y aparatos que se usan a diario, controlados por un programa que rige el comportamiento de ellos (Gómez & Moraleda, 2020). Un software está presente en diferentes componentes para la adaptación de sistemas y nuevos requerimientos que adapten procesos tecnológicos y computarizados (Beron, Perez, Riesco, & Montejano, 2018).

Por su parte, la ingeniería es el conjunto de instrucciones y técnicas que implica el uso del conocimiento científico, con el fin de elaborar un producto o servicio. En el caso de la ingeniería de software tiene como objetivo principal la elaboración y utilización de algoritmos matemáticos para la modelación de sistemas tales como aplicaciones, páginas web, automatización de un proceso, el diseño complementario de un producto, etc. (Gómez & Moraleda, 2020).

En la actualidad la industria del software se ha posicionado como un producto necesario y fundamental para el desarrollo de la evolución de los países y el crecimiento en la economía, puesto que las aplicaciones se encuentran en diversos escenarios donde existe la necesidad de aplicar la tecnología en software para la facilitación de un proceso (Carbo, Carbo, Yunga, & Villamar, 2021). La metodología de la ingeniería en software se considera como la base necesaria para el desarrollo de cualquier proyecto, de tal manera que es necesaria para la realización efectiva y eficiente de un programa que sirva de documentación para la validación y verificación de resultados (Maida & Pacienzia, 2015).

Para la correcta elección de los métodos de desarrollo de software hay que tener en cuenta con los objetivos que se espera alcanzar en cada proyecto (Velásquez, y otros, 2019). Actualmente, se presentan diferentes propuestas para el desarrollo metodológico de software, las cuales están separadas en dos grupos; Metodologías pesadas o también denominadas tradicionales y las metodologías livianas o ágiles, las cuales han demostrado ser necesarias y efectivas en una gran mayoría de proyectos (Moreira, Chancay, Pinargote, & Cruz, 2019).

#### <span id="page-31-0"></span>**8.7. Aplicaciones Web**

Las aplicaciones en la actualidad se han desarrollado orientadas al internet, por la capacidad de poder llegar a más gente, como en el caso de aplicaciones para empresas para facilitar la distribución de su información de manera inmediata (UCAV, 2021). Las aplicaciones web, son un conjunto de herramientas para ser utilizadas por los usuarios, que mediante el internet y el uso de la web se puede acceder al servidor. Es decir, que trata de un software desarrollado bajo un lenguaje de programación en el ambiente web con la finalidad que los usuarios finales puedan interaccionar con el servidor o la página en línea (Cabello, 2014).

A estas aplicaciones también son conocidas como "webapps" es un conjunto de archivos que se encuentran vinculados y presentan información con gráficas y textos de uso limitado. Sin embargo, las aplicaciones a lo largo de los años han ido evolucionando con ambientes de cómputo más sofisticados que no solo emplean herramientas y elementos básicos, sino que integran base de datos y aplicaciones para negocios (Barcia, 2018).

#### <span id="page-31-1"></span>**8.7.1. Tipo de aplicaciones web**

- Aplicación dinámica
- Aplicación estática
- Tiendas virtuales
- Portal web

Aplicaciones con gestor de contenido

#### <span id="page-32-0"></span>**8.8. Aplicaciones Móviles**

Las aplicaciones móviles son programas que están diseñados para que puedan ser ejecutados en el teléfono u otros dispositivos móviles, por lo general se encurtan en sistemas operativos que pertenecen a GooglePlayStore, APPStore, BlackBerry OS, etc., permitiendo a los usuarios realizar todas las actividades que necesiten y estén disponibles (Atencio & Blas, 2017).

#### <span id="page-32-1"></span>**8.8.1. Tipos de aplicaciones móviles**

- Aplicaciones hibridas
- Aplicaciones nativas
- WebApps

#### <span id="page-32-2"></span>**8.8.2. Características de las aplicaciones web**

Las aplicaciones móviles, conjuntamente con los sitios web, son accesibles a cualquier dispositivo smartphone con sistema operativo Android de primera instancia. Estas aplicaciones se han convertido en uno de los principales canales de comunicación a nivel mundial (Acosta, León, & Sanafria, 2022). Las características importantes para que toda aplicación tenga éxitos según la ingeniería en software y que sea de calidad son las siguientes:

| Característica                        | <b>Descripción</b>                          |
|---------------------------------------|---------------------------------------------|
| Entorno móvil                         | Información que caracterice la situación    |
|                                       | relacionada con la interacción entre los    |
|                                       | usuarios la aplicación y su entorno.        |
| Capacidad de procesamiento            | capacidad computacional y<br>La<br>de       |
|                                       | memoria de los dispositivos móviles.        |
| Conectividad                          | El ancho de banda y la confiabilidad de las |
|                                       | conexiones a la web                         |
| Método de entrada de datos            | El ingreso de datos a los dispositivos.     |
| Pantallas con diferentes resoluciones | Las diferentes resoluciones de<br>-las      |
|                                       | pantallas determinan la calidad<br>al       |
|                                       | momento de utilizar la aplicación.          |

<span id="page-32-3"></span> **Tabla 4:** Características que determinan la calidad de las aplicaciones móviles

**Fuente:** (Enriquez & Casas, 2013).

#### <span id="page-33-0"></span>**8.8.3. Uso de las aplicaciones móviles**

Las aplicaciones móviles se determinan como una fuente de datos que permite la obtención de la información según el uso de la aplicación que requieran los usuarios. Las aplicaciones siempre tienen que ir orientadas a brindar la mejor experiencia a los usuarios y obtener el máximo resultado en el uso, ya sea este como: ventas en negocios o brindar algún servicio (Palma, Garzón, Delgado, Zambrano, & Párraga, 2020). La app es actualmente utilizada en :el fortalecimiento de marcas, en negocios empresariales y microempresas, servicios de entretenimiento, etc. (Acosta, León, & Sanafria, 2022).

#### <span id="page-33-1"></span>**8.9. Herramientas de desarrollo aplicaciones web**

#### <span id="page-33-2"></span>**8.9.1. Frameworks**

Frameworks es una herramienta que se utiliza para el apoyo de los procesos en el desarrollo de softwares impulsando a reutilizar el código, prescribiendo y soportando una arquitectura estandarizada, la cual garantiza la construcción de los programas (Gil, Gomes, Gil, & Teutsch, 2019). Esta herramienta se emplea en el desarrollo para las aplicaciones web, aplicaciones médicas, desarrollo de juegos, etc., por lo que se le considera con un ambiente genérico, configurable y completo para la construcción de aplicaciones concretas (Sosa, Sergio , Gómez, Pérez, & Castillo, 2021).

#### <span id="page-33-3"></span>**8.9.1.1. Xamarin**

Xamarin es una plataforma fundada en el 2011 para el desarrollo de aplicaciones para plataformas Windows Phone, Windows Store, iOS Y Mac, usa el lenguaje de programación C# para el desarrollo de aplicaciones en la NET. Aunque Xamarin es un framework estable que traduce de forma nativa las aplicaciones integradas con Visual Studio que permite desarrollar cualquier aplicación móvil para diferentes plataformas escribiéndola en un solo idioma (Marin, 2018).

#### <span id="page-33-4"></span>**8.9.1.2.Laravel**

Es una herramienta creada para que trabaje con PHP creado en el 2011 por Otwell, maneja una sintaxis muy expresiva para el desarrollo de sitios web, creando aplicaciones escritas en lenguaje de programación sin necesidad de repetir la programación varias veces, con lo que lleva a modificar algo de la codificación (Alvarez & Alvarez, 2018).

<span id="page-34-4"></span>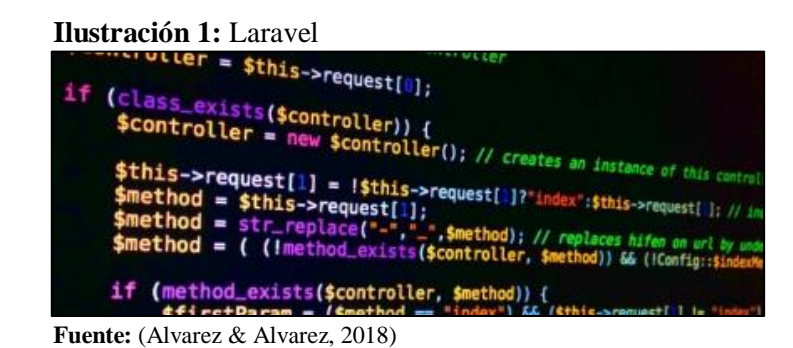

#### <span id="page-34-0"></span>**8.9.1.3. Joomla**

Es un software gratuito y abierto que permite la creación de páginas web al presentar funciones avanzadas con necesidad de tener más que los conocimientos básicos en cuento a la tecnología web (Baquero & Camara, 2018). Joomla Completamente basado en la gestión de contenidos online. Se gestiona online como todo Joomla las acciones realizadas por el administrador del sitio web, ya sea modificación, adición o eliminación de contenido, se realizan a través de un navegador de Internet (navegador), utilizando el protocolo HTTP (protocolo de transferencia de hipertexto) (Trevejo, 2020).

#### <span id="page-34-1"></span>**8.9.1.4. PhpBB**

Es un sistema que se basa en foros gratuitos mediante un conjunto de paquetes y códigos con el lenguaje de programación web PHP y bajo la licencia general de GNU, cuya intención es proporcionar una amplia posibilidad para personalizar las herramientas que crean comunidades (Wijaya, 2017).

#### <span id="page-34-2"></span>**8.9.1.5. AbanteCart**

Es una aplicación de código abierto e-commerce que se usa de forma gratuita. Principalmente diseñada para pequeñas y medianas empresas que necesitan plataformas de sencilla utilización según las necesidades de los negocios. Esta aplicación brinda la publicidad necesaria para optimizar de mejor manera los recursos del negocio (Raman & Don, 2021).

#### <span id="page-34-3"></span>**8.9.1.6. WordPress**

Es un software de código abierto que utilizan millones de usuarios a nivel mundial, con la finalidad de crear sitios web y blogs. Es personalizado con plugins y sitios web. Originalmente, se creó como una plataforma de blogging, pero actualmente se utiliza como un sistema para la creación de cualquier tipo de sitio web, posee un uso básico, gratuito y uno avanzado que tiene un costo anual (Bou, 2019).

#### <span id="page-35-0"></span>**8.9.1.7. PhpMyAdmin**

Es una herramienta de software libre que está escrita en PHP diseñada para manejar la administración de MySQL o MariaDb, se puede utilizar para realizar la mayoría de las tareas de administración que incluye la creación de la base de datos, ejecutar, consultar y agregar las cuentas de usuario (Carbonell, 2015).

#### **PhpMyAdmin puede:**

- crear, examinar, editar y soltar bases de datos, tablas, vistas, columnas e índices
- mostrar múltiples conjuntos de resultados a través de consultas o procedimientos almacenados
- crear, copiar, soltar, renombrar y modificar bases de datos, tablas, columnas e índices
- servidor de mantenimiento, bases de datos y tablas, con propuestas de configuración del servidor
- ejecutar, editar y marcar cualquier instrucción SQL, incluso consultas por lotes
- cargar archivos de texto en tablas ( Standsyah, 2022).

#### <span id="page-35-1"></span>**8.9.2. Dominio**

Un dominio es una cadena de caracteres con una sintaxis específica que se refiere a una sola área de Internet. Ingresar un nombre de dominio en un navegador accede al sitio al que apunta. Por ejemplo, si introduce el nombre de dominio "www.google.es", irá a la página en español del buscador de Google, y no a otros sitios (Celaya Luna,, 2017).

#### <span id="page-35-2"></span>**8.9.2.1. Tipos de dominio**

A continuación, se presenta algunos tipos de dominio:

- **Dominios.net:** Orientado a empresas vinculadas con Internet y la tecnología, en la actualidad es usado como alternativa a los dominios .com, y puede ser utilizado en cualquier página web.
- **Dominios.com:** Son los dominios más utilizados a nivel mundial. Son funcionales para
cualquier tipo de página web.

- **Dominios.org:** Estos dominios están orientados a instituciones sin ánimo de lucro, como fundaciones.
- **Dominios.es**: Es un dominio territorial y se usa para páginas web que tengan relación con España
- **Dominios.info:** Usados en página de información general. Puede ser usada como alternativa a los net o com.
- **Dominios .edu:** Para instituciones educativas.
- **Dominios. gob:** Se usa para páginas de gobiernos.
- **Dominios. gob:** Se usa en páginas de gobiernos.

## **8.9.3. Hosting**

Es donde se alojan los sitios web en Internet. Específicamente, es el servidor web que almacena toda la información en las páginas y permite a los usuarios acceder a las ofertas y realizar transacciones comerciales con la empresa. Los servicios de hosting hacen que las tiendas virtuales estén siempre disponibles, para que cualquier usuario pueda realizar compras con la mejor garantía en cualquier momento desde cualquier lugar y dispositivo (Naranjo, 2017).

#### **8.10. Lenguajes de Programación**

Los programas de computación hoy en día son utilizados en diferentes dispositivos, de tal manera que los programas de computación se han convertido en elementos de total importancia para la vida de los seres humanos (Mutiawani, Juwita, Afidh, & Novitasar, 2017).

Los algoritmos se expresan en formatos denominados programas, están escritos en leguajes de programación y operaciones que conducen a expresarse en forma de programas llamado programación. Los más usados son los programas de aplicación, procesador de palabras, comunicaciones gráficas, lenguajes de programación, programadores y diseñadores de programas. Los procesos que se traducen los algoritmos en pseudocódigos a un lenguaje de programación son denominados codificación (Morán, 2017).

# **8.10.2. Front end 8.10.2.1. Html**

HTML (HyperText Markup Languaje) es un lenguaje de programación para hipertexto, que se utiliza diseñar la página web, la cual constituye formas eficaces de comunicación que puedan alcanzar a millones de personas (Morán, 2017). Con este lenguaje se define el contenido de las páginas web, es decir, que refiere a un conjunto de etiquetas que ayuda a definir el texto y todos los elementos que componen la página web, listas, categorías, imágenes, etc., (Marin, 2018).

#### **8.10.2.2. Xml**

XML (eXtensible Markup Language), es un metalenguaje que define las reglas que especifica como marcar las partes que son significativas del texto, que incluyen las frases, palabras y números, etc. Se usa para la estructura precisa de los elementos de los textos en procesos de edición (Abel L, Javani, Renata, & Suely, 2020). Este lenguaje permite almacenar los datos de forma compartible y el intercambio de información entre los sistemas de computación y sitios web, aplicaciones de terceros y las bases de datos, ya que el destinario puede visualizar y adecuarse a esas reglas de formas más precisas (Zambrano , Castellano, & Miranda, 2021).

#### **8.10.2.3. Selección del Lenguaje de Marcado de Hipertexto.**

#### **Alternativa 1. XML**

Este lenguaje permite almacenar datos de una forma compatible y también permite el intercambio de información entre el sitio web con los sistemas de computación.

#### **Alternativa 2. CSS**

Es uno de los lenguajes de programación que ayuda a definir el estilo de las páginas de una manera sencilla, lleva lenguaje CSS y también puede llevar el código de HTML de una página.

## **Alternativa 3. HTML**

Es un lenguaje de programación para hipertexto, para diseñar la página web, la cual constituye formas eficaces de comunicación que puedan alcanzar a millones de personas.

## **8.10.2.3.1. Selección de alternativa**

A continuación, se presentan los criterios y parámetros para la selección del lenguaje de programación, para ello se tomó a consideración lo descrito por Guerra (2016) que menciona la selección de criterios de evaluación de alternativas y también a Gavilanes & Pallo (2022) quienes utilizaron criterios y parámetros similares para la selección de alternativas en su investigación.

## **Criterios de evaluación**

- Tiempo de desarrollo
- Etapas del proceso
- Eficiencia del desarrollo
- Costo
- Impacto

En la tabla a continuación, se presentan los parámetros para evaluar los criterios de selección, tomando como consideración una puntuación del uno al cuatro, en donde uno hace referencia a que no cumple con los requisitos y cuatro que cumple a satisfacción.

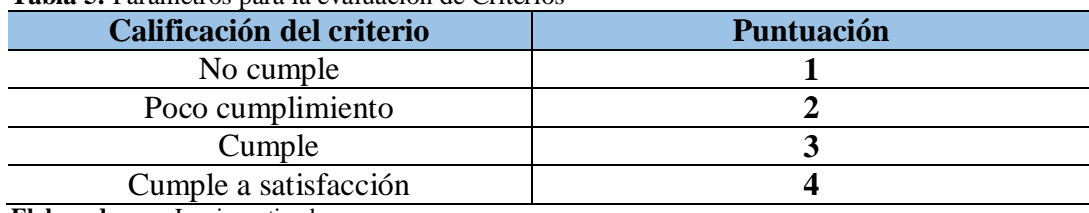

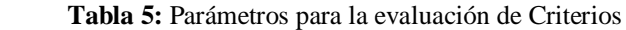

**Elaborado por:** Los investigadores

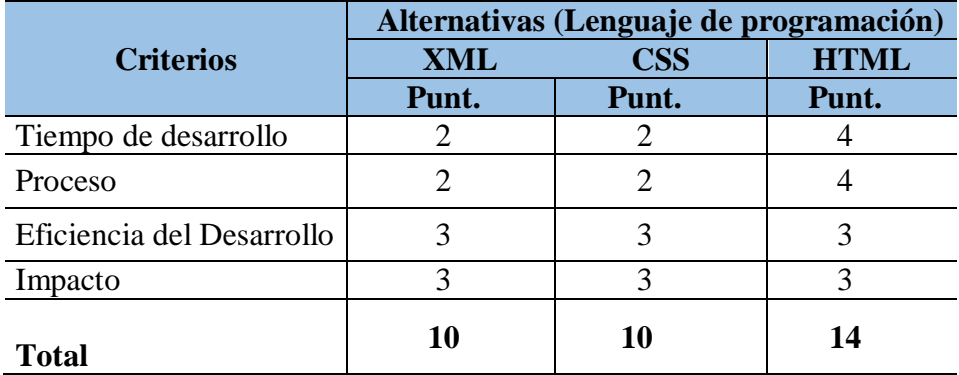

 **Tabla 6:** Selección del lenguaje de programación Front end.

 **Elaborado por:** Investigadores

#### **Análisis**

Como se muestra en la tabla 6, para la elección del Lenguaje de Marcado de Hipertexto se obtuvo como resultado que HTML con 14 puntos a diferencia de XML y CSS que obtuvieron igual resultado de 10 puntos de acuerdo a los parámetros de evaluación de criterios. Es un buen potencial para la creación de la tienda virtual porque presenta un adecuado tiempo de desarrollo, facilita el proceso, con 4 puntos a diferencia de XML Y CSS que obtuvieron 2 puntos, buena eficiencia y su impacto es mayor, debido a que es el más apto y utilizado para el desarrollo de aplicaciones web de forma eficaz.

#### **8.10.3. Banckend**

#### **8.10.3.1. Java**

Es uno de los lenguajes de programación creados por Microsystems que funciona en distintos tipos de procesadores, incorpora algunas características que para otros lenguajes son una ejecución remota o gestión de hilos. Una vez copiado el código puede llevarse sin modificación sobre alguna máquina y ejecutarlo, ya que se ejecuta sobre la máquina hipotética o la real (Montalvo, 2018). Este lenguaje de programación utiliza componentes llamados Applets los cuales son ejecutados en el navegador, ejecutando, mejorando la interacción gráfica entre los usuarios y los objetos. Java necesita un SDK o kit de desarrollo que se lo descarga de forma libre y gratuita que ayuda con la interpretación, generación de códigos y todo lo necesario para crear la aplicación (Oracle, 2016).

## **8.10.3.2. Php**

PHP es uno de los lenguajes que utilizan para programar las páginas del contenido dinámico, manda los datos transformados en HTML, el cual se incorpora mediante scripts, actualmente trabaja conjuntamente con la base de datos MySQL y el servidor Apache (Abudukeremu, y otros, 2018). Se emplea para el desarrollo de aplicaciones y la creación de sitios web, es uno de los lenguajes con facilidad de uso y sin complicaciones, también es definido como el lenguaje del servidor, es decir que se aplica en la programación con el servidor web responsable o en un sitio web (Vidal, López, Rojas, & Castro, 2017).

#### **8.10.3.3. C#**

C# es uno de los lenguajes de programación moderno basado en los objetos y la seguridad de los tipos, permite el desarrollo y la creación de aplicaciones seguras y sólidas que se ejecuten en la web (Hugon, 2018). Tiene sus inicios en el lenguaje C, los programadores C ++ y Java. Es uno de los lenguajes de programación que está orientado a los componentes y objetos, por lo que trata de un lenguaje natural que crea y usa componentes de software (Guérin, 2017).

#### **8.10.3.4. Selección de lenguajes de programación**

## **Alternativa 1. Java**

Es uno de los lenguajes de programación creados por Microsystems que funciona en distintos tipos de procesadores, incorpora algunas características que para otros lenguajes son una ejecución remota o gestión de hilos.

## **Alternativa 2. C#**

Es uno de los lenguajes de programación que está orientado a los componentes y objetos, por lo que trata de un lenguaje natural que genera y usa componentes de software.

## **Alternativa 3. Php**

Se utiliza para el desarrollo de aplicaciones y la creación de sitios web, es uno de los lenguajes con facilidad de uso y sin complicaciones.

#### **Selección de alternativas**

Para la lección de alternativas se tomó a consideración los criterios descritos en la selección del Lenguaje de Marcado de Hipertexto (Front end) al igual que los valores de la ponderación se consideró lo descritos en la tabla 5. A continuación se presenta la puntuación y la selección de las alternativas para la elección del lenguaje de programación.

|                           | Alternativas (Lenguaje de programación) |                |       |  |
|---------------------------|-----------------------------------------|----------------|-------|--|
| <b>Criterios</b>          | Java                                    | $\mathrm{C\#}$ | Php   |  |
|                           | Punt.                                   | Punt.          | Punt. |  |
| Tiempo de desarrollo      |                                         |                |       |  |
| Proceso                   |                                         |                |       |  |
| Eficiencia del Desarrollo |                                         |                |       |  |
| Impacto                   |                                         |                |       |  |
| <b>Total</b>              |                                         |                |       |  |

 **Tabla 7:** Selección del lenguaje de programación Banckend

 **Elaborado por:** Investigadores

## **Análisis**

Como se muestra en la tabla 7, al calificar los criterios seleccionados para la elección del lenguaje de programación se obtuvo como resultado que PHP obtuvo 14 puntos en total a diferencia de Java y C# que obtuvieron 10 puntos. Es un buen potencial para la creación de la tienda virtual porque presenta un adecuado tiempo de desarrollo, facilita el proceso, con 4 puntos a diferencia de Java y C# con 2 puntos, también cumple con una buena eficiencia de desarrollo y su impacto es mayor, debido a que facilita la conexión segura con cualquier tipo de base de datos compatible. En creación de aplicaciones web, es uno de los lenguajes con facilidad de uso y sin complicaciones, permitiendo programar con una mayor eficacia en tiempos cortos.

## **8.11. Base de datos**

El término apareció en 1963, el cual se consideró en informática como una colección de datos relevantes y programas que permiten acceder de manera rápida a dichos datos, es decir, un conjunto de información que está agrupada o estructurada (Gómez, M, 2013). Una base de datos es un conjunto de memorias almacenadas en una memoria externa en una estructura de datos. Las bases de datos han sido diseñadas para satisfacer acorde a los requerimientos de una organización (Marqués, 2011). En otras palabras, se las considera como un almacenamiento definido con un control central para servir a diferentes aplicaciones, compartidos por diversos usuarios y diferentes aplicaciones ( Vélez, 2020).

#### **8.11.2. Ventajas de las bases de datos:**

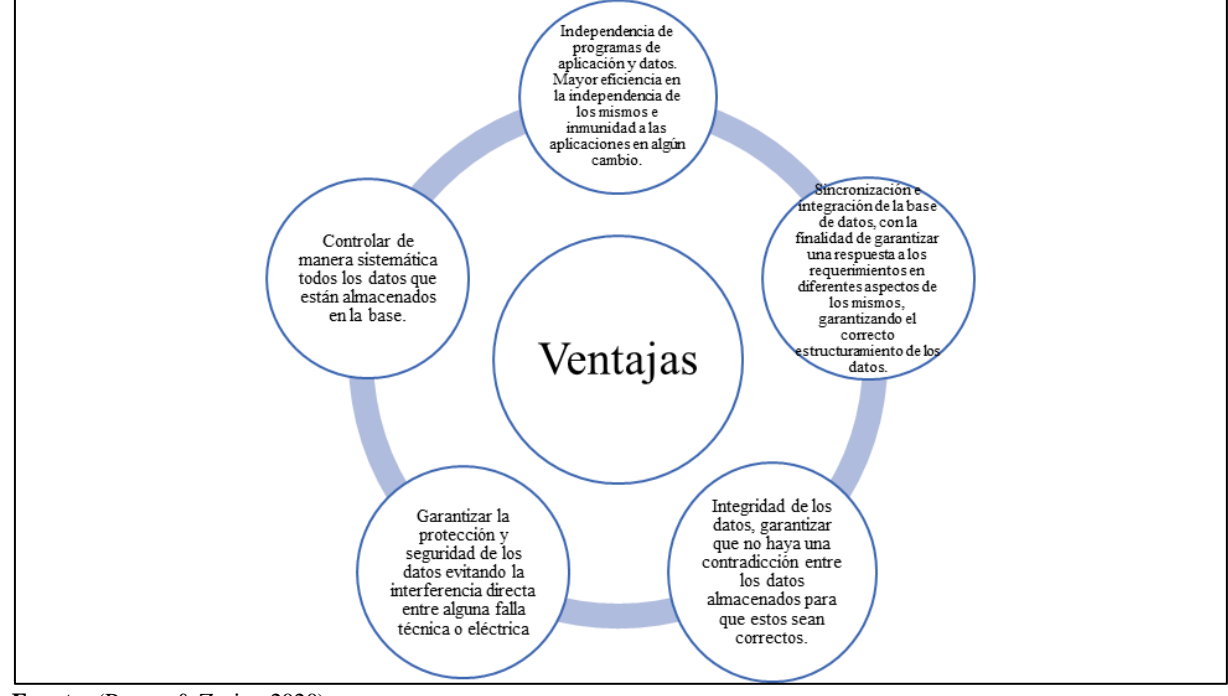

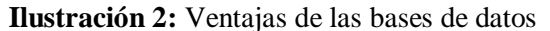

**Fuente:** (Peraza & Zurita, 2020)

En la ilustración 2 se presentan las ventajas de las bases de datos, determinando que el beneficio de utilizar gestores de base de datos es que permite mantener el orden en la información, invitando que aparezca en diferentes lugares del sistema, además resulta más fácil tener el control y acceder a ella, con la finalidad de tener mejoras en las entidades o empresas que se utilice.

#### **8.11.3. Base de datos estructuradas**

Pueden recolectar diferentes valores de manera simultánea. Se compone de datos más simples, declarando o con definición del lenguaje Turbo Pascal los cuales solo permite tipos de dato estructurados con un tamaño máximo de 65520 bytes (Oracle, 2016). Con este tipo de datos la información está ordenada en registros de manera estructurada, los cuales utilizan la información para la gestión como el SQL que permite hacer consultas a las bases de datos para extraer la información que se desea (Medrano & Muñoz, 2017).

#### **8.11.3.1. SQL**

SQL (Structured Query Language) es un lenguaje estandarizado de cuarta generación que define, manipula y gestiona la información con la finalidad de convertirla en una base de datos relacionada. También tiene la capacidad de realizar cálculos avanzados por lo que es utilizado en la mayoría de las empresas que almacenan los datos en base de datos.

#### **8.11.3.2. MySQL**

Es un gestor de base de datos que se encuadra dentro de los programas open-source, muy conocido y utilizado por su simplicidad y el notable rendimiento que posee, se usa principalmente para aplicaciones comerciales y de entretenimiento por el fácil uso y el menor tiempo de puesta en marcha. Está disponible para diferentes plataformas como Linux, Windows y Mac, sin embargo, las diferencias en cada una no son notable (Casillas, Gibert, & Pérez, 2014).

#### **8.11.3.2.1. Características de MySQL**

- Brinda la posibilidad de crear y modificar los usuarios, asignando permisos diferentes para cada uno de ellos.
- Facilidad de importación y exportación de datos, al igual que la base de datos ya completa.
- Puede ejecutar un conjunto de instrucciones que están guardadas en los ficheros externos a la base de datos.

#### **8.11.4. Bases no estructurados**

Son los que se generan desde las páginas web, redes sociales, correos electrónicos, productos de sensores y archivos de búsqueda. Estos datos forman la mayor parte de la información relevante, por lo general tratan de datos binarios que no poseen una estructura que sea interna ni identificada, lo que quiere decir que es una estructura que no está sujeta a ningún patrón ( Vélez, 2020).

#### **8.11.5. Selección de la base de datos utilizada**

## **Alternativa 1. PostgreSQL**

Es un sistema de administración de bases de datos relacional (RDBMS) de código abierto y gratuito.

## **Alternativa 2. MariaDB**

Es un sistema de administración de bases de datos relacional de código abierto, gratuito y desarrollado por la comunidad. Es un fork de MySQL.

#### **Alternativa 3. MySQL**

Trata de un sistema de administración de bases de datos relacional (RDBMS) de código abierto y gratuito. Inicialmente, era propiedad de MySQL AB, antes de ser adquirido por Sun Microsystems.

#### **Selección de alternativas**

Para la lección de alternativas se tomó a consideración los criterios descritos en la selección de lenguajes de programación (Front end) al igual que los valores de la ponderación se consideró lo descritos en la tabla 5. A continuación se presenta la puntuación y la selección de las alternativas para la elección de la base de datos.

|                      | Alternativas (Base de datos) |       |       |  |
|----------------------|------------------------------|-------|-------|--|
| <b>Criterios</b>     | PostgreSQL   MariaDB   MySQL |       |       |  |
|                      | Punt.                        | Punt. | Punt. |  |
| Tiempo de desarrollo |                              |       |       |  |
| Proceso              |                              |       |       |  |
| Eficiencia<br>del    |                              |       |       |  |
| Desarrollo           |                              |       |       |  |
| Impacto              |                              |       |       |  |
| <b>Total</b>         | 10                           | 10    |       |  |

 **Tabla 8:** Selección de la base de datos

 **Elaborado por:** Los investigadores

## **Análisis**

Como se muestra en la tabla 8, al calificar los criterios seleccionados para la elección del gestor de base de datos se obtuvo como resultado que MySQL obtuvo 14 puntos a diferencia de PostgreSQL y MariaDB que obtuvieron 10 puntos. Es un buen potencial para la creación de la tienda virtual porque presenta un adecuado tiempo de desarrollo, facilita el proceso, con 4 puntos a diferencia de PostgreSQL y MariaDB que obtuvieron 2 puntos, cumple con una buena eficiencia de desarrollo y su impacto es mayor, puesto que su velocidad, rendimiento, es notable para el proceso de almacenamiento de datos.

## **8.12. HTTP**

El protocolo de Transferencia de HiperTexto (Hypertext Transfer Protocol), trata de un protocolo de servidor-cliente el cual articula los cambios de información entre los servidores HTTP y los Clientes Web. Propuesta por Tim Berners-Lee, buscando atender o resolver las necesidades de un mismo sistema mundial para la distribución de una información completa World Wide Web (Primo , 2012).

#### **8.13. Xampp**

Consiste en un paquete de instalaciones independiente de plataformas. Software libre, que consiste en un sistema de gestión de base de datos MySQL, los lenguajes PHP y Perl y el servidor Apache, desde la versión "5.6.15", cambió su base de datos MariaDB en vez de MySQL, el que tiene incorporado un fork de MySQL más una licencia GPL. XAMPP actualmente se encuentra disponible pata Linux, Windows, Mac OS X y Solaris (Sanchez & Parra, 2017).

| ▣<br>$\Box$<br>XAMPP Control Panel v3.2.2 [ Compiled: Nov 12th 2015 ] |                                                                                  |                                                                                                    |                                                                                                    |                |       |        |      |                 |
|-----------------------------------------------------------------------|----------------------------------------------------------------------------------|----------------------------------------------------------------------------------------------------|----------------------------------------------------------------------------------------------------|----------------|-------|--------|------|-----------------|
| ਸ                                                                     |                                                                                  |                                                                                                    | XAMPP Control Panel v3.2.2                                                                          |                |       |        |      | Config          |
| Modules<br><b>Service</b>                                             | Module                                                                           | PID(s)                                                                                                    | Port(s)                                                                                             | <b>Actions</b> |       |        |      | <b>Netstat</b>  |
|                                                                       | Apache                                                                           | 7424<br>9164                                                                                                    | 80, 443                                                                                             | <b>Stop</b>    | Admin | Config | Logs | Shell           |
|                                                                       | <b>MySQL</b>                                                                     | 8180                                                                                                    | 3306                                                                                                | Stop           | Admin | Config | Logs | Explorer        |
|                                                                       | FileZilla                                                                        |                                                                                                    |                                                                                                    | Start          | Admin | Config | Logs | <b>Services</b> |
|                                                                       | Mercury                                                                          |                                                                                                    |                                                                                                    | Start          | Admin | Config | Logs | C Help          |
|                                                                       | Tomcat                                                                           |                                                                                                    |                                                                                                    | <b>Start</b>   | Admin | Config | Logs | Quit            |
| 11:41:20 p.m.<br>11:41:20 p.m.<br>11:41:20 p.m.                       | 11:41:20 p.m. [main]<br>[main]<br><b>Imain</b><br>[main]<br>11:41:20 p.m. [main] | about running this application with administrator rights!<br>XAMPP Installation Directory: "c:\xampp\"<br><b>Checking for prerequisites</b><br>All prerequisites found |                                                                                                    |                |       |        |      |                 |
| 11:41:20 p.m.<br>11:41:20 p.m.                                        | [main]<br><i><b>Imain</b></i><br>11:47:29 p.m. [Apache]                          | <b>Initializing Modules</b><br><b>Starting Check-Timer</b><br><b>Control Panel Ready</b><br>Attempting to start Apache app<br>Ξ                                        |                                                                                                    |                |       |        |      |                 |
| 11:47:42 p.m.<br>11:47:42 p.m.                                        | 11:47:29 p.m. [Apache]<br>[mysql]<br>[mysql]                                     |                                                                                                    | Status change detected: running<br>Attempting to start MySQL app<br>Status change detected: running |                |       |        |      |                 |

 **Ilustración 3:** Activación del sistema XAMPP

 **Fuente:** (Sanchez & Parra, 2017).

#### **8.14. API**

API Application Programming Interface se entiende como las funcionalidades que aportan servicio software que puede ser utilizado por otro software con la finalidad de mejorar los resultados. Sirve de enlace entre un software ya creado que puede resultar útil que se conoce como una interacción de software to software. De tal manera que tiene que aportar un concepto claro de las funciones que ofrece y puede acceder tener que partir de cero, proporcionando la posibilidad de obtener resultados en corto tiempo (IBM, 2016).

#### **8.14.2. APIs de Servicio Web**

Un servicio Web es un tipo de API que brinda acceso a un servicio mediante la dirección URL en una red. Por lo que es importante que la información que es proporcionada por un API sea presentada en un formato que sea comprensible en otras aplicaciones, debido a que se perdería toda la función API (Plaza, Ramírez, & Acosta, 2016).

## **9. METODOLOGÍA DE DESARROLLO**

#### **9.1. Metodologías tradicionales**

Las metodologías tradicionales, también conocidas como clásicas, formales o modelos de procesos preventivos, fueron planteadas para el desarrollo de software cuando se comenzó a crear de forma masiva, los cuales apoyaron en la década de los 60 de manera útil a la ingeniería de software (Pressman, 2013). Entre los métodos o metodologías tradicionales se encuentran las siguientes:

#### **9.2. Metodología Waterfall o cascada.**

El modelo para el desarrollo de software en cascada, es una de las metodologías de programación que son utilizadas y muy antigua. Su nombre hace referencia a una metodología que consta de etapas o niveles, cada etapa no puede continuar sin que termine la anterior. No se necesita una realimentación si no se debe cerrar y concluir cada etapa para avanzar a la siguiente (Girón, 2021). Fue efectuada por primera vez en el año de 1970 por Winston Royce, la cual se empezó a implementar en una gran variedad de industrias gracias a la secuencia lógica y la fácil implementación en el desarrollo de los proyectos (Patino, 2020).

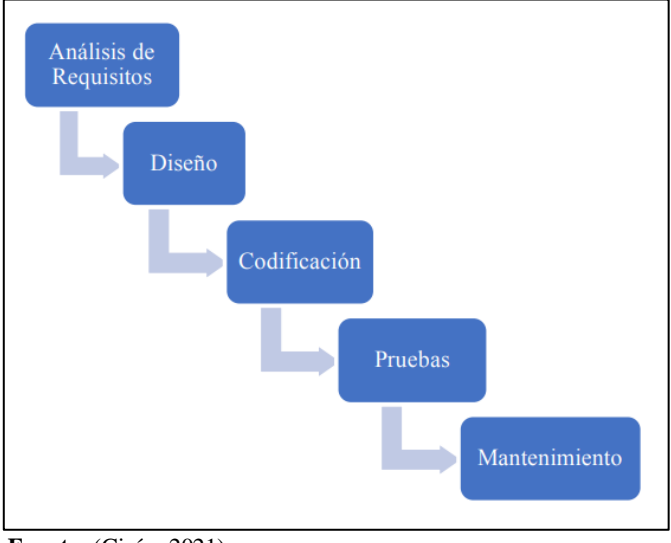

 **Ilustración 4:** Etapas de la metodología de Cascada

 **Fuente:** (Girón, 2021)

## **9.2.1. Método de Prototipos**

Es una metodología que consiste en los requerimientos y las necesidades de los clientes, en la que se crea un prototipo que no estará completo ni terminado, pero si contara con la base necesaria para que el programa siga trabajando.

## **9.2.2. Modelo Incremental o Iterativo y Creciente**

Es uno de los métodos muy utilizado, ya que permite obtener un producto final mucho más completo, es una de las combinaciones de los modelos lineal, prototipos y cascada. Consiste en que se complete varias interacciones como el modelo de cascada, con la diferencia que no se completa ninguna etapa, lo que permite crear una evolución del producto y así permitir que se introduzcan nuevas interacciones según sea necesario (Carbo, Carbo, Yunga, & Villamar, 2021).

## **9.3. Metodologías Ágil (No tradicionales)**

Las metodologías ágiles, en cambio, representan una solución a los problemas que requieren una respuesta rápida en un ambiente flexible y con cambios constantes, haciendo caso omiso de la documentación rigurosa y los métodos formales.

#### **9.3.1. SCRUM**

Para ser claros, SCRUM no es solo una metodología de desarrollo de software, sino una metodología de gestión de proyectos que se puede aplicar a cualquier tipo de proyecto, no solo a desarrollo de software (Trigas, 2022). Se basa en un modelo metodológico flexible e incremental basado en la iteración y revisión continua para el desarrollo de programas. El objetivo principal es maximizar la productividad del equipo de desarrollo. Minimice las actividades que no están enfocadas en construir software funcional y entregar resultados en un corto período de tiempo (Toapanta, Vergara, & Campaña, 2021).

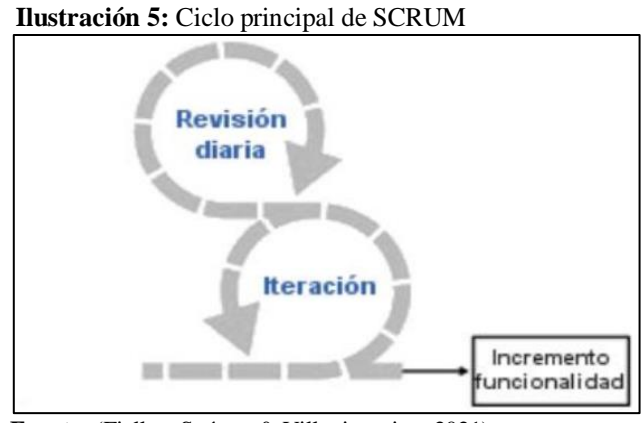

 **Fuente:** (Fiallos, Suárez, & Villavicencioa, 2021)

Scrum se basa en el modelo iterativo e incremental de la metodología de desarrollo ágil. Este proyecto Sprint tiene cuatro iteraciones (Sprints), cada una con una duración de cuatro semanas. Cada Sprint (1-4) intenta agregar funcionalidad agrupada en módulos de aplicación. El plan inicial permitía la definición de un Product Backlog, que se convirtió en la base para cada Backlog de los Sprint (Fiallos, Suárez, & Villavicencioa, 2021).

#### **9.3.2. Metodología KANBAN**

Si seguimos con la metodología ágil, nos encontramos con Kanban. Este es un método japonés de marcar cada proceso con un mapa y también se conoce como el "Sistema de Producción Eficiente y Productivo". De hecho, empresas como la marca de automóviles Toyota fueron de las primeras en implementarlo para acelerar el proceso de producción (García, Sepúlveda, & Montoya, 2017). Kanban juega el papel de un método flexible y una herramienta cuyo objetivo principal es seguir un determinado conjunto de reglas. Las reglas de Kanban son: flujo de trabajo visual, límite de WIP, estrategia bien definida, medición del flujo de trabajo y mejora continua (Gaete, Villarroel, Figueroa, Cornide, & Muñoz, 2018).

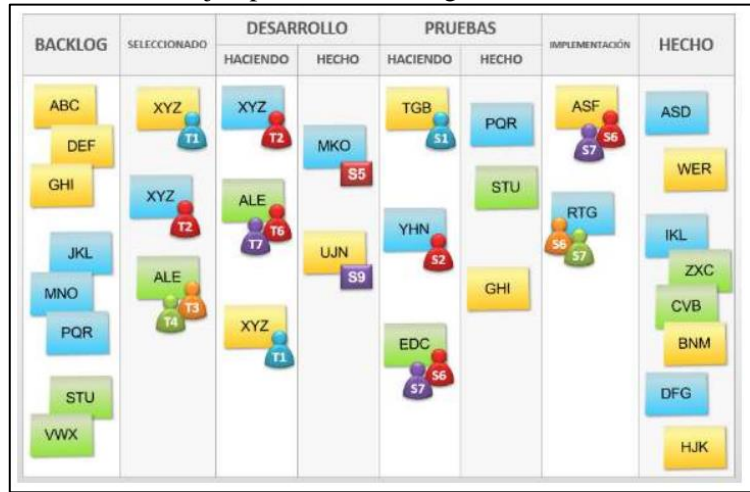

 **Ilustración 6:** Ejemplo de Metodología KAMBAN

 **Fuente:** (Gaete, Villarroel, Figueroa, Cornide, & Muñoz, 2018).

## **9.3.3. Metodología de programación externa XP**

Este método es probablemente el método ágil más destacado por su excelente capacidad de adaptación a cualquier tipo de contingencia. La idea no es mantener ciertos requisitos desde el inicio del desarrollo del proyecto, sino que en el proceso estos requisitos cambian o se desarrollan gradualmente, sin complicarlo (Letelier & Penadés, 2021). Esencialmente, los creadores de esta metodología XP decidieron que es mejor adaptar los requisitos a medida que surgen en el camino, en lugar de comenzar con los requisitos, diseñar el proyecto basándose en ellos (Martínez, 2019).

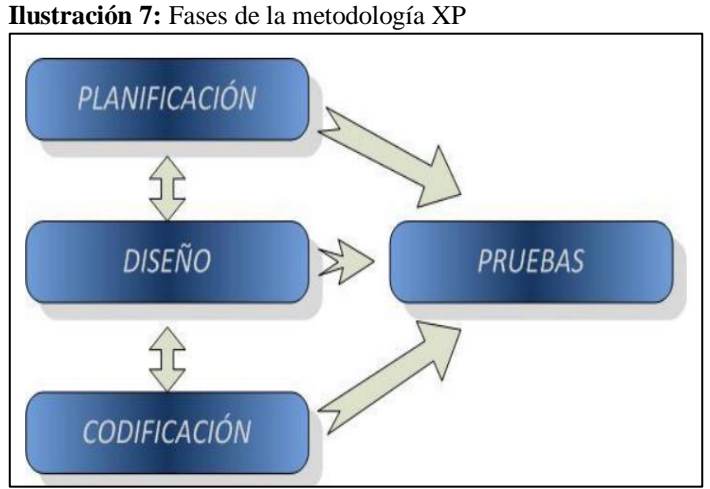

**Fuente:** (Martínez, 2019).

#### **9.4. Selección de la metodología de desarrollo de software**

#### **9.4.1. Desarrollo de software**

## **Alternativa 1. XP**

Es un método, que mantiene ciertos requisitos desde el inicio del desarrollo del proyecto, sino que en el proceso estos requisitos cambian o se desarrollan gradualmente, sin complicarlo.

## **Alternativa 2. KANBAN**

El método, además de ser una metodología Ágil, también es muy fácil de usar e implementar, sobre todo porque el equipo de trabajo se unirá y empezarán a trabajar a la par en diferentes aspectos del desarrollo.

## **Alternativa 3. SCRUM**

Se basa en un modelo metodológico flexible e incremental basado en la iteración y revisión continua para el desarrollo de software.

#### **Selección de alternativa**

Para la lección de alternativas se tomó a consideración los criterios descritos en la selección de lenguajes de programación Front end al igual que los valores de la ponderación se consideró lo descrito en la tabla 5. A continuación se presenta la puntuación y la selección de las alternativas para la elección de la metodología a utilizar.

## **10. HIPÓTESIS**

Implementación de una tienda virtual utilizando herramientas y metodologías de desarrollo de software para el centro de emprendimiento de la Universidad Técnica de Cotopaxi extensión La Maná.

#### **10.1. Variable Dependiente**

Proceso de compra y venta de productos en el centro de emprendimiento de la Universidad Técnica de Cotopaxi extensión La Maná.

#### **10.2. Variable Independiente**

Utilización de utilizando herramientas y metodologías de desarrollo de software.

## **11. METODOLOGÍAS Y DISEÑO EXPERIMENTAL**

El presente proyecto se llevó a cabo en base de las siguientes metodologías de la investigación:

## **11.1. Tipos de Investigación**

Cuando se necesita resolver un problema o comprobar una hipótesis de manera científica, es vital tener conocimientos sobre los posibles tipos de investigación a utilizar, lo cual hace posible evitar equivocaciones en la elección de los correctos métodos y su correcto protocolo.

#### **11.2. Investigación descriptiva**

La investigación descriptiva tiene como fin especificar las características fundamentales de los fenómenos homogéneos, al utilizar los criterios sistemáticos que establecen la estructura y el comportamiento del fenómeno a estudio (Guevara, Verdesoto, & Castro, 2020). Por otra parte, se puede decir que es un método usado en la ciencia que ayuda a especificar las características de los fenómenos (Martinez, 2020).

Para el desarrollo del presente proyecto, la investigación descriptiva ayudó a especificar los factores que intervienen en el Centro de Emprendimiento de la Universidad Técnica de Cotopaxi- Extensión La Maná al no contar con las herramientas tecnológicas que ayuden en el comercio y marketing digital para promocionar la información de los productos que oferten los emprendedores.

#### **11.3. Investigación de Campo**

La investigación de campo permite la observación en los entornos físicos partiendo de la visualización de la problemática en el lugar proyectado. Brinda una visión integral para la toma de decisiones enfocadas en toda la influencia de los factores que pueden afectar (Badot, C., & Cova, D. Filser, 2019). Este tipo de investigación permite el análisis factible para plantar la solución a los problemas, ya que recopila la información fuera del sitio de trabajo para obtener todos los datos que se necesitan al realizar la investigación tomada en ambientes reales que no son controlados (Martinez, 2020).

Con la investigación de campo se logró obtener un mejor análisis de todos los datos e información relevante del Centro de Emprendimiento Universidad Técnica de Cotopaxi-Extensión la Mana para la implementación de la tienda virtual, al igual que se pudo conocer a fondo la situación problema de los emprendedores.

#### **11.4. Método deductivo**

El método deductivo tiene su fundamento en el razonamiento que permite formular los juicios partiendo de argumentos generales para comprender, demostrar y explicar los aspectos y características de la realidad (Zarza, 2015). El método deductivo es propio de las ciencias lógicas, el cual consiste en ir desde lo general a lo particular por medio del uso de argumentos que utilizan la lógica para llegar a conclusiones con determinadas premisas (Neill & Cortez, 2018).

Basándose en este método se pudo obtener las necesidades específicas del proyecto al indagar en los problemas que presenta el Centro de Emprendimiento, planteando soluciones a la brevedad para mejorar la calidad en las ventas, la expansión de los clientes y obtener más ganancia.

#### **11.5. Método inductivo**

Con el método inductivo se puede señalar la reinvención de las evidencias, es decir tener un determinado número de los casos observados, los cuales poseen propiedades específicas (López & Fachelli, 2015). Se denomina así, cuando lo que se estudia se presenta en casos particulares hasta el principio general que lo rigen, es un método de tipo experimental que cumple un cierto número de pasos: 1) Observación, 2) la formulación de la hipótesis, 3) La verificación, 4) Tesis y 6) La teoría (Dávila, 2016).

Con la ayuda del método inductivo se realizó la observación de la problemática, lo que permitió la formulación de la hipótesis, en la cual se plantea la creación de una tienda virtual para el Centro de Emprendimiento Universidad Técnica de Cotopaxi Extensión la Mana, con la finalidad de mejorar la oferta y la demanda de los productos.

## **12. ANALISIS Y DISCUSIÓN DE LOS RESULTADOS**

De acuerdo con el análisis de la sección anterior para la selección de la metodología a utilizar en el desarrollo del software (Tabla 4), mediante los criterios evaluados se determinó que el método ágil apropiada para la creación de la Tienda Virtual del Centro de Emprendimiento es la metodología SCRUM.

## **12.1. Fases de la metodología SCRUM**

#### **12.1.1. Fase Exploratoria**

En esta fase se realizó la respectiva indagación de la información del centro mediante una serie de reuniones con las personas responsable de la gestión y la logística del mismo, para la definición de los conceptos y la situación actual para la implementación de la tienda. Como resultado se determinó los requerimientos funcionales y no funcionales y no funcionales según la necesidad del sistema.

#### **12.1.2. Introducción**

Una de las fases más importantes de la ingeniería en software es la especificación de los requerimientos. Estos son elementales para el desarrollo de softwares, por ello es relevante la selección de una metodología para su obtención y posterior análisis, con la finalidad que la lista de requerimientos no sea errónea ( Zamora, Arenas, Cortés, & Pérez, 2014). Dichas especificaciones son utilizadas para metodologías ágiles y tradicionales, con la facilidad de modificar los requerimientos según la necesidad de los usuarios.

Para especificar los requerimientos en el presente proyecto se usó la normativa IEEE 830 que certifica y normaliza el conjunto de requisitos para el desarrollo de aplicaciones, de esta manera se logró determinar las funcionalidades más relevantes para el desarrollo de la tienda virtual para el Centro de Emprendimiento de la Universidad Técnica de Cotopaxi extensión la Maná.

## **12.2. Propósito**

El desarrollo de una tienda virtual para el Centro de Emprendimiento de la Universidad Técnica de Cotopaxi - Extensión La Maná, cubre las necesidades para la expansión de clientes a nivel local y nacional con la finalidad de que se den a conocer los productos ofertados por los emprendedores, agilizando las actividades de compra y venta.

De tal manera que la presente investigación tiene como propósito él desarrolló la tienda virtual, de tal manera que ayude a tener una mayor cercanía entre los productos y los clientes.

## **12.2.1. Alcance**

El alcance del presente trabajo está basado en los objetivos, los cuales ayuda al cumplimiento del mismo, para ello se desarrollará una tienda virtual web con una aplicación móvil para dispositivos Android, misma que busca expandir a los usuarios finales para aumentar las ventas de los emprendedores que forman parte de dicho centro. Para ello, el proceso de compra y venta mediante la página web será de manera confiable y eficiente para cada uno de los emprendedores como usuarios.

También se permitirá las funcionalidades para la búsqueda y filtrado de cada uno de los productos registrados en el sitio web, con un apartado que pueda buscar y filtrar los productos, posteriormente permita el acceso a la información específica para que el usuario final pueda conocer y tomar la decisión de comprar el producto requerido de manera rápida.

## **12.2.2. Limitaciones**

La tienda virtual presenta diferentes funcionalidades como: el almacenamiento de la información de cada producto perteneciente a los emprendedores que forman parte del Centro de Emprendiendo. Sin embargo, el sitio web cuenta con algunas limitaciones para su uso, las cuales son detalladas a continuación:

- 1. Para obtener acceso a la tienda virtual se necesitará conexión a internet, caso contrario no se podrá ingresar al sitio.
- 2. Para conocer toda la información sobre los productos será necesario la creación de una cuenta que permita el acceso a la tienda virtual y se pueda conocer sobre la oferta de los productos.

## **12.2.3. Personal Involucrado**

Para el desarrollo de la tienda virtual, es necesario contar con la intervención de personas que sean especialistas en la creación y manejo de sitios web. La participación de cada uno de estos expertos es de importancia, ya que se requiere personal capacitado en el diseño y la estructuración de la página, al igual que los conocimientos en el correcto uso del gestor de base

de datos y los lenguajes de programación. En la Tabla 8 se presenta el personal involucrado en el desarrollo del proyecto.

| <b>Nombre</b>                    | Ocupación   | Rol que<br>desempeña en<br>el proyecto | Información de contacto         |  |
|----------------------------------|-------------|----------------------------------------|---------------------------------|--|
| Ing. Doris Karina                | Docente UTC | Tutora                                 | adriana.zambrano8955@utc.edu.ec |  |
| Chicaiza, Mgtr.                  |             | académica                              |                                 |  |
| Marcalla Jácome                  | Estudiante  | Diseñador y                            | walter.marcalla6496@utc.edu.ec  |  |
| Walter Miguel                    | UTC-        | programador                            |                                 |  |
| Zambrano Tuarez                  | Estudiante  | Diseñadora y                           | doris.chicaiza6508@utc.edu.ec   |  |
| Adriana Lizbeth                  | <b>UTC</b>  | programadora                           |                                 |  |
| Elaborado por Los investigadores |             |                                        |                                 |  |

**Tabla 9:** Personal Involucrado

Elaborado por: Los investigadores

## **12.2.4. Definiciones**

**Tienda virtual:** Sitio web diseñado o desarrollado específicamente para la exposición y venta de productos u ofrecer servicios.

**Herramientas para el desarrollo de sitios web:** Herramientas que utilizan los datos de entrada y devolver la información para que cumpla dicha funcionalidad el sitio.

**Lenguaje de programación:** Lenguaje que le proporciona al programador la capacidad de escribir en instrucciones específicas que generen una orden.

**Base de datos:** Almacena y conecta los datos de forma lógica para luego ser usados en la programación.

## **Acrónimos**

- **HTML:** HyperText Markup Language
- **PHP:** Hypertext Preprocessor
- **HTTP:** Hypertext Transfer Protocol

## **12.2.5. Descripción general**

A continuación, se detallan las características principales y funcionalidades de la tienda virtual.

| <b>L'adia IV:</b> Funciones Generales    |                                                                                                    |
|------------------------------------------|----------------------------------------------------------------------------------------------------|
| <b>Funciones</b>                         | Descripción                                                                                                    |
| Registro de usuario e inicio de sesión   | Proceso que permite al administrador<br>registrar el usuario y controlar los inicios de<br>sesión.                                                                                                    |
| Editar datos y cambio de contraseña      | Permite actualizar los datos de la cuenta que<br>fue creada por uno de los administradores.                                                                                                    |
| CRUD Emprendedores y productos           | El acrónimo CRUD, que<br>representa el acto de crear, leer, actualizar y<br>eliminar, el<br>cual ayuda a controlar los datos de los<br>emprendedores y los productos.                                                                                                    |
| Agregar y editar los productos           | emprendedores pueden<br>añadir<br>Los<br>información o editar según sea conveniente.                                                                                                    |
| Buscar productos mediante filtros        | Se podrá visualizar todos los productos y<br>según parámetros o características se puede<br>realizar el filtro de los productos.                                                                                                    |
| Visualizar los detalles de los productos | Se la puede realizar mediante la acción de<br>búsqueda de productos específicos por filtro,<br>al visualizar los productos<br>donde<br>en<br>disponibles según las características de<br>filtración. De otra manera se puede acceder a<br>la información de todos los productos y<br>seleccionar el que se desee. |

**Tabla 10:** Funciones Generales

**Elaborado por:** Los investigadores

#### **12.2.6. Características de los Usuarios**

La tienda virtual desarrollada dispone de tres usuarios. Uno de ellos debe saber de conocimientos técnicos en el desarrollo y manejo de aplicaciones web, con la finalidad de poder manejar la página web de forma adecuada. El segundo y el tercer usuario tienen que tener conocimientos básicos en informática para que puedan editar la información que será ingresada en la tienda virtual.

| <b>Función</b><br><b>Proceso</b> |                                                                                                    | <b>Conocimientos técnicos</b>                                                                                   |  |
|----------------------------------|----------------------------------------------------------------------------------------------------|----------------------------------------------------------------------------------------------------|--|
| Administrador                    | Es el responsable del<br>desarrollo y diseño de la<br>tienda virtual, además de<br>dar el mantenimiento<br>respectivo y la verificación<br>de que se cumpla<br>correctamente el proceso.<br>Realizar un CRUD con<br>respecto a la información<br>de los emprendedores y<br>productos. | Debe capacitarse en<br>desarrollo, programación y<br>mantenimiento de páginas<br>web y apk.                     |  |
| Responsable de la TI             | Debe encargarse de<br>encargarse de administrar<br>la página principal y<br>controlar los pagos y retiro<br>de dinero. Controlar los<br>recursos y monitorear el<br>sistema.                                                                                                    | Debe capacitarse en<br>desarrollo, programación y<br>mantenimiento de páginas<br>web y apk.                     |  |
| Emprendedor                      | Responsable de subir la<br>información correcta de<br>los productos ofertados en<br>la página.                                                                                                    | Tener conocimientos<br>básicos en computación<br>para que pueda ingresar<br>información a la tienda<br>virtual. |  |

**Tabla 11:** Características de los usuarios

**Elaborado por:** Los investigadores

## **12.2.7. Dependencias y Suposiciones**

Para el debido funcionamiento de la tienda virtual se debe contar con un computador o un dispositivo móvil con acceso a internet, es decir que sea como requerimiento mínimo la conexión wifi, por otra parte, la utilización de la apk los usuarios que quieran acceder por medio de este sistema deben tener un dispositivo Android.

## **12.2.8. Requisitos específicos**

A continuación, se describe las funciones y las interfaces que son necesarias para el proceso de desarrollo de la tienda virtual, con la finalidad de obtener un mejor resultado en la venta de los productos mediante un procedimiento seguro.

#### **12.2.9. Interfaces Externas**

Se especifican las diferentes interfaces para el correcto desarrollo y manteniendo del sistema.

### **Interfaz de Usuario**

Las interfaces de usuario se dividen en usuario administrador, usuario emprendedor y usuario final**.** Las tres interfaces presentan el inicio de sesión, por otra parte, el usuario de administrador y el usuario de emprendedor comparten la función de añadir y modificar la información de los productos y los usuarios, de igual manera puede otorgar accesos funcionales específicos para cada usuario.

#### **Interfaz de Hardware**

La tienda virtual será desplegada en la web mediante un enlace http con conexión wifi para una mejor interacción con la página web, para lo cual se necesita un computador. Por otra parte, para utilizar la apk, se requiere de la utilización del dispositivo móvil Android.

## **Interfaz de Software**

Desplegar el enlace de la tienda virtual junto con la base de datos en la nube, ya que de esta manera se cuenta con un margen de seguridad en cuanto a la rapidez del proceso.

## **Interfaz de Comunicación**

La comunicación con los usuarios de la tienda virtual se realizará mediante HTTP o un protocolo de transferencia de textos que ayude en el intercambio de información por la web. Además, se puede realizar comunicación mediante WhatsApp con los emprendedores para enviar y recibir información.

## **12.2.10. Roles**

Los roles de la metodología Scrum serán involucrados en el cumplimiento de los objetivos del proyecto, definiendo las responsabilidades de cada miembro y cuál es la correspondiente labor acorde a la metodología. A continuación, se describen los roles:

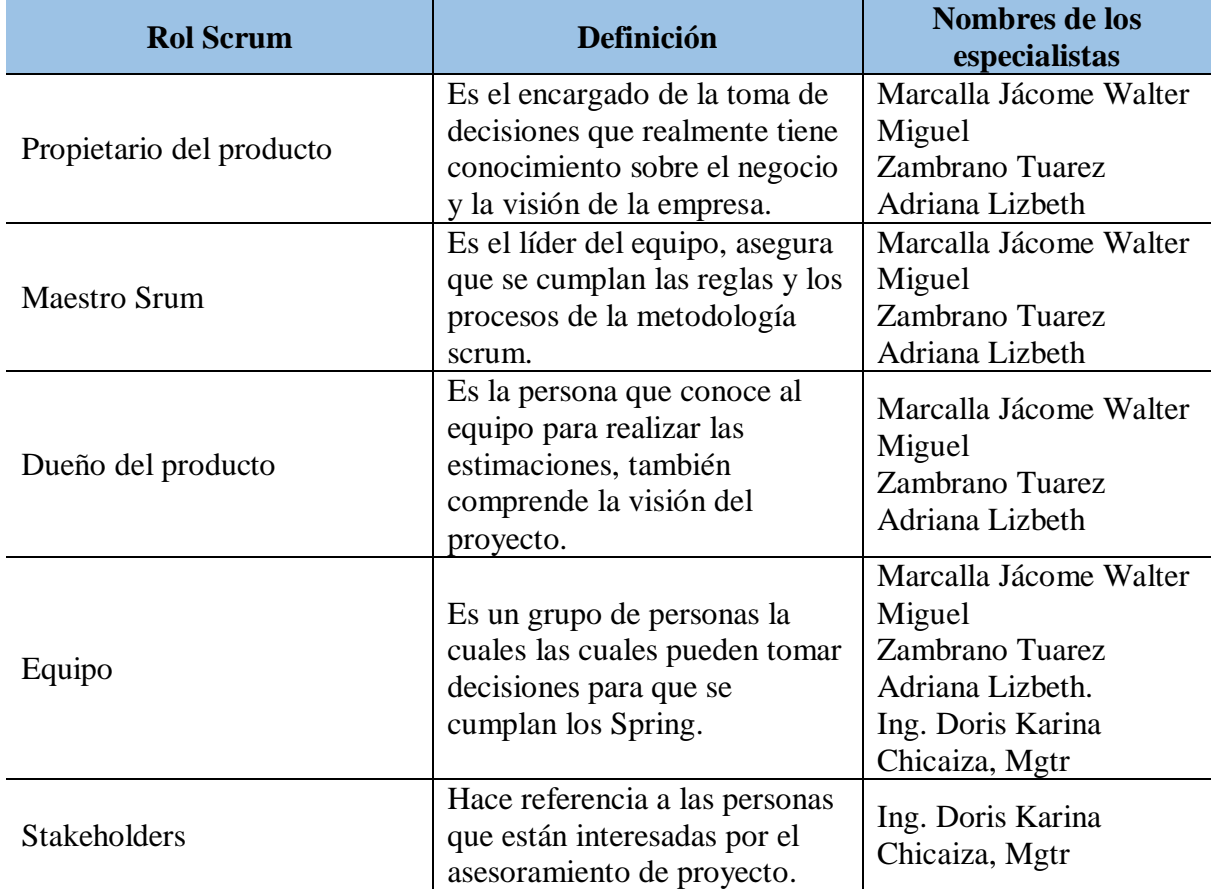

**Tabla 12:** Roles Scrum

**Elaborado por:** Los investigadores

## **12.2.11. Requisitos funcionales**

## **12.2.12. Requerimientos funcionales del administrador (Sprint 1 )**

- **Rf1:** Incorporar un apartado de blog por carrera, donde dirija a una tienda especifica.
- **Rf2:** Ingresar, modificar, guardar color de la página, menú, encabezado, pie de página, logo.
- **Rf3:** Registrar artículos, ingresando referencia, nombre, valor de venta, valor de impuesto, unidades disponibles, editorial, autor, genero, clasificación, stop mínimo.
- **Rf4:** Añadir y eliminar categoría y genero el administrador, a través de un formulario podrá introducir nuevas categorías o eliminarlas.
- **Rf5:** Ingresar, eliminar, modificar, guardar vendedores, usuario final (Clientes).
- Rf6: Incorporar, modificar y guardar productos.
- **Rf7:** Ver el estado de pedido, estado de cliente y poder modificar interfaz de las tiendas.
- **Rf8:** Notificar el estado de un pedido (realizándose, enviado, entregado) al correo electrónico del cliente.
- **Rf9:** Ver productos vendidos por tiendas
- **Rf10:** Verificar las facturas de compras.
- **Rf11:** Observar todos los comprobantes de pago.
- **Rf12:** Verificar las estadísticas generales de productos, ingresos, pedidos, categorías, inventarios por fechas.
- **Rf13:** Observar y analizar todas las valoraciones de las tiendas.

## **12.2.13. Requerimientos funcionales del emprendedor (Sprint 2)**

- **Rf14:** Ingresar fotos de perfil y portada en la tienda.
- **Rf15:** Incorporar ajustes generales de información.
- **Rf16:** Ingresar, modificar, eliminar, guardar productos en la tienda.
- **Rf17:** Consultar información del usuario.
- Rf18: Ver listados de pedidos hechos por clientes.
- **Rf19:** Generar estadísticas de pedidos, ventas por mes.
- **Rf20:** Ingresar número de cuenta bancaría propio del emprendedor.
- **Rf21:** Solicitar retiro de dinero de la cuenta del emprendedor dentro de la tienda online, al administrador.

## **12.2.14. Requerimientos funcionales del usuario final (cliente) (Sprint 3)**

- **Rf22:** Modificar cantidad del artículo en el carrito.
- **Rf23:** Consultar el estado del carrito.
- **Rf24:** Seleccionar la forma de envío
- **RF25:** Seleccionar la forma de pago
- **Rf26:** Calificación de la compra
- **Rf27:** Búsqueda de artículos por clasificación, por editorial, por género, por autor y nombre.

## **12.2.15. Requerimientos funcionales del sistema (Sprint 4)**

- **Rf28:** El sistema permitirá visualizar 6 menús: Inicio, carreras (según las carreras que existe en la Universidad Técnica de Cotopaxi Extensión la Maná), emprendimientos, mi cuenta (acceso o registro de la cuenta), productos y aplicación móvil.
- **Rf29:** Verificar los detalles del artículo.
- **Rf30:** Consulta de recomendados.
- **Rf31:** Añadir artículos al carrito.
- **Rf32:** Registrar datos del cliente/usuario como: nombres, numero de documento de identidad, dirección residencia, laboral, teléfonos, email, fecha de cumpleaños.
- **Rf33:** Permita registrar y modificar una clave a cada usuario.
- **Rf34:** Si olvida la clave el sistema permitirá generar una recuperación mediante el correo electrónico registrado, y como alternativa mediante en número de teléfono registrado.
- **Rf35:** Modificar datos del cliente/usuario, dirección residencia, laboral, teléfonos, email.
- **Rf36:** El sistema debe controlarla existencia o disponibilidad del producto, para lo cual debe tomar la cantidad disponible y restarle las cantidades efectivamente vendidas.
- Rf37: El sistema debe notificar a la tienda cuando un artículo llegue al stop mínimo, y notificar cuando un artículo este agotado.

## **12.2.16. Historias de usuarios**

A continuación, se presenta la tabla la historia de usuario según los requerimientos especificados para cada uno de los usuarios en integración con el sistema de la tienda virtual.

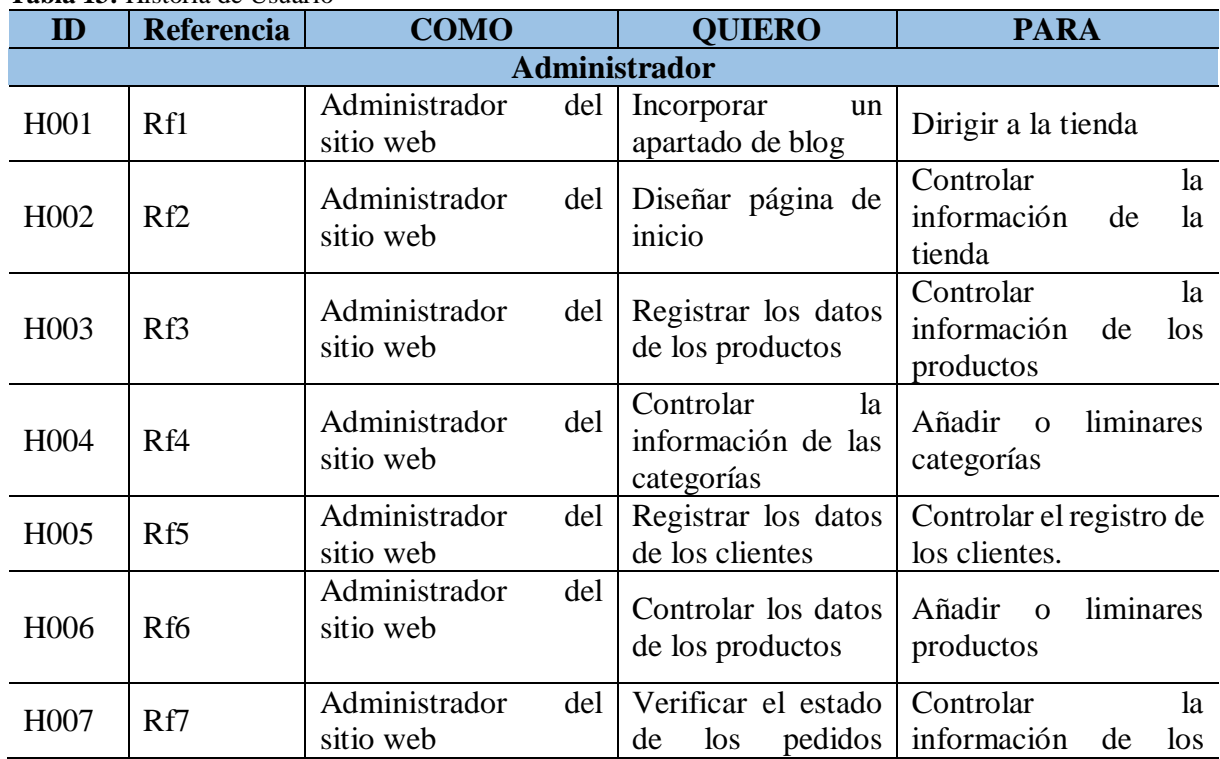

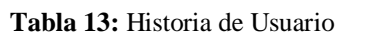

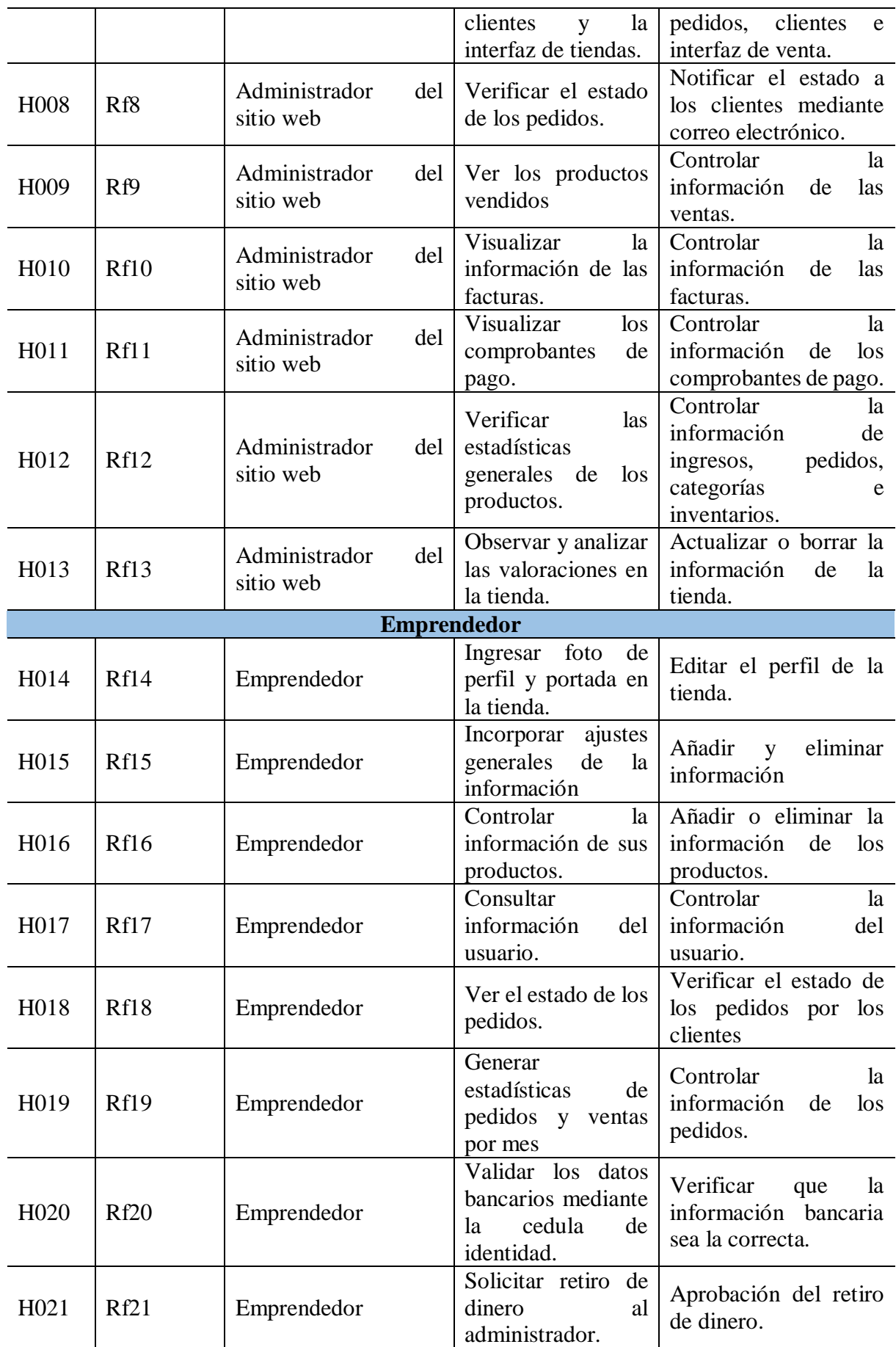

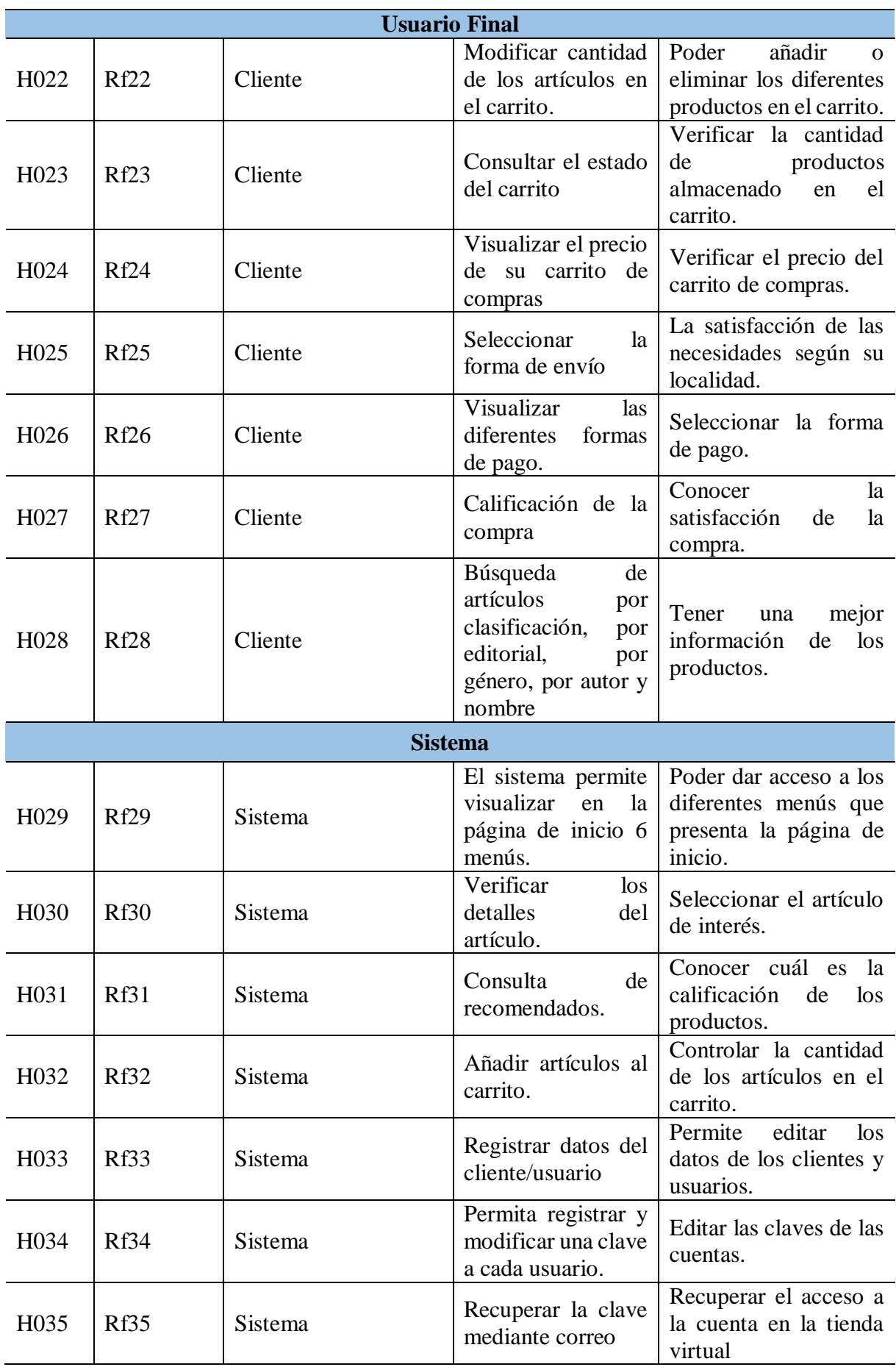

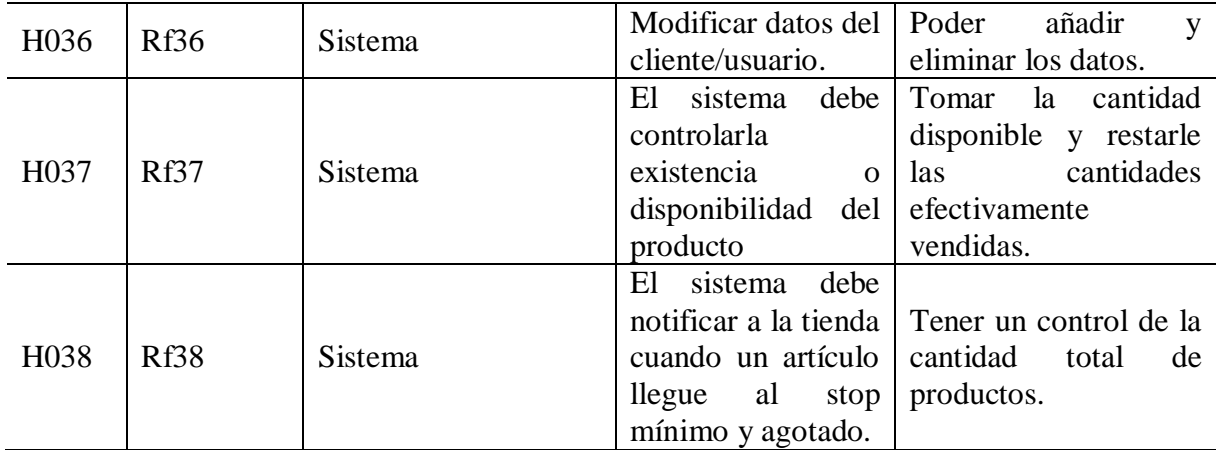

**Elaborado por:** Los investigadores

En la siguiente tabla se presentas los requisitos funcionales del sistema que involucra la tienda virtual.

| <b>Rf</b>                                               | <b>NR</b>                                | Descripción                              |  |
|---------------------------------------------------------|------------------------------------------|------------------------------------------|--|
| <b>Rf</b> 29                                            | El sistema permite visualizar en la      | Poder dar acceso a los diferentes        |  |
|                                                         | página de inicio 6 menús.                | menús que presenta la página de inicio.  |  |
| <b>Rf</b> 30                                            | Verificar los detalles del artículo.     | Seleccionar el artículo de interés.      |  |
| <b>Rf</b> 31                                            | Consulta de recomendados.                | Conocer cuál es la calificación de los   |  |
|                                                         |                                          | productos.                               |  |
| <b>Rf</b> 32<br>Añadir artículos al carrito.            |                                          | Controlar la cantidad de los artículos   |  |
|                                                         |                                          | en el carrito.                           |  |
| <b>Rf</b> 33                                            | Registrar datos del cliente/usuario      | Permite editar los datos de los clientes |  |
|                                                         |                                          | y usuarios.                              |  |
| Permita registrar y modificar una clave<br><b>Rf</b> 34 |                                          | Editar las claves de las cuentas.        |  |
|                                                         | a cada usuario.                          |                                          |  |
| <b>Rf</b> 35                                            | Modificar datos del cliente/usuario.     | Poder añadir y eliminar los datos.       |  |
| <b>Rf</b> 36                                            | El sistema debe controlarla existencia o | Tomar la cantidad disponible y restarle  |  |
|                                                         | disponibilidad del producto              | las cantidades efectivamente vendidas.   |  |
|                                                         | El sistema debe notificar a la tienda    | Tener un control de la cantidad total de |  |
| <b>Rf</b> 37                                            | cuando un artículo llegue al stop        |                                          |  |
|                                                         | mínimo y agotado.                        | productos.                               |  |

**Tabla 14:** Requisitos Funcionales del sistema

**Elaborado por:** Los investigadores

## **12.2.17. Requisitos no funcionales**

Una vez que los requerimientos funcionales sean especificados, se describen los requerimientos no funcionales que son parte del desarrollo de la tienda virtual, estos requerimientos forman parte de las características de la calidad del programa, los cuales son cinco requerimientos no funcionales que determinan la eficiencia de la tienda virtual desarrollada. Describiendo el tiempo de pedidos, tiempo de respuesta, eficiencia, interfaces gráficas y la disponibilidad.

- **RNF1:** La tienda virtual debe ser capaz de procesar cualquier número de pedidos por minutos
- **RNF2:** Toda funcionalidad del sistema debe responder al usuario en menos de 2 minutos.
- **RNF3:** El sistema debe ser capaz de operar adecuadamente con 500 usuarios con sesiones concurrentes.
- **RNF4:** La tienda virtual debe poseer una interface gráfica bien diseñada.
- **RNF5:** La tienda virtual debe tener una disponibilidad del 99,99% de las veces que el usuario intente accederlo.

# **Tabla 15:** Identificación del requerimiento no funcional RNF1

**IDENTIFICACIÓN DEL RNF:** 01

**CLASE DEL RNF:** De producto

## **ESPECIFICACIONES:**

La tienda virtual debe ser capaz de procesar N pedidos por minutos

## **IMPORTANCIA:**

La importancia de que el sistema tenga un desempeño óptimo para la el centro, permitiendo realizar dicha operación.

 **Elaborado por:** Los investigadores

## **Tabla 16:** Identificación del requerimiento no funcional RNF2

## **IDENTIFICACIÓN DEL RNF: 02**

## **CLASE DEL RNF: De producto**

## **ESPECIFICACIONES:**

 Toda funcionalidad del sistema debe responder al usuario en menos de 2 minutos

#### **IMPORTANCIA:**

La importancia de que el sistema tenga un desempeño óptimo para la el centro, permitiendo ofrecer la rapidez de las operaciones

 **Elaborado por:** Los investigadores

## **Tabla 17:** Identificación del requerimiento no funcional RNF3

**IDENTIFICACIÓN DEL RNF: 03**

## **CLASE DEL RNF: De proceso**

## **ESPECIFICACIONES:**

 El sistema debe ser capaz de operar adecuadamente con 500 usuarios con sesiones concurrentes.

## **IMPORTANCIA:**

La importancia de que el sistema tenga un desempeño óptimo para la el centro, permitiendo realizar todas las operaciones de los usuarios sin tener fallos

 **Elaborado por:** Los investigadores

 **Tabla 18:** Identificación del requerimiento no funcional RNF4

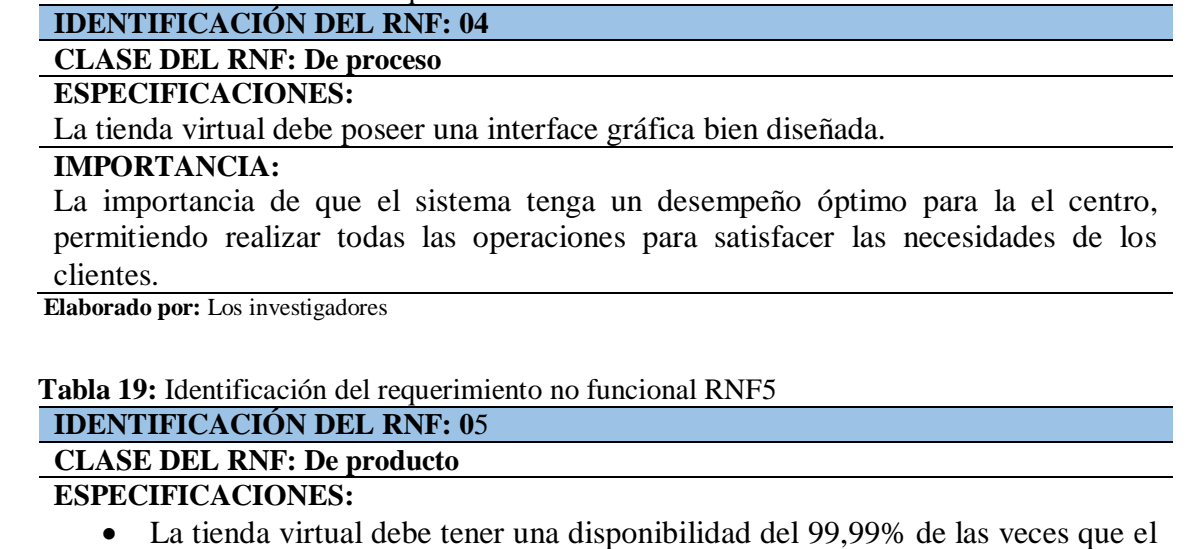

#### usuario intente accederlo. **IMPORTANCIA:**

La importancia de que el sistema tenga la facilidad para el acceso en cualquier horario, brindando seguridad y una opinión agradable frente a los clientes futuros.

 **Elaborado por:** Los investigadores

#### **12.2.18. Requisitos de fiabilidad**

La aplicación web debe contar con características de fiabilidad para que se pueda garantizar el correcto funcionamiento de todos los componentes de la tienda, cumpliendo con la eficacia y la disminución de fallas en el proceso, de tal manera que se debería realizar una retroalimentación sobre los recursos y componentes que forman parte de algún error para que pueda llevar a cabo la solución inmediata y eficiente.

#### **12.2.19. Requisitos de Usabilidad**

Para que todo público utilice o acceda a la tienda virtual es necesario que las acciones sean de forma sencilla con la finalidad de cumplir con los objetivos y las necesidades de los usuarios. Por tal motivo, todas las funciones de la tienda virtual deben ser de forma específica y clara para realizar las acciones que requieran los usuarios.

#### **12.2.20. Requisitos de Portabilidad.**

La tienda virtual al ser desarrollada con un framework se puede acceder en un computador o en un dispositivo móvil, por otra parte, al contar con una apk se puede acceder desde un Android con actualización mínima de Android 5+.

## **12.2.21. Requisitos de Seguridad**

- El acceso a la tienda debe ser restringido, solo se podrá acceder mediante la creación de una cuenta y la creación de una clave, las cuales serán asignados a cada usuario mediante la programación del administrador.
- Cada usuario tendrá un rol específico, ya que tendrán roles que podrán añadir o modificar información y otros que no tendrían esa función.
- Solo el administrador junto al sistema puede permitir asignar los diferentes roles que existen en los usuarios.
- El sistema cumple con elementos para la confidencialidad de información de los productos y los usuarios.
- El sistema permite proteger las claves de cada uno de los usuarios para ingresar a las cuentas en la tienda virtual.

## **12.2.22. Requisitos de Mantenimiento**

- El sistema de la tienda virtual, debe tener la capacidad de facilitar el mantenimiento de las diferentes funciones que conforman, también debe contener una opción de mantenimiento para el análisis estadístico de las visitas y ventas.
- Es necesario visualizar los logs del servidor para controlar los errores que se pueden presentar y ser atendidos de inmediato.

## **12.2.23. Requisitos de Disponibilidad**

- Al ser una tienda virtual, se necesita que los dispositivos cuenten con conexión a una red de internet a través de WIFI o los datos móviles, al no contar con ellos no podrán tener acceso a las funcionalidades del sistema.
- Para acceder a las funciones de la tienda virtual, los usuarios deben tener una cuenta en el sistema para que la información se guarde en la base de datos, teniendo la accesibilidad para conocer la información de las diferentes categorías, los productos y la compra y venta de los mismos.

# **12.3. Diseño del prototipo**

## **12.3.1. Modelo de datos**

El modelo de datos consiste en las entidades que parten de un modelo conceptual que incorpora entidades que aparecen como resultados en el desarrollo para el análisis de los requisitos y las necesidades de los usuarios, con la finalidad de generar el modelo lógico de datos y asegurar la normalización del modelo de datos (Wong, 2017). En otras palabras, este modelo organiza y presenta los datos de forma relacionada, para dicha metodología se utilizan una serie de algoritmos. El modelo de datos se relaciona a la forma de representar y organizar los datos. Para ello se emplea la metodología con base en los algoritmos, los cuales ayudan al correcto almacenamiento de los datos y el posterior desarrollo del sitio web. También se incluyen las relaciones entre las diferentes tablas, pero para desarrollar la aplicación, para lo cual se utiliza una base de datos no relacional por la variedad de productos existentes que se manejara en la tienda virtual.

## **12.3.2. Diseño de la Base de Datos**

En la figura, se presenta el modelo de datos no relacional que permite el almacenamiento y modificación de cada una de las características de los elementos que forman parte del sistema.

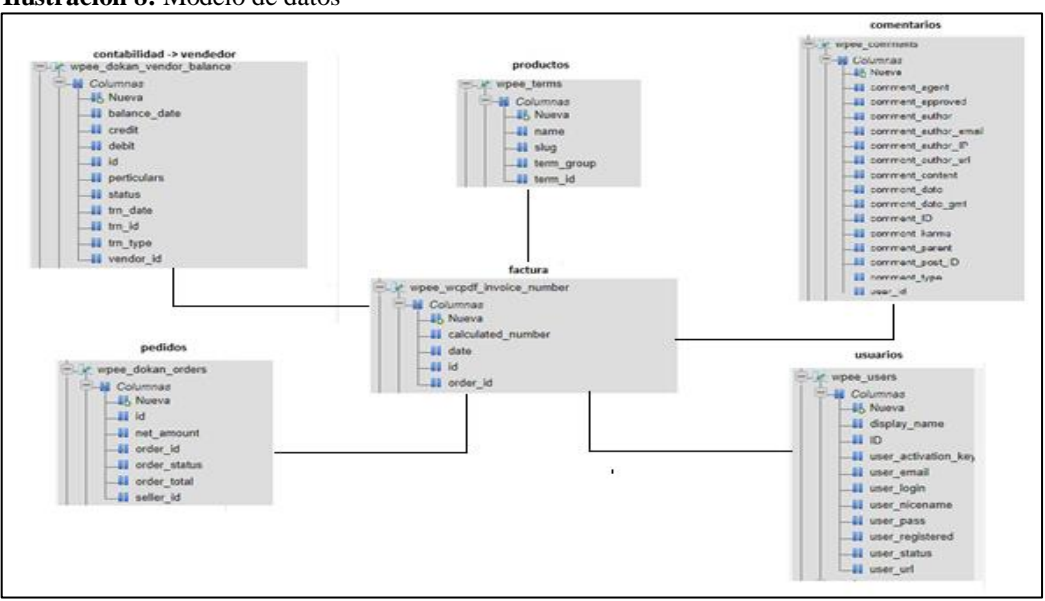

 **Ilustración 8:** Modelo de datos

 **Elaborado por:** Los investigadores

#### **12.3.3. Diagramas de Casos de Uso**

Diagrama que se utiliza para las especificaciones de los requerimientos funcionales de la tienda virtual, permitiendo modificar las funcionalidades que ayudan para la satisfacción de las necesidades. En la ilustración 8 se puede observar el modelo de datos, el cual permite editar o almacenar las características del sistema.

#### **12.3.4. Diagramas de Casos de Uso**

El diagrama se utiliza para especificar los requisitos funcionales de la tienda virtual, permitiendo editar las funciones ayudando a la satisfacción del usuario, también se visualiza los diferentes involucrados y sus funcionalidades en el sistema.

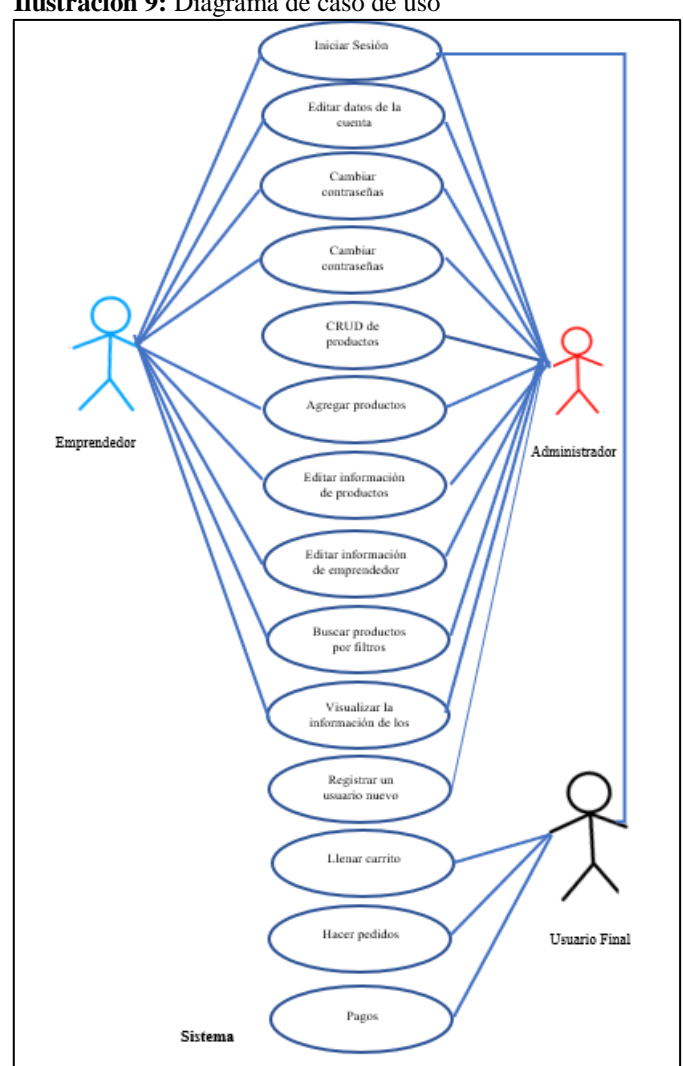

 **Ilustración 9:** Diagrama de caso de uso

 **Elaborado por:** Investigadores

En el caso de usuario administrador son los responsables de interactuar todas las funciones de la tienda virtual, como primera función debe dar inicio de sesión en la tienda virtual para que pueda cumplir con todas sus interacciones, caso contrario no podrá hacerlos, es importante tener en cuenta que este tipo de usuario son los que pueden eliminar o agregar otro usuario, controlar las ventas, pagos e información de los productos.

#### **12.3.5. Diagrama de Componentes**

El diagrama de componentes permite mostrará todos los elementos que forman parte del diseño de un sistema web, dispone a que se visualice con facilidad a las estructuras generales del sistema y del servicio que interactúan a través de alas interfaces. Los diagramas se pueden utilizar para describir un diseño que interactúan con otros elementos mediante de un conjunto de registros de entrada y de salida, dichos componentes pueden presentar conexión de cualquier manera según sea necesario (León, 2014). El diagrama de componentes de la tienda virtual está conformado por tres elementos que se observan en la siguiente figura.

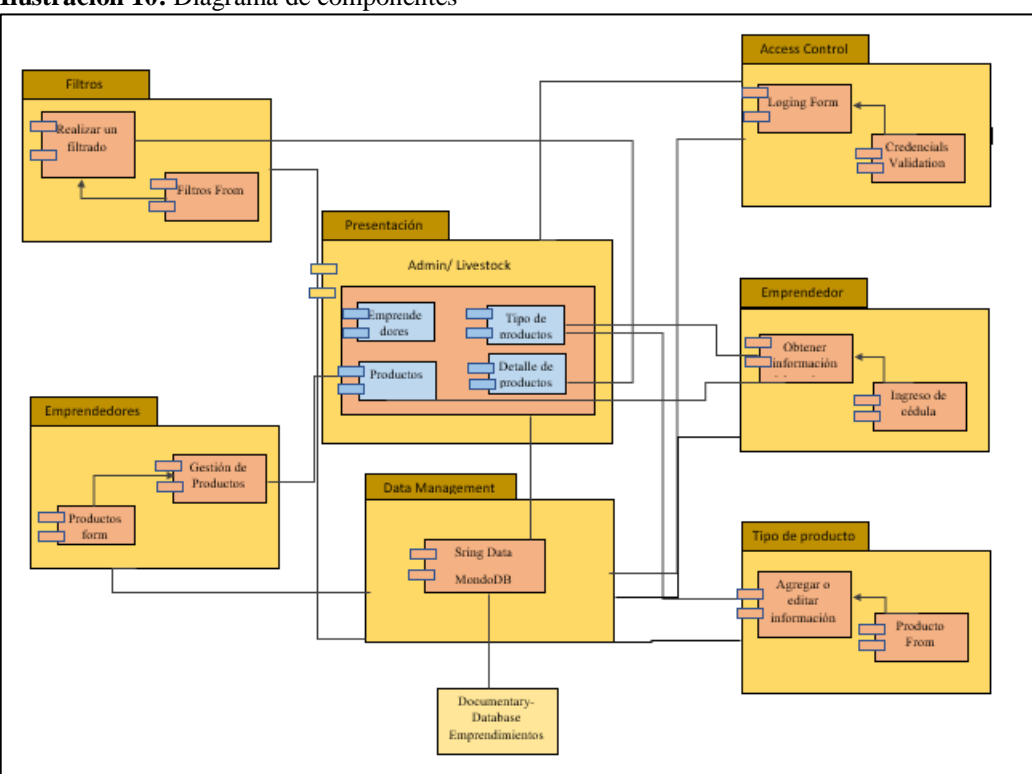

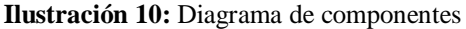

 **Elaborado por:** Investigadores

#### **12.3.6. Diagrama de Arquitectura**

En esta sección se presenta el diagrama de arquitectura del sistema para el desarrollo de la tienda virtual, ya que uno de los factores que determinan el éxito de todo sistema. Dicho objetivo del diagrama permite tener una visión más generalizada del sistema. En la siguiente figura se presenta la arquitectura de la tienda virtual.

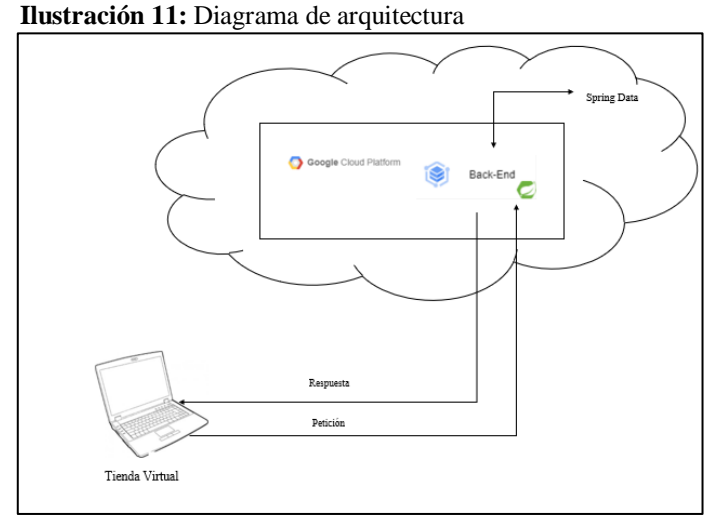

**Elaborado por:** Investigadores

#### **12.4. Planificación, desarrollo y pruebas del prototipo**

Para los procesos de planificación, diseño, desarrollo y prueba de la tienda virtual se partió con la ayuda de la metodología Scrum, la cual permite tener eficiencia y rapidez en el proceso de compra y venta de los productos.

## **12.4.1. Planificación con la metodología Scrum**

El proceso de la metodología Scrum, parte de la asignación del Backlog del producto, los cuales son especificados según los requerimientos ya definidos para el desarrollo del sistema, para ellos se ha descrito los requisitos funcionales y no funcionales, lo cuales abarcan un conjunto de tareas que serán realizadas durante la interacción denominada sprint que relacional el sistema y los usuarios.
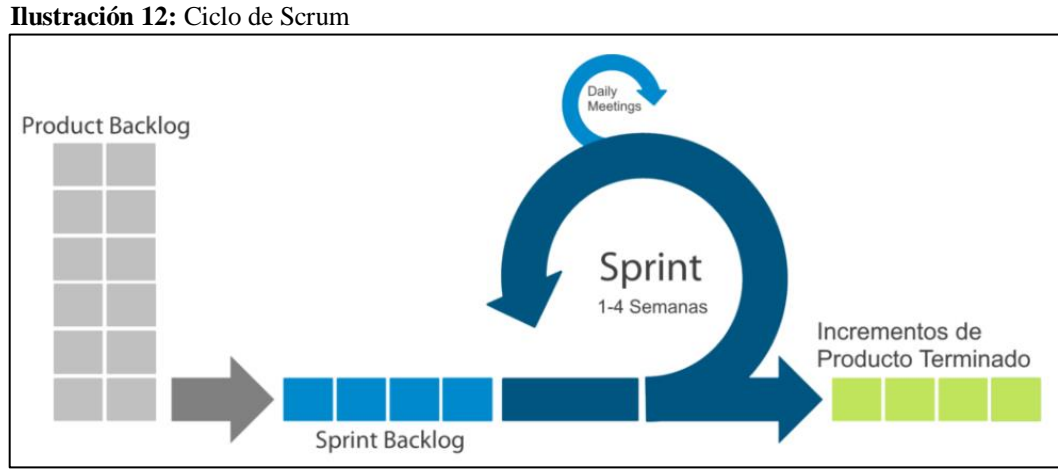

**Fuente:** (Saéz, 2021)

 **Tabla 20:** Backlog inicial de la aplicación

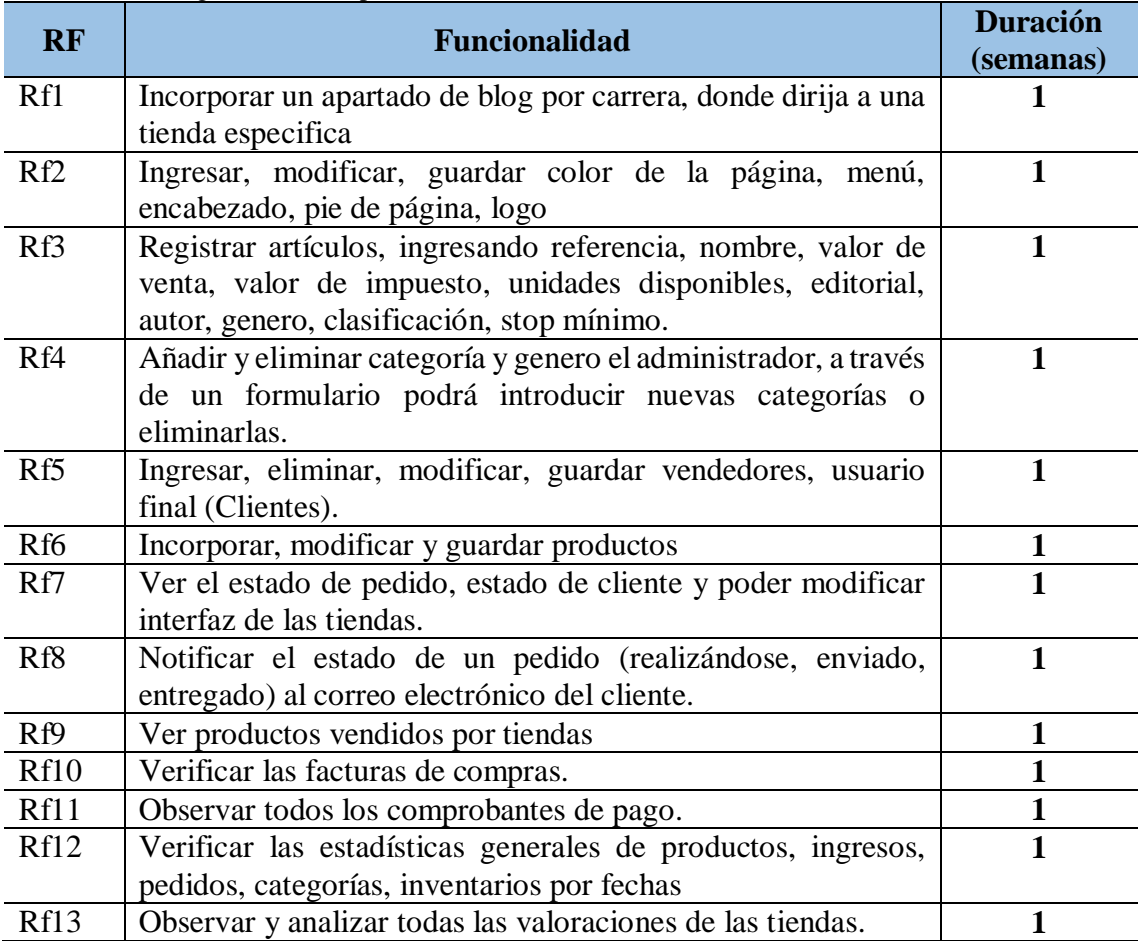

 **Elaborado por:** Los investigadores

De acuerdo a cada una de las funcionalidades, se estimó el tiempo necesario en semanas para la culminación de cada una de las actividades por desarrollar en cuanto a las interacciones del sistema. El tiempo puede variar según la demanda que puede durar el desarrollo de las interacciones.

Una vez establecida las funcionalidades iniciales del producto, se procede a establecer los Sprints, etapa en la que se asigna el desarrollo de cada funcionalidad, los cuales deberán ser realizados en un periodo determinado de tiempo.

# **12.4.2. Primera Interacción**

En las primeras interacciones se seleccionan las primeras funcionalidades que se denominó en la pila de producto inicial, con una duración de tres semanas como se muestra en la tabla N 21.

| ID             | <b>Funcionalidades</b>                                                                                                    | <b>Responsable</b>                      | <b>Duración</b><br>(semanas) |
|----------------|----------------------------------------------------------------------------------------------------|-----------------------------------------|------------------------------|
| $\mathbf{1}$   | Incorporar un apartado de blog por carrera, donde<br>dirija a una tienda especifica                                                                                         | Marcalla Jácome<br><b>Walter Miguel</b> | $\mathbf{1}$                 |
| $\overline{2}$ | Ingresar, modificar, guardar color de la página,<br>menú, encabezado, pie de página, logo                                                                                   | Zambrano Tuarez<br>Adriana Lizbeth      | 1                            |
| $\overline{3}$ | Registrar artículos, ingresando referencia,<br>nombre, valor de venta, valor de impuesto,<br>unidades disponibles, editorial, autor, genero,<br>clasificación, stop mínimo. | Marcalla Jácome<br><b>Walter Miguel</b> | $\mathbf{1}$                 |
| $\overline{4}$ | Añadir y eliminar categoría y genero el<br>administrador, a través de un formulario podrá<br>introducir nuevas categorías o eliminarlas.                                    | Zambrano Tuarez<br>Adriana Lizbeth      | $\mathbf{1}$                 |
| 5              | Ingresar, eliminar, modificar, guardar<br>vendedores, usuario final (Clientes).                                                                                             | Marcalla Jácome<br><b>Walter Miguel</b> | $\mathbf{1}$                 |
| 6              | Incorporar, modificar y guardar productos                                                                                                    | Zambrano Tuarez<br>Adriana Lizbeth      | $\mathbf{1}$                 |
| $\overline{7}$ | Ver el estado de pedido, estado de cliente y poder<br>modificar interfaz de las tiendas.                                                                                    | Marcalla Jácome<br><b>Walter Miguel</b> | $\mathbf{1}$                 |
| 8              | Notificar el estado de un pedido (realizándose,<br>enviado, entregado) al correo electrónico del<br>cliente.                                                                | Zambrano Tuarez<br>Adriana Lizbeth      | $\mathbf{1}$                 |
| 9              | Ver productos vendidos por tiendas                                                                                                    | Marcalla Jácome<br><b>Walter Miguel</b> | $\mathbf{1}$                 |
| 10             | Verificar las facturas de compras.                                                                                                    | Zambrano Tuarez<br>Adriana Lizbeth      | $\mathbf{1}$                 |
| 11             | Observar todos los comprobantes de pago.                                                                                                    | Marcalla Jácome<br><b>Walter Miguel</b> | $\mathbf{1}$                 |
| 12             | Verificar las estadísticas generales de productos,<br>ingresos, pedidos, categorías, inventarios por<br>fechas                                                              | Zambrano Tuarez<br>Adriana Lizbeth      | $\mathbf{1}$                 |
| 13             | Observar y analizar todas las valoraciones de las<br>tiendas.                                                                                                    | Marcalla Jácome<br><b>Walter Miguel</b> | $\mathbf{1}$                 |

**Tabla 21**: Sprint Backlog del Primer Sprint

## **12.4.3. Demo Primera Iteración**

En el demo se visualiza los resultados de la primera interacción, realizado con respecto a las primeras tareas, correspondiente a registro e inicio de sesión de los usuarios, edición de los datos generales de la cuenta y el cambio de contraseña de una cuenta. El demo ejecutado se visualiza en la siguiente figura.

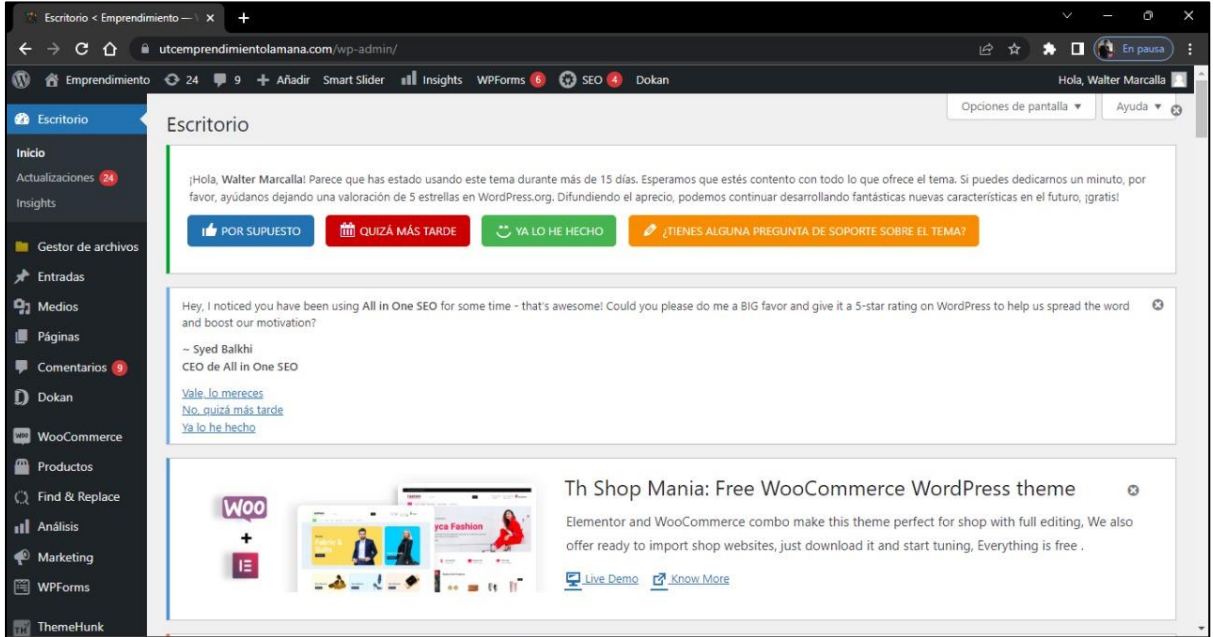

**Ilustración 13:** Demo de la primera interacción

**Elaborado por:** Los investigadores

# **12.4.4. Sprint Backlog Segunda Iteración**

La segunda interacción corresponde a los sprint de los emprendedores donde se muestran las funciones que realizan. A continuación, se presenta las actividades de interacción de este usuario en el sistema.

| RF   | <b>Funcionalidad</b>                                           | <b>Duración</b> |
|------|----------------------------------------------------------------|-----------------|
| Rf14 | Ingresar fotos de perfil y portada en la tienda.               |                 |
| Rf15 | Incorporar ajustes generales de información.                   |                 |
| Rf16 | Ingresar, modificar, eliminar, guardar productos en la tienda. |                 |
| Rf17 | Consultar información del usuario.                             |                 |
| Rf18 | Ver listados de pedidos hechos por clientes                    |                 |
| Rf19 | Generar estadísticas de pedidos, ventas por mes.               |                 |
| Rf20 | Ingresar número de cuenta bancaría propio del emprendedor.     |                 |
| Rf21 | Solicitar retiro de dinero de la cuenta del emprendedor        |                 |
|      | dentro de la tienda online, al administrador.                  |                 |

 **Tabla 22:** Sprint Backlog de la Segunda Iteración

## **12.4.5. Demo Segunda Iteración**

La siguiente ilustración se muestra los resultados correspondientes a las tareas del segundo Sprint correspondiente a las interacciones de los emprendedores.

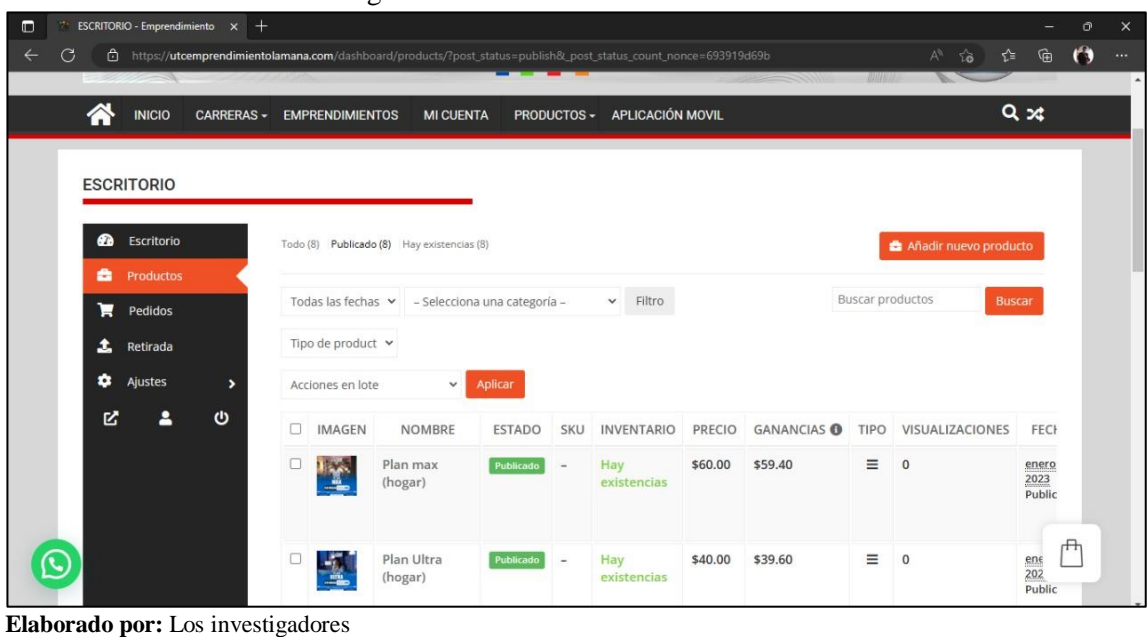

 **Ilustración 14:** Demo de la Segunda Iteración

# **12.4.6. Tercera interacción**

La tercera interacción les corresponde a los usuarios finales (clientes), en la siguiente tabla se presenta las actividades de interacción que realizan los usuarios.

| <b>RF</b> | <b>Funcionalidad</b>                                                                      | <b>Duración</b> |
|-----------|-------------------------------------------------------------------------------------------|-----------------|
| Rf22      | Modificar cantidad del artículo en el carrito.                                            |                 |
| Rf23      | Consultar el estado del carrito.                                                          |                 |
| Rf24      | Seleccionar la forma de envío                                                             |                 |
| Rf25      | Seleccionar la forma de pago                                                              |                 |
| Rf26      | Calificación de la compra                                                                 |                 |
| Rf27      | Búsqueda de artículos por clasificación, por<br>editorial, por género, por autor y nombre |                 |

 **Tabla 23**: Funcionalidad del Tercer Sprint

# **12.4.7. Demo Tercera Interacción**

En esta interacción se presenta el demo correspondiente a los usuarios finales, para conocer si las interacciones de estos usuarios es la correcta, el demo se puede visualizar en la siguiente ilustración.

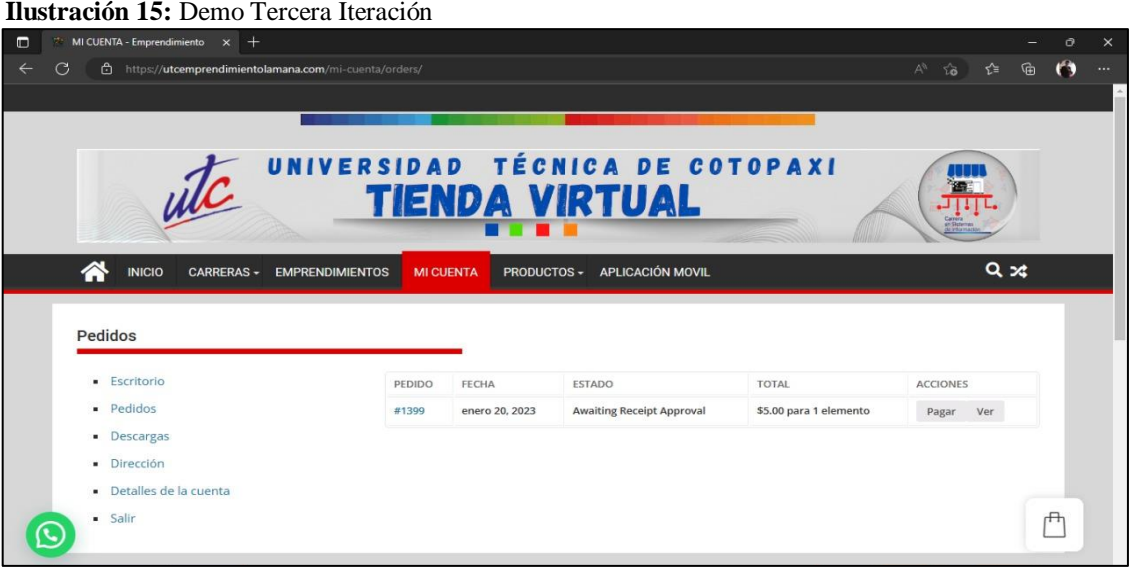

 **Ilustración 15:** Demo Tercera Iteración

 **Elaborado por:** Los investigadores

# **12.4.8. Cuarta Interacción**

La cuarta interacción le corresponde al sistema, en la siguiente tabla se presenta las actividades de interacción que realizan el sistema.

| <b>RF</b> | <b>Funcionalidad</b>                                            | <b>Duración</b> |
|-----------|-----------------------------------------------------------------|-----------------|
| Rf29      | El sistema permite visualizar en la página de inicio 6 menús.   |                 |
| Rf30      | Verificar los detalles del artículo.                            |                 |
| Rf31      | Consulta de recomendados.                                       |                 |
| Rf32      | Añadir artículos al carrito.                                    |                 |
| Rf33      | Registrar datos del cliente/usuario                             |                 |
| Rf34      | Permita registrar y modificar una clave a cada usuario.         |                 |
| Rf35      | Recuperar la clave mediante correo                              |                 |
| Rf36      | El sistema permite visualizar en la página de inicio 6 menús.   |                 |
| Rf37      | Modificar datos del cliente/usuario.                            |                 |
| Rf38      | El sistema debe controlarla existencia o disponibilidad del     |                 |
|           | producto                                                        |                 |
| Rf39      | El sistema debe notificar a la tienda cuando un artículo llegue |                 |
|           | al stop mínimo y agotado.                                       |                 |

Tabla 24: Funcionalidad del Tercer Sprint

## **12.4.9. Demo Cuarta Interacción**

La cuarta interacción le corresponde al sistema de la aplicación web, en la siguiente ilustración se presenta las actividades de interacción que realiza dicho sistema.

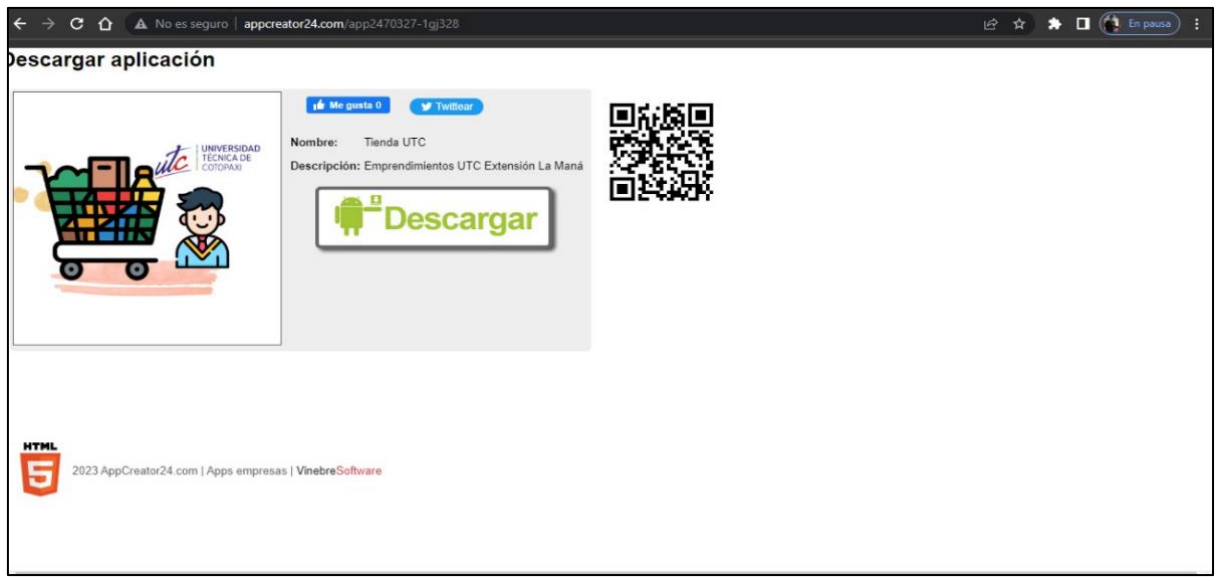

**Ilustración 16:** Demo cuarta interacción

**Elaborado por:** Los investigadores

# **12.5. Prioridades de los Product backlog**

Los Product backlog del proyecto siempre van definidos por la cantidad de historias de los usuarios específicas de forma más detallada en la descripción de los casos.

| ID              | <b>Enunciado</b>                                                            | <b>Estado</b> | <b>Dimensión</b><br>de esfuerzo | <b>Sprint</b>  | Prioridad |
|-----------------|-----------------------------------------------------------------------------|---------------|---------------------------------|----------------|-----------|
| Rf1             | Incorporar un blog de<br>apartados                                          | Hecho         | 100%                            | $\overline{2}$ | Alta      |
| Rf2             | Diseñar página de inicio                                                    | Hecho         | 100%                            | $\overline{2}$ | Alta      |
| Rf3             | Registrar los datos de los<br>productos                                     | Hecho         | 100%                            | 3              | Media     |
| Rf4             | Controlar la información de las<br>categorías                               | Hecho         | 100%                            | $\overline{4}$ | Media     |
| Rf <sub>5</sub> | Registrar los datos de los<br>clientes                                      | Hecho         | 100%                            | $\overline{5}$ | Media     |
| Rf6             | Controlar los datos de los<br>productos                                     | Hecho         | 100%                            | 6              | Media     |
| Rf7             | Verificar el estado de los<br>pedidos clientes y la interfaz<br>de tiendas. | Hecho         | 100%                            | $\overline{7}$ | Media     |
| Rf8             | Verificar el estado de los<br>pedidos.                                      | Hecho         | 100%                            | 8              | Baja      |
| Rf9             | Ver los productos vendidos                                                  | Hecho         | 100%                            | 9              | Baja      |
| Rf10            | Visualizar la información de<br>las facturas.                               | Hecho         | 100%                            | 10             | Media     |
| Rf11            | Visualizar los comprobantes de<br>pago.                                     | Hecho         | 100%                            | 11             | Media     |
| Rf12            | Verificar las estadísticas<br>generales de los productos.                   | Hecho         | 100%                            | 12             | Media     |
| Rf13            | Observar y analizar las<br>valoraciones en la tienda.                       | Hecho         | 100%                            | 13             | Media     |

**Tabla 25:** Tabla de prioridades de los Product backlog

**Elaborado por:** Los investigadores

## **13. IMPACTO DEL PROYECTO**

## **13.1. Impacto tecnológico**

El Centro de Emprendimientos de la Universidad Técnica de Cotopaxi extensión la Maná, cuenta con un grupo de emprendedores que no contaba con un sistema tecnológico para la publicidad y comercialización de sus productos. Por ellos con el desarrollo de la tienda virtual crea un impacto tecnológico, ya que facilita el proceso de comercialización de lo los productos, incrementa el número de clientes, ventas y sobre todo beneficia a los dueños de los productos evitando perdidas, todo ello con la ayuda del sistema amigable para la utilización de manera ágil y eficiente.

## **13.2. Impacto Social**

Con la creación de la tienda virtual, los emprendedores tienen la oportunidad de expandir sus clientes y dar a conocer sus productos a cualquier lugar del mundo con tan solo la utilización del internet. Por otra parte, el Centro de Emprendimiento de la Universidad Técnica de Cotopaxi extensión la Maná, al contar con el sitio web, puede brindar la oportunidad a más emprendedores no solo de la comunidad universitaria sino también del cantón.

## **14. PRESUPUESTO PARA EL DESARROLLO DEL PROYECTO**

Para el desarrollo del proyecto se utilizó los siguientes gastos:

| PRESUPUESTO PARA LA ELABORACIÓN DEL PROYECTO |          |            |                          |                |  |
|----------------------------------------------|----------|------------|--------------------------|----------------|--|
| <b>Recursos</b>                              | Cantidad |            | <b>Valor Unitario \$</b> | Valor total \$ |  |
|                                              |          | Equipos    |                          |                |  |
| Computadora                                  |          | Unidad     | 400,00                   | 400,00         |  |
| <b>Impresiones</b>                           |          |            | 20,00                    | 20,00          |  |
|                                              |          | Software   |                          |                |  |
| <b>Hosting y</b>                             |          | Unidad     | 70,00                    | 70,00          |  |
| dominio                                      |          |            |                          |                |  |
| <b>MySQL</b>                                 |          | Unidad     |                          |                |  |
| <b>HTML</b>                                  |          | Unidad     |                          |                |  |
| <b>PHP</b>                                   |          | Unidad     |                          |                |  |
|                                              |          | Desarrollo |                          |                |  |
| Desarrollo de                                |          | Un mes     |                          |                |  |
| la aplicación                                |          |            |                          |                |  |
| Transporte                                   |          |            |                          |                |  |
| <b>Transporte</b>                            |          | Unidad     | 20,00                    | 20,00          |  |

**Tabla 26:** Presupuesto para el desarrollo del proyecto

#### **15. CONCLUSIONES Y RECOMENDACIONES**

## **15.1. Conclusiones**

- Mediante el desarrollo del estado de arte, se determinó que la metodología scrum mediante sus fases permite llevar a cabo un conjunto de actividades para la ejecución fácil y eficiente de un proyecto, por tal motivo se seleccionó dicha metodología que facilitó el diseño y la implementación de la tienda virtual para el centro de emprendimiento de la Universidad Técnica De Cotopaxi-Extensión La Maná, siguiendo todo el proceso que abarca la metodología para el desarrollo del sitio web con sus requerimientos, roles y diagramas, convirtiéndose en una gran ayuda para difundir y agilizar el proceso de la comercialización de los productos de manera eficaz.
- Para el desarrollo de la tienda virtual se utilizó un hosting y dominio que mediante de la cuenta FTP se puede acceder a las herramientas, Joomla, PhpBB, AbanteCart, WordPress, MyBB y PhpMyAdmin que ayudaron a modelar el sistema para la creación de la tienda virtual, de igual manera se seleccionó el lenguaje de programación y el gestor de base de datos mediante tablas comparativas (tabla 1, tabla 2 y tabla 3) para determinar cuál de ellos presenta mayor eficiencia en el desarrollo del sitio web, obteniendo como resultado que MySQL es eficiente para un mejor ordenamiento de datos, en cuanto a lenguajes de programación HTML y PHP.
- El proceso de compra se automatizó mediante la utilización de un hosting y dominio, lo cual permitió disminuir los tiempos en la comercialización de los productos y la satisfacción de los clientes, se desarrolló una tienda web profesional que permite el acceso y la modificación de la información de la información por medio de la web. Para determinar la aceptación de los usuarios finales se realizó una encuesta de satisfacción, con la finalidad analizar la calidad del proceso, el impacto tecnológico en la comunidad universitaria y local en cuanto a la eficacia para la difusión y comercialización de los productos mediante la web.

## **15.2. Recomendaciones**

 Para el desarrollo de un modelo de trabajo en la creación de software se recomienda identificar y aplicar las metodologías tradicionales y no tradicionales, para ellos es necesario indagar bibliográficamente en artículos científicos, trabajos de grado y libros, los cuales presenten la información necesaria para determinar la metodología y herramientas a utilizar.

- Para la creación de un sitio web es necesario buscar las herramientas y lenguajes de programación que más se adapten a las necesidades de la página online, de tal manera que apoyen en la disminución de tiempos y la comodidad para los involucrados.
- Para realizar la automatización de compra y venta en una institución es recomendable hacer una investigación amplia que permita conocer las consecuencias que conlleva al no contar con el comercio digital, de tal manera que se pueda seleccionar las herramientas tecnológicas necesarias para la programación y para evaluar la satisfacción del usuario mediante encuestas la finalidad de saber si existen fallas o demoras en el proceso para tomar una pronta decisión que den la mejor solución por si se presenta el inconveniente.

## **16. BIBLIOGRAFÍA**

- Standsyah, R. (2022). phpMyAdmin Documentation. Obtenido de https://docs.phpmyadmin.net/\_/downloads/en/latest/pdf/
- Vélez, L. (2020). *Gestión de Bases de Datos Versión 1.0.* Obtenido de https://readthedocs.org/projects/gestionbasesdatos/downloads/pdf/latest/
- Zamora, N., Arenas, Á., Cortés, K., & Pérez, J. (2014). Especificación de requerimientos con Áncora y el estándar 830. *Research in Computing Science*. Obtenido de https://www.rcs.cic.ipn.mx/2014\_79/Especificacion%20de%20requerimientos%20con %20Ancora%20y%20el%20estandar%20830.pdf
- Abel L, E., Javani, L., Renata, J., & Suely, C. (2020). ¿Porqué XML? Obtenido de https://blog.scielo.org/es/2014/04/04/porque-xml/#.Y8Vc13bMLIU
- Abudukeremu, K., Mohd, K., Manoj, P., Hassimi, A., Azah, M., & Aidil, H. (2018). Pico hydropower (PHP) development in Malaysia: Potential, present status, barriers and future perspectives,. Obtenido de https://doi.org/10.1016/j.rser.2017.06.084
- Acosta, J., León, A., & Sanafria, W. (2022). Las aplicaciones móviles y su impacto en la sociedad. *Revista Universidad y Sociedad, 14*(2), 237-243. Obtenido de http://scielo.sld.cu/pdf/rus/v14n2/2218-3620-rus-14-02-237.pdf
- Alvarez, J., & Alvarez, J. (2018). Metodología para el desarrollo de aplicaciones web ajustada al contexto de los Productos Mínimos Viables. Obtenido de https://www.redalyc.org/journal/849/84959041007/84959041007.pdf
- Atencio, W., & Blas, K. (2017). USO DE APPS MÓVILES EN EL DESARROLLO DE CAPACIDADES DEL ÁREA DE CIENCIA, TECNOLOGÍA Y AMBIENTE EN ESTUDIANTES DEL TERCER GRADO DE SECUNDARIA DEL COLEGIO 34036 SAGRADA FAMILIA DE SIMÓN BOLÍVAR -PASCO 2017. *UNIVERSIDAD NACIONAL DANIEL ALCIDES CARRIÓN*. Obtenido de http://repositorio.undac.edu.pe/bitstream/undac/690/1/TESIS-2017.pdf
- Baquero, I., & Camara, C. (2018). Introduccion a Joomla. Obtenido de http://coordinaciotic.ieduca.caib.es/images/stories/joomla3/introduccion-joomla-3.pdf

Barcia, L. (2018). *Diseño e implentación de una aplicación web para el control de garantías detallando la trazabilidad de los productos para la aempresa Compustok de la ciudad de Manta.* Mnata. Obtenido de https://repositorio.uleam.edu.ec/bitstream/123456789/353/1/ULEAM-INFOR-0022.pdf

- Benavides, J., & Avila, V. (2021). El comportamiento del consumidor: comercio electrónico durante la pandemia. Obtenido de file:///C:/Users/Administrador/Downloads/807- Art%C3%ADculo-6670-1-10-20211104.pdf
- Beron, M., Perez, N., Riesco, D., & Montejano, G. (2018). Ingeniería de Software: Estrategias de Desarrollo, Mantenimiento y Migración de Sistemas en la Nube. *Universidad Nacional de San Luis - Departamento de Informática*. Obtenido de http://sedici.unlp.edu.ar/bitstream/handle/10915/104029/Documento\_completo.pdf-PDFA.pdf?sequence=1&isAllowed=y
- Bou, R. (2019). Usando xampp con bootstrap y wordpress. Mercedes Gómez Alcalá.
- Cabello, A. (2014). *Implantación de aplicaciones web en entornos internet, intranet y extranet.* Málaga: ic editorial.
- Carbo, C., Carbo, R., Yunga, D., & Villamar, C. (2021). Diseño de prototipos de software. Fundamentos epistémico-metodológicos para su elaboración. *Revista Cientifica Dominio de las Ciencias*. doi:http://dx.doi.org/10.23857/dc.v7i6.2407
- Carbonell, M. (2015). Phpmyadmin. INTRODUCCION A LA CREACIÓN DE BASES DE DATOS.
- Carrión, J., Muñoz, S., Wilton, R., & Mora, N. (2020). Las TIC´s como herramienta para el comercio electrónico en las MIPYMES del cantón Machala. Obtenido de http://repositorio.utmachala.edu.ec/handle/48000/16690
- Casillas, L., Gibert, M., & Pérez, Ó. (2014). *Base de datos MySQL.* Obtenido de http://ual.dyndns.org/biblioteca/Bases%20de%20Datos%20Avanzado/Pdf/05%20Base s%20de%20datos%20en%20MySQL.pdf
- Castaño, J., & Jurado, S. (2016). *La tienda virtual (Comercio electrónico).* Obtenido de https://books.google.es/books?id=L2deDAAAQBAJ&dq=tiendas+virtuales+comercio +electr%C3%B3nico&lr=&hl=es&source=gbs\_navlinks\_s
- Celaya Luna,, A. (2017). Creación de Páginas Web con Wordpress. *ICB*.
- Enriquez, J., & Casas, S. (2013). Usabilidad en las aplicaciones mòviles. *ICT desarrollado en el marco del proyecto UNPA 29/A273-1*.
- Fiallos, Á., Suárez, P., & Villavicencioa, M. (2021). Metodologías ágiles en el desarrollo de software: un enfoque basado en Scrum y MDD. *Metodologías ágiles en el desarrollo de software: un enfoque basadoen Scrum y MDD . Ángel Fiallos Ordoñeza , Patricia Suárez Riofríoa , Mónica VillavicencioaEscuela Superior Politécnica del Litorala Facultad de Ingeniería en Electricidad y Computación*. Obtenido de

https://www.researchgate.net/publication/301607142\_Metodologias\_agiles\_en\_el\_des arrollo\_de\_software\_un\_enfoque\_basado\_en\_Scrum\_y\_MDD

- Gaete, J., Villarroel, R., Figueroa, I., Cornide, H., & Muñoz, R. (2018). Enfoque de aplicación ágil con Scrum, Lean y Kanban. *Revista chilena de ingenierí*. Obtenido de https://scielo.conicyt.cl/pdf/ingeniare/v29n1/0718-3305-ingeniare-29-01-141.pdf
- García, M., Sepúlveda, J., & Montoya, L. (2017). Metodología Kanban (Metodología ágil). *Metodologías Ágiles de Desarrollo, un Caso de Aplicación en Medellín, Colombia 2016 – 2017*(18), 58-63. doi:http://dx.doi.org/10.21501/21454086.2521
- Gil, V., Gomes, C., Gil, J., & Teutsch, J. (2019). Frameworks para el desarrollo de prototipos WEB: Un caso de aplicación. doi:http://dx.doi.org/10.21501/21454086.2065
- Girón, Á. (2021). Metodologías de Gestión de Proyectos. Estudio comparativo y propuesta de guía de elección. Obtenido de https://biblus.us.es/bibing/proyectos/abreproy/93363/fichero/TFG-3363+GIRON+SEVILLANO%2C+ANGEL+DE+JESUS.pdf
- Gómez, S., & Moraleda, E. (2020). *Aproximación a la ingeniería del software INGENIERÍA Y CIENCIAS.* Editorial Centro de Estudios Ramon Areces SA . Obtenido de https://books.google.es/books?id=8wnUDwAAQBAJ&dq=ingenier%C3%ADa+de+s oftware+concepto&lr=&hl=es&source=gbs\_navlinks\_s
- Guamaquispe, J., Mancheno, M., Altamirano, D., & Chaluisa, S. (2019). Constructivismo web: un enfoque en crecimiento para el desarrollo de la logística integral. *Polo del Conocimiento*. Obtenido de https://dialnet.unirioja.es/servlet/articulo?codigo=7164427
- Guérin, B. (2017). diseño y desarrollo de aplicaciones Web. Ediciones ENI.
- Guerra, A. (2016). Técnicas de Selección de Variables. *Universidad de Sevilla*. Obtenido de https://idus.us.es/bitstream/handle/11441/43804/Guerra%20de%20la%20Corte%2C% 20Adri%C3%A1n%20TFG.pdf?sequence=1&isAllowed=y
- Guevara, G., Verdesoto, A., & Castro, N. (2020). Metodologías de investigación educativa (descriptivas, experimentales, participativas, y de investigación-acción). doi:10.26820/recimundo/4.(3).julio.2020.163-173
- Hugon, J. (2018). C# 7: desarrolle aplicaciones Windows con Visual Studio 2017. Obtenido de https://books.google.es/books?id=1e9dfieV4UEC&dq=lenguaje+c%23&lr=&hl=es&s ource=gbs\_navlinks\_s
- IBM. (2016). *Ibm api types*. Obtenido de Ibm api types: https://community.ibm.com/community/user/integration/communities/community-

home?CommunityKey=2106cca0-a9f9-45c6-9b28-01a28f4ce947

- Jara, J., Barzola, L., & Aviles, P. (2019). Importancia del Marketing Digital en el Comercio Electrónico. *Journal E‐IDEA*, 1-10. Obtenido de https://revista.estudioidea.org/ojs/index.php/eidea/article/view/14/14
- Jara, J., Barzola, L., & Aviles, P. (2019). Importancia del Marketing Digital en el Comercio Electrónico. Obtenido de https://revista.estudioidea.org/ojs/index.php/eidea/article/view/14/14
- Kumar, S., Lim, W., Pandey, N., & et al. (2021). 20 years of Electronic Commerce Research. Electron Commer Res 21. 1-40. doi:https://doi.org/10.1007/s10660-021-09464-1
- Letelier , P., & Penadés, C. (2021). Metodologías ágiles para el desarrollo de sosoftware: Programación extrema (XP). *Universitat Politècnica de València*. Obtenido de https://www.researchgate.net/publication/26428496\_Metodologias\_agiles\_para\_el\_de sarrollo\_de\_software\_eXtreme\_Programming\_XP
- López, P., & Fachelli, S. (2015). Metodología de la investigación social cuantitativa. Obtenido de https://ddd.uab.cat/pub/caplli/2020/232105/metinvsoccua\_cap1-1a2020.pdf
- Maida , E., & Pacienzia, J. (2015). Metodologías de desarrollo de software. *PONTIFICIA UNIVERSIDAD CATÓLICA ARGENTINA SANTA MARIA DE LOS BUENOS AIRES (UCA)*. Obtenido de https://repositorio.uca.edu.ar/bitstream/123456789/522/1/metodologias-desarrollo-

software.pdf

- Marin, D. (2018). *Desarrolo de una APP multiplataforma para la reserva y gestión de salas en FAMA/ AFM.* Catalunya: Universidad de Catalunya. Obtenido de https://upcommons.upc.edu/bitstream/handle/2117/131750/140808.pdf?sequence=1&i sAllowed=y
- Marqués, M. (2011). *Bases de datos.* Obtenido de https://bdigital.uvhm.edu.mx/wpcontent/uploads/2020/05/Bases-de-Datos.pdf
- Martinez, C. (2020). Investigación Descriptiva: Tipos y Características. Obtenido de file:///C:/Users/Administrador/Downloads/Investigaci%C3%B3n%20Descriptiva.pdf
- Martínez, D. (2019). IMPLANTACIÓN DE METODOLOGÍAS ÁGILES EN UN EQUIPO DE DESARROLLO DE SOFTWARE. Obtenido de https://repositorio.uta.edu.ec/jspui/bitstream/123456789/32711/1/t1800si.pdf
- Medrano, L., & Muñoz, R. (2017). proximação conceitual e prática aos modelos de equações estruturais. *Revista Digital de Investigación en Docencia Universitaria*. Obtenido de

https://dx.doi.org/10.19083/ridu.11.486

- Mieles, J., Albán, A., Valdospin, J., & Vera, D. (2018). E-COMMERCE: UN FACTOR FUNDAMENTAL PARA EL DESARROLLO EMPRESARIAL. *Revista Científica ECOCIENCIA*, 1-17.
- Montalvo, D. (2018). Desarrollo de un sistema informatico para la trazabilidad. Obtenido de http://repositorio.puce.edu.ec/bitstream/handle/22000/14629/Tesis%20Diego%20Pa% C3%BAl%20Montalvo%20P%C3%A1ez.pdf
- Morán, F. (2017). *Base de Programació.* Guayaquil: Compas. Obtenido de http://142.93.18.15:8080/jspui/bitstream/123456789/156/1/Bases%20de%20programa ci%C3%B3n%205-marzo-2017%203.pdf
- Moreira, F., Chancay, J., Pinargote, C., & Cruz, M. (2019). Propuesta metodológica para el desarrollo de software en proyectos de titulación en la especialidad de Ingeniería en Sistemas Computacionales. *Revista Internacional de Investigación e Innovación Educativa*. doi:https://doi.org/10.46661/ijeri.4168
- Mutiawani, V., Juwita, R., Afidh, P., & Novitasar, D. (2017). Implementing problem-solving method in learning programming application. *International Conference on Electrical Engineering and Informatics (ICELTICs)*, 211-215. doi:10.1109/ICELTICS.2017.8253263
- Naranjo, F. (2017). E-COMMERCE: Empieza a vender online: Guía práctica para arrancar tu negocio. Comunica Web: Observatorio Digital .
- Neill, D., & Cortez, L. (2018). Procesos y Fundamentos de la Investigación. Obtenido de http://repositorio.utmachala.edu.ec/bitstream/48000/12498/1/Procesos-y-FundamentosDeLainvestiagcionCientifica.pdf
- Onofre, I., & Franco, L. (2017). *EL E-COMMERCE EN EL ECUADOR Y SU POTENCIAL DESARROLLO EN LA CREACION DE UN PLAN DE NEGOCIOS PARA LA VENTA ONLINE DE COSMETICOS, BISUTERÍA Y PERFUMERÍA EN LA CIUDAD DE GUAYAQUIL.* EUMEDNET.
- Palma, K., Garzón, J., Delgado, J., Zambrano, K., & Párraga, L. (2020). EL IMPACTO DE LAS APLICACIONES MÓVILES, ORIENTADO A LAS MIPYMES DE LA CIUDAD DE CHONE. *Uleam, 1*, 30-40. Obtenido de https://revistas.uleam.edu.ec/documentosbahia/EL%20IMPACTO%20DE%20LAS%2 0APLICACIONES%20MOVILES,%20ORIENTADO%20A%20LAS%20MIPYMES %20DE%20LA%20CIUDAD%20DE%20CHONE.pdf
- Patino, A. (2020). Compara Software. Obtenido de Metodología Waterfall: Qué es | Ventajas y Desventajas:. Obtenido de https://blog.comparasoftware.com/metodologia-waterfall/
- Peraza, C., & Zurita, N. (2020). Las bases de datos como estrategia didáctica para investigadores noveles . *Revista Científica Mundo de la Investigación y el Conocimeinto.* . doi:https://doi.org/10.26820/recimundo/4.(4).noviembre.2020.19-29
- Pérez, M. (2018). Marketing sensorial para el proceso de decisión de compra en el cliente del sector floristería. *Marketing Visionario, 7*(1), 193-216. Obtenido de https://dialnet.unirioja.es/servlet/articulo?codigo=7113498
- Picón, J., Chacón, D., & Blanco, A. (2020). Beneficios Generados por las TIC en el Comercio Internacional de Servicios Outsourcing en Colombia. Obtenido de file:///C:/Users/PC/Downloads/22637.pdf
- Plaza, S., Ramírez, N., & Acosta, C. (2016). API de servicios web orientados a accesibilidad. *Universidad Complutense de Madrid*. Obtenido de https://eprints.ucm.es/id/eprint/38686/1/Memoria\_API%20de%20servicios%20web% 20de%20accesibilidad.pdf
- Pressman, R. (2013). Ingeniería' de' Software' un' enfoque' práctico.! Journal' of' Chemical'Information' and' Modeling. *Mc Graw Hill*. Obtenido de !https://doi.org/10.1017/CBO9781107415324.004
- Primo , Á. (2012). *Protocolo HTTP.* Quito. Obtenido de https://alvaroprimoguijarro.files.wordpress.com/2012/01/ud04\_http\_alvaroprimoguijar ro.pdf
- Raman, A., & Don, Y. (2021). Customer's Acceptance of New Trading Software (UWT). *International Journal of Instruction, Technology, and Social Sciences*.
- Ramirez, D. (2019). Desarrollo y uso de comercio electronico en la actualidad. Obtenido de https://bdigital.uncu.edu.ar/objetos\_digitales/15939/ramirezdaiana-fce.pdf
- Saéz, J. (2021). Como Funciona la metodología Scrum. *IEBS*. Obtenido de https://www.iebschool.com/blog/metodologia-scrum-agile-scrum/
- Sanchez , A., & Parra, L. (2017). *Manual del programador .* Obtenido de https://repository.udistrital.edu.co/bitstream/handle/11349/6130/ParraRativaLuisAlfre do2017Anexo%20B.pdf?sequence=4&isAllowed=y#:~:text=XAMPP%20es%20un% 20paquete%20de,de%20script%3A%20PHP%20y%20Perl.

Schiffman, L., & Lazar, L. (2015). Comportamiento del consumidor. *PEARSON*.

Sosa, S., Sergio , E., Gómez, R., Pérez, M., & Castillo, F. (2021). Herramientas de desarrollo

de software utilizadas en el estado de Tabasco, México. Obtenido de https://iydt.files.wordpress.com/2021/03/1\_14\_herramientas-de-desarrollo-desoftware-utilizadas-en-el.pdf

- Suominen, K. (2019). El comercio digital en América Latina. Obtenido de https://repositorio.cepal.org/bitstream/handle/11362/44976/1/S1900842\_es.pdf
- Toapanta, K., Vergara, M., & Campaña, M. (2021). MÉTODO ÁGIL SCRUM, APLICADO A LA IMPLANTACIÓN DE UN SISTEMA INFORMÁTICO PARA EL PROCESO DE RECOLECCIÓN MASIVA DE INFORMACIÓN CON TECNOLOGÍA MÓVIL. Obtenido de http://repositorio.espe.edu.ec/bitstream/21000/5899/1/AC-SIS-ESPE-034427.pdf
- Trevejo, J. (2020). JOOMLA. *Ministerio de Educación Cultura y deporte*. Obtenido de https://sede.educacion.gob.es/publiventa/PdfServlet?pdf=VP18377.pdf&area=E
- Trigas, M. (2022). Metodología Scrum. *Restión de proyectos informaticos*. Obtenido de https://openaccess.uoc.edu/bitstream/10609/17885/1/mtrigasTFC0612memoria.pdf
- UCAV. (2021). *Grado en ingeniería en sistemas de la información.* Universidad Católica de Ávila. Obtenido de https://www.ucavila.es/downloads/GuiasDocentes/CursoActual/Presencial/30208GH. pdf
- Universidad Técnica de Cotopaxi . (13 de enero de 2023). *Universidad Técnica de Cotopaxi Extensión la Maná*. Obtenido de Universidad Técnica de Cotopaxi Extensión la Maná: https://www.utc.edu.ec/
- Velásquez, S., Vahos, J., Gómez, M., Pino , A., Restrepo, E., & Londoño, S. (2019). Una revisión comparativa de la literatura acerca de metodologías tradicionales y modernas de desarrollo de software. *Revista Cinte, 24*(2). Obtenido de https://revistas.pascualbravo.edu.co/index.php/cintex/article/view/334/312
- Vidal, C., López, L., Rojas, J., & Castro, M. (2017). Desarrollo de Sistema Web de Reclutamiento y Selección y de Directivos por Competencias mediante PHP CodeIgniter 3.0. Información tecnológica. Obtenido de https://dx.doi.org/10.4067/S0718-07642017000200021
- Wijaya, A. (2017). Knowledge management system model pada forum diskusi petani buah naga menggunakan CMS phpBB. Jurnal Teknologi Informasi dan Ilmu Komputer (JTIIK) p. Obtenido de ISSN, 2355, 7699.

Wong, S. (2017). Análisis y requerimientos de software. Obtenido de

https://repositorio.continental.edu.pe/bitstream/20.500.12394/4281/1/DO\_FIN\_103\_M AI\_UC0939\_2018.pdf

Zambrano , B., Castellano, E., & Miranda, M. (2021). El E-Commerce en las empresas ecuatorianas: Un análisis de los informes de la Cámara Ecuatoriana de Comercio Electrónico (CECE) en el marco de la pandemia covid-19. Obtenido de https://revistapublicando.org/revista/index.php/crv/article/view/2176/2348

**Anexo 1.** Manual de Usuario

# MANUAL DE USUARIO DE LA TIENDA VIRTUAL DEL CENTRO DE EMPRENDIMEINTO DE LA UNIVERSIDAD TÉCNICA DE COTOPAXI EXTENSIÓN LA MANÁ

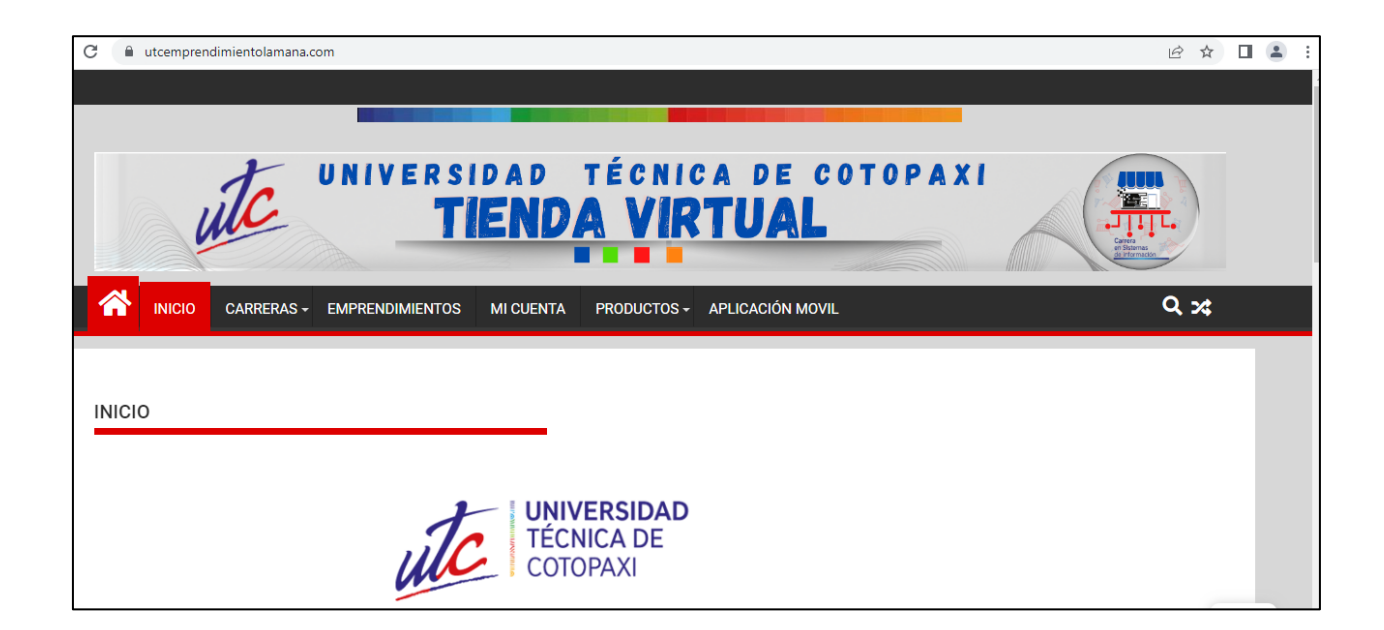

# **1. INTRODUCCION**

La tienda virtual te permite acceder a un sitio donde puedes realizar compras de los productos que se afectan en centro de emprendiendo de la Universidad Técnica de Cotopaxi Extensión La Maná. La página permite a los usuarios crearse una cuenta para mayor interacción con la información y agilizar el proceso de compra y venta de los productos.

La página web se adapta a cualquier dispositivo, ya sea Tablet, computadores y Dispositivos Android.

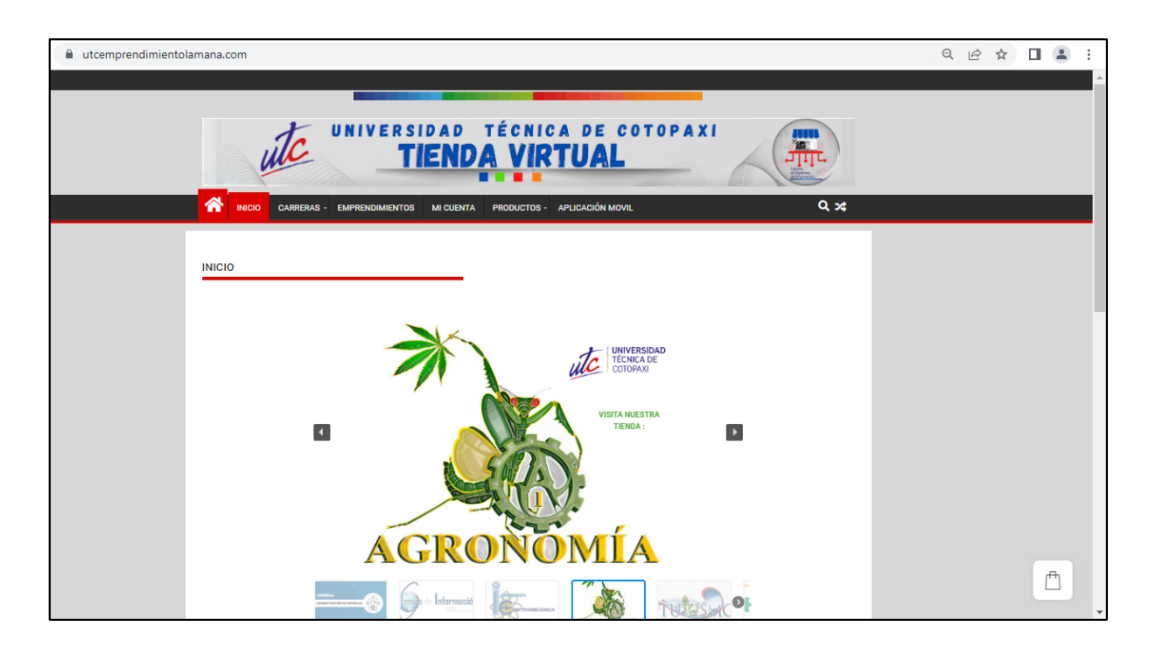

# **2. VISUALIZACIÓN GENERAL DE LA TIENDA VIRTUAL**

La página principal de la tienda virtual consta de cinco categorías y la pestaña de inicio:

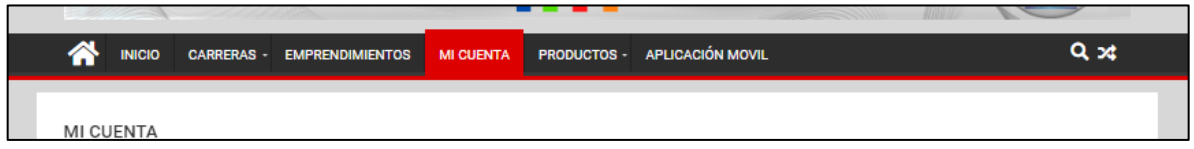

**Inicio:** La pestaña de inicio ayuda a que el usuario pueda regresar a la ventana general de la tienda virtual.

**Carreras:** La categoría carreras cuenta con la información de las diferentes carreras que oferta la Universidad Técnica de Cotopaxi extensión La Maná.

**Mi cuenta:** Presenta la información que se debe incluir para la creación de la cuenta o el acceso a la cuenta de la Tienda virtual.

**Emprendimientos:** Esta categoría presenta información de los diferentes emprendimientos que están integrados en la tienda virtual del centro de emprendimiento.

**Productos:** Es una de las categorías con más relevancia ya que consta el listado y la información de cada uno de los productos que oferta el sitio.

**Aplicación móvil**: En este apartado se encuentra el código para que se pueda acceder a la aplicación móvil, la cual solo se puede utilizar en dispositivos Android**.**

# **3. CREAR UNA CUENTA**

La cuenta sirve para tener acceso al procedimiento de compra y venta de la página web, además con una cuenta podrá guardar sus compras o los productos que sea de su interés, también cuenta con la visualización del pago, formas de pago y la información para el envío.

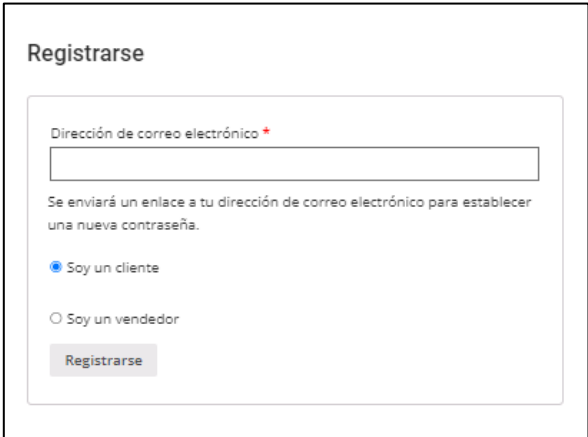

En la categoría mi cuenta se encuentra el apartado Registrarse en donde si es un cliente le pide que ingrese la dirección de correo electrónico en el cual se le enviara un mensaje para la creación de su contraseña que posteriormente le servirá para ingresar a la tienda virtual.

Si es emprendedor o vendedor y necesita la creación de la cuenta para el acceso a la tienda virtual, aparte de ingresar el correo tendrá que llenar todos los datos que se le solicite y posteriormente en el mensaje que le llegue a su correo podrá proceder a la creación de la contraseña para tener acceso a su cuenta.

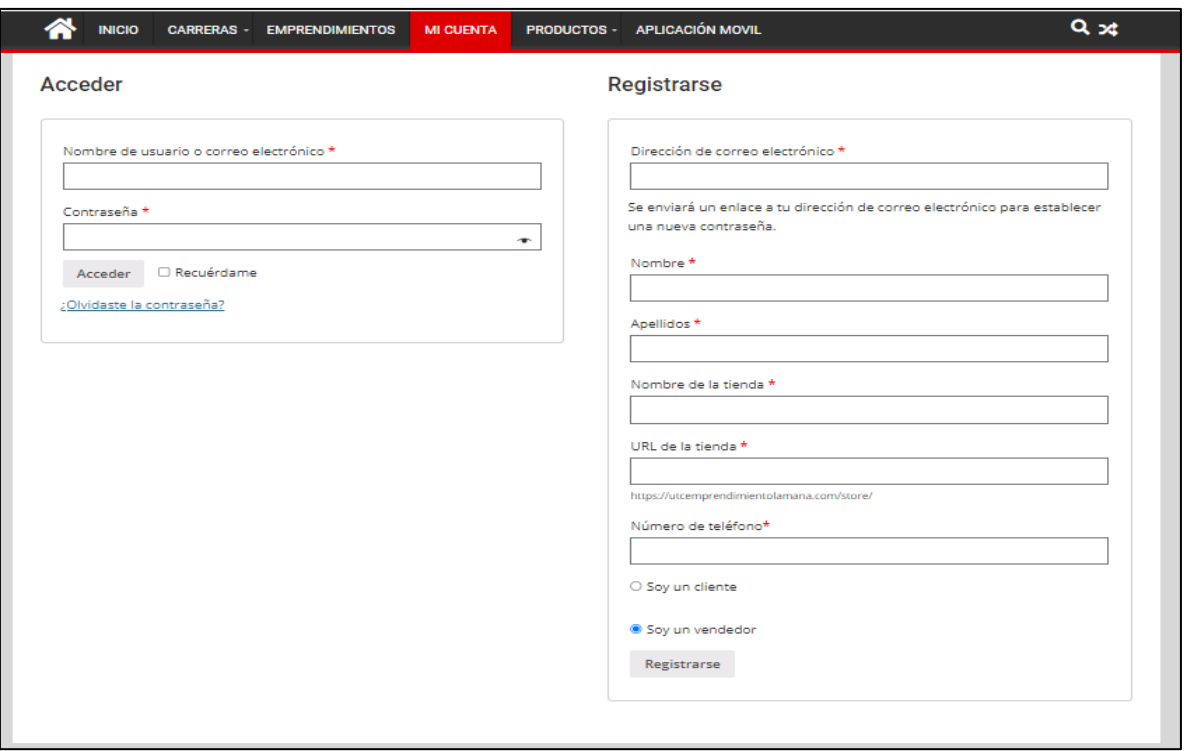

Por el contrario, si ya tiene una cuenta, en la categoría Mi Cuenta esta el apartado Acceder en el cual solo ingresando los datos como nombre de usuario o correo y la contraseña podrá tener el acceso a su cuenta.

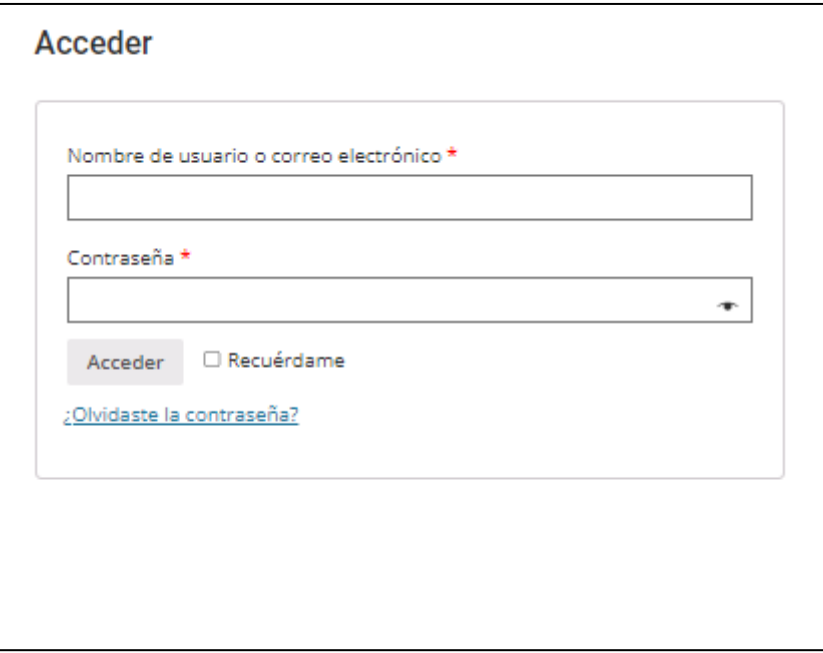

# **4. AÑADIR AL CARRITO**

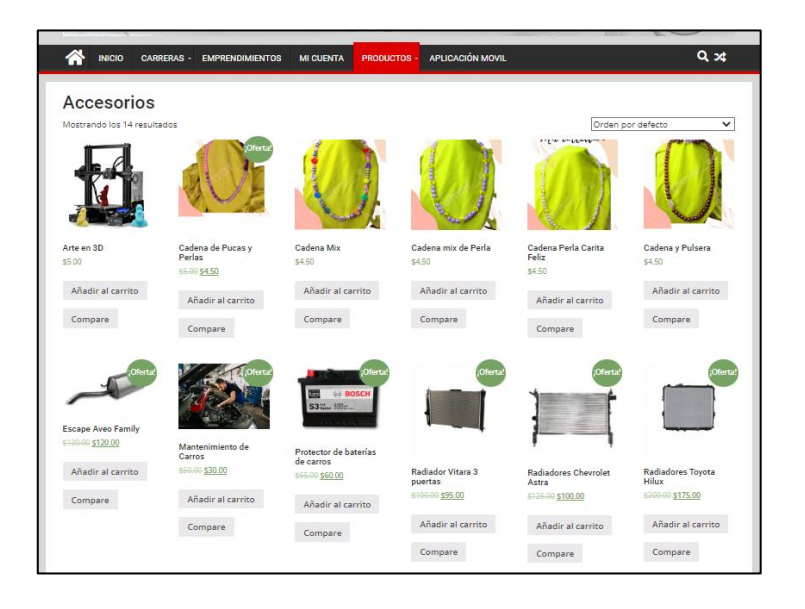

Para realizar el proceso de compra se tiene la opción de añadir al carrito en la cual se puede ir acumulando los productos según la necesidad de los usuarios finales clientes y posteriormente contar con un valor total a pagar de los productos.

# **ENCUESTA DE SATISFACIÓN PARA LOS CLIENTES**

Por favor, Califica tu visita a la tienda virtual de la Universidad Técnica de Cotopaxi extensión La Maná.

Con una escala del 1 al 6, donde el 1 significa "Totalmente en desacuerdo", y el 6 "Toletemente de acuerdo". Seleccione la puntuación que mejor describa la experiencia según tu visita a la tienda virtual, el proceso de compra y entrega del producto.

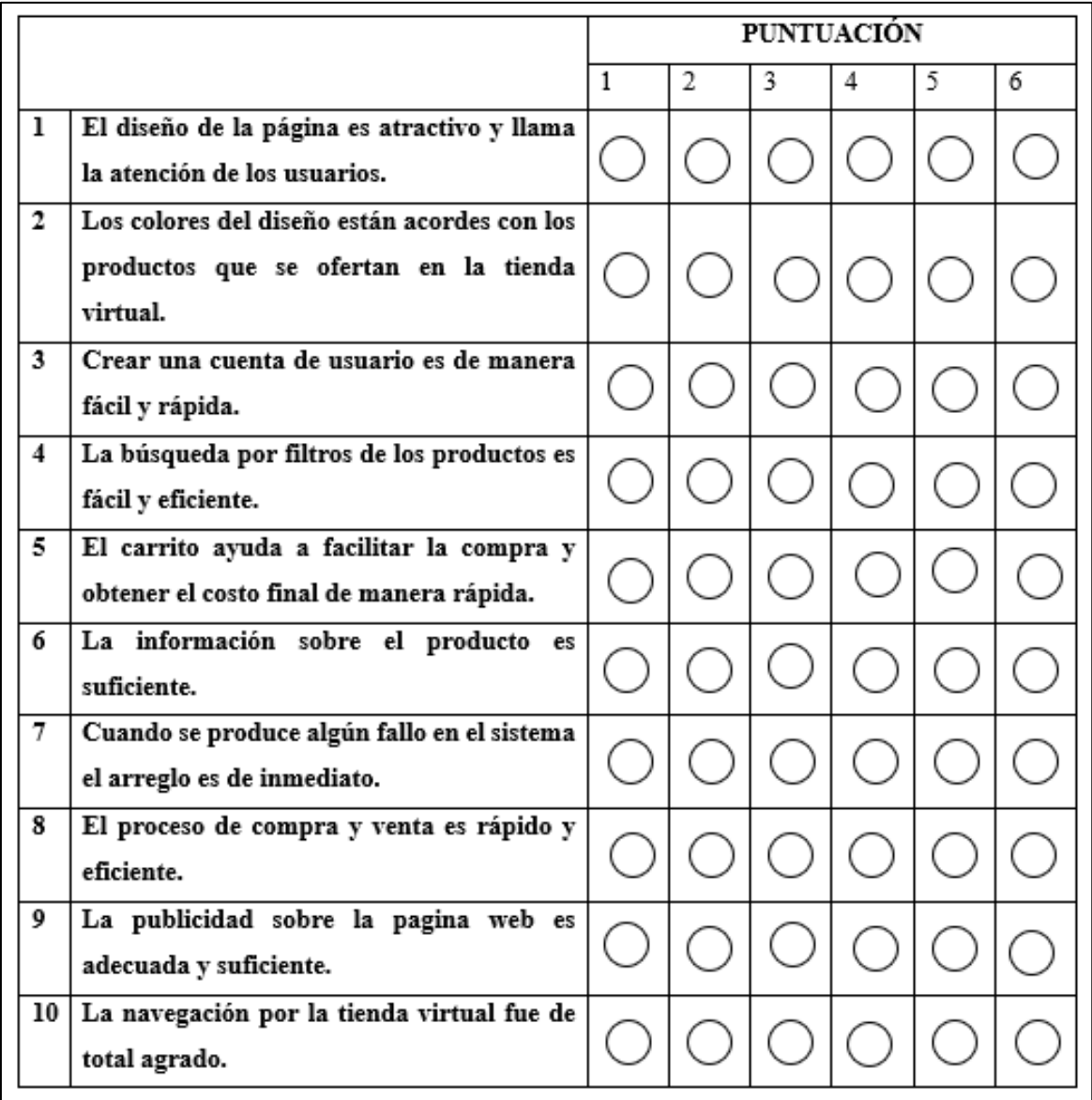

### **Anexo 3.** Tabulación de encuestas

La encuesta fue realizada a 40 usuarios que accedieron al servicio de la tienda virtual

## **1. El diseño de la página es atractivo y llama la atención de los usuarios**

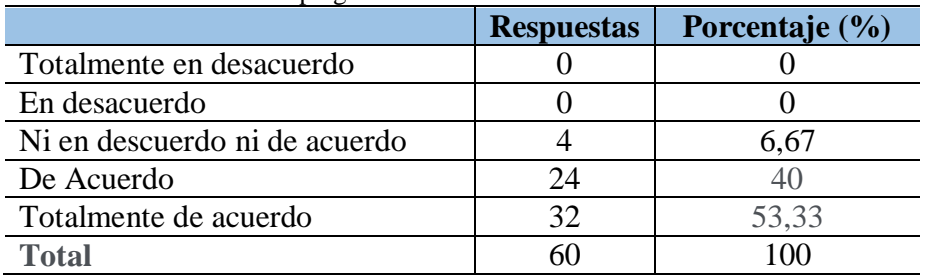

**Tabla 27:** Resultados de la pregunta uno de la encuesta

 **Elaborado por:** Los investigadores

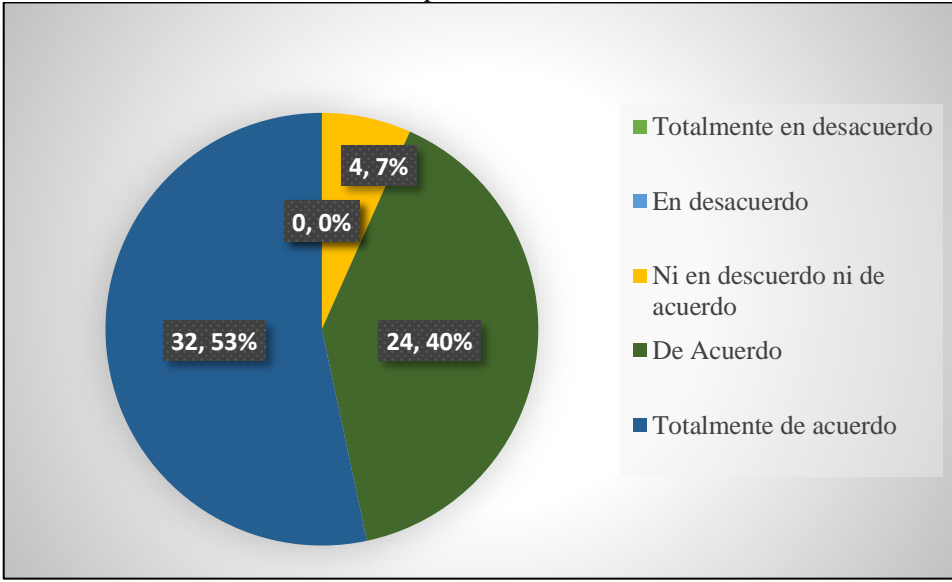

 **Ilustración 17:** Resultados sobre la aceptación en cuanto al diseño de la tienda virtual

 **Elaborado por:** Los investigadores

En la tabla 28 y la ilustración 17 se presenta los resultados de la encuesta de satisfacción en cuanto a, si les parece llamativo, el diseño de la tienda virtual a los usuarios, teniendo como respuestas de 60 encuestados que un 7% no está en acuerdo ni en desacuerdo, el 40% está de acuerdo y el 53% se encuentra totalmente de acuerdo.

## **2. Los colores del diseño están acordes con los productos ofertados en la tienda virtual.**

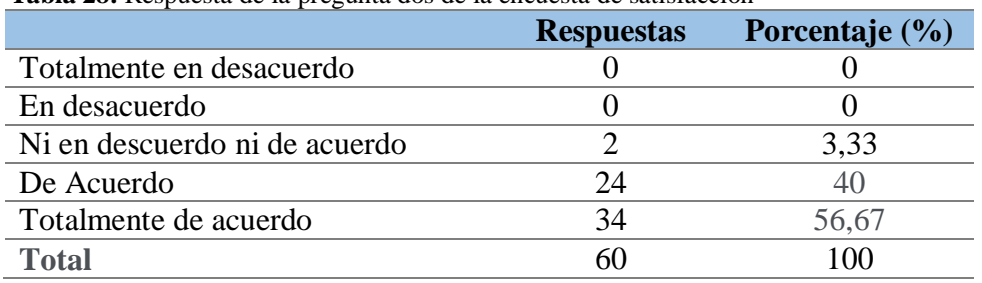

 **Tabla 28:** Respuesta de la pregunta dos de la encuesta de satisfacción

**Elaborado por:** Los investigadores

**Ilustración 18**: Resultados de la pregunta sobre la aceptación al diseño acorde a los productos ofertados.

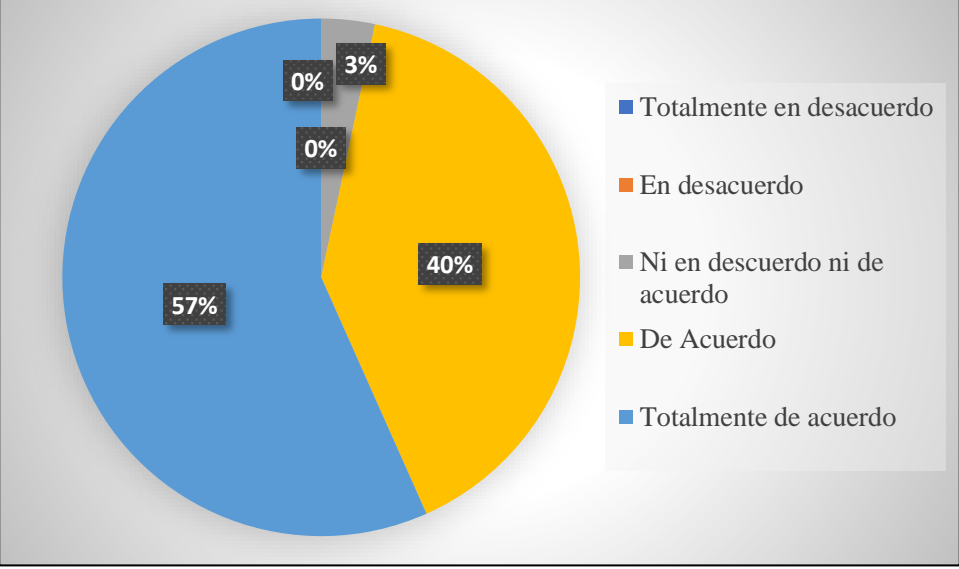

 **Elaborado por:** Los investigadores

En la tabla 29 y la ilustración 18 se presenta los resultados de la encuesta de satisfacción en cuanto a si les parece llamativo el diseño de la tienda virtual a los usuarios, teniendo como respuestas de 60 encuestados que un 3% no está en acuerdo ni en desacuerdo, el 40% está de acuerdo y el 57% se encuentra totalmente de acuerdo.

## **3. Crear una cuenta de usuario es de manera fácil y rápida**

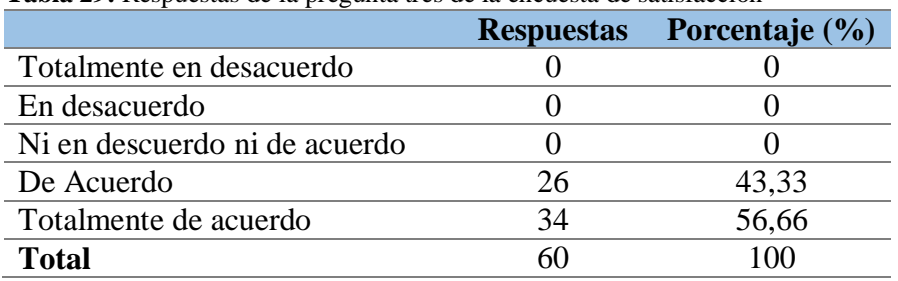

 **Tabla 29:** Respuestas de la pregunta tres de la encuesta de satisfacción

 **Elaborado por:** Los investigadores

 **Ilustración 19:** Resultados de la pregunta sobre la facilidad de crear una cuenta en la tienda virtual

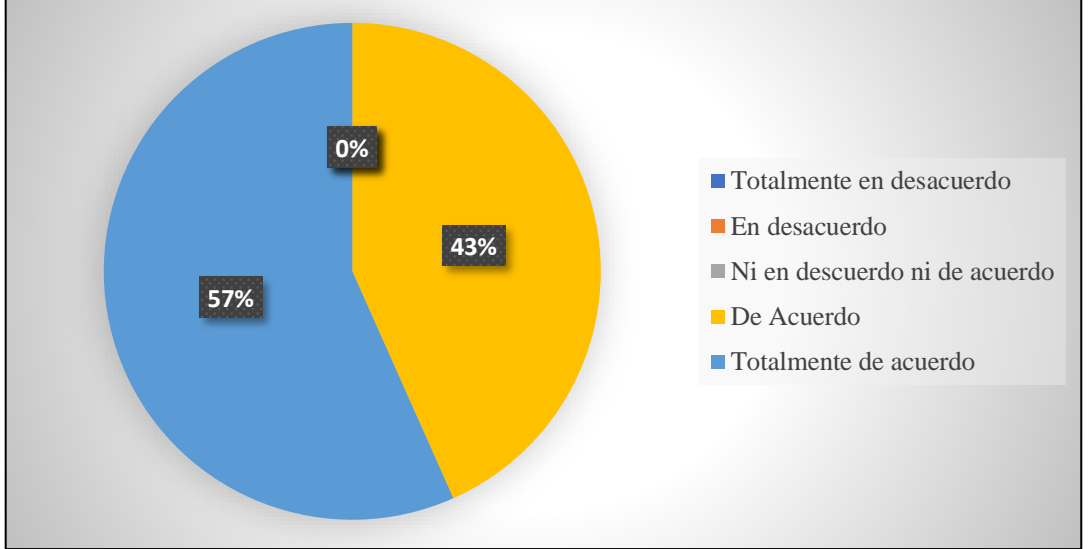

**Elaborado por:** Los investigadores

En la tabla 30 y la ilustración 19 se presenta los resultados de la encuesta de satisfacción en cuanto a si les parece llamativo el diseño de la tienda virtual a los usuarios, teniendo como respuestas de 60 encuestados que, el 43% está de acuerdo y el 57% se encuentra totalmente de acuerdo.

## **4. La búsqueda por filtros de los productos es fácil y eficiente**

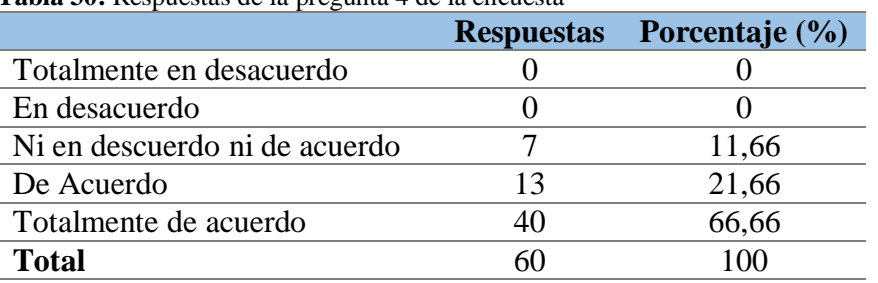

 **Tabla 30:** Respuestas de la pregunta 4 de la encuesta

 **Elaborado por:** Los investigadores

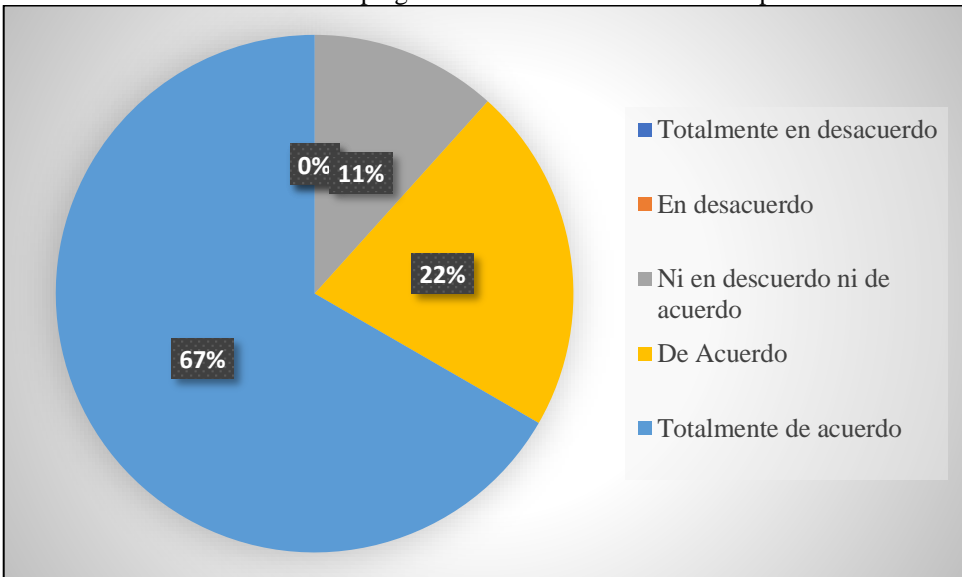

 **Ilustración 20:** Resultados de la pregunta sobre la facilidad de buscar por filtros

 **Elaborado por:** Los investigadores

En la tabla 31 y la ilustración 20 se presenta los resultados de la encuesta de satisfacción en cuanto a si les parece llamativo el diseño de la tienda virtual a los usuarios, teniendo como respuestas de 60 encuestados que un 11% no está en acuerdo ni en desacuerdo, el 22% está de acuerdo y el 67 % se encuentra totalmente de acuerdo.

# **5. El carrito ayuda a facilitar la compra y obtener el costo final de manera rápida.**

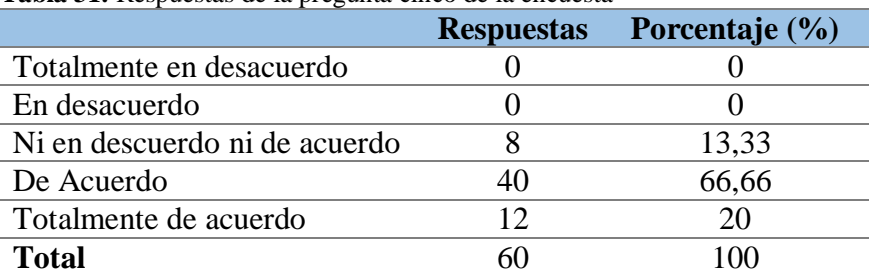

 **Tabla 31:** Respuestas de la pregunta cinco de la encuesta

 **Elaborado por:** Los investigadores

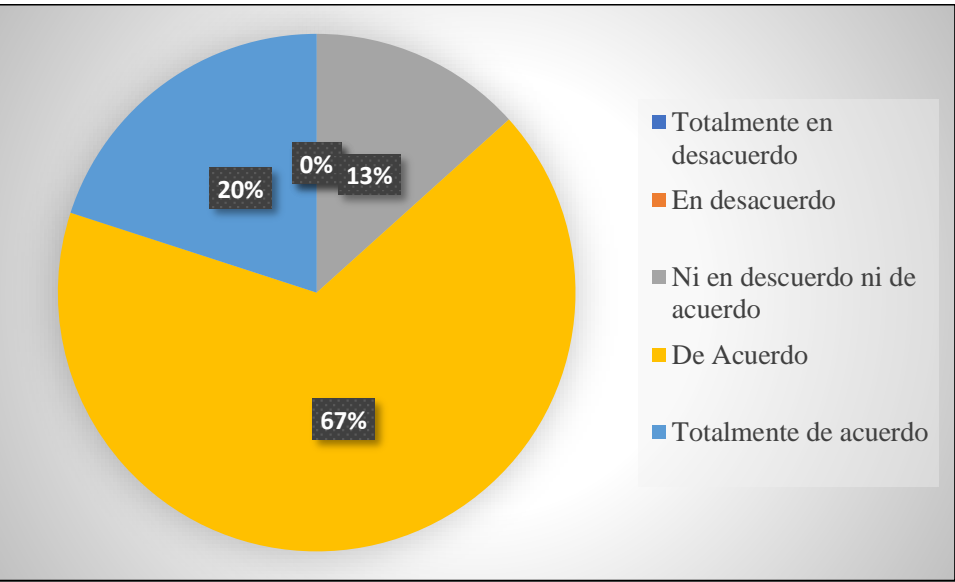

 **Ilustración 21**: Resultados sobre la facilidad de utilizar el carrito

 **Elaborado por:** Los investigadores

En la tabla 32 y la ilustración 21 se presenta los resultados de la encuesta de satisfacción en cuanto a si les parece llamativo el diseño de la tienda virtual a los usuarios, teniendo como respuestas de 60 encuestados que un 13% no está en acuerdo ni en desacuerdo, el 20% está de acuerdo y el 67 % se encuentra totalmente de acuerdo.

## **6. La información sobre el producto es suficiente**

|                          | <b>Respuestas</b> | Porcentaje (%) |  |  |
|--------------------------|-------------------|----------------|--|--|
| Totalmente en desacuerdo |                   |                |  |  |
| En desacuerdo            |                   |                |  |  |
| Ni en descuerdo ni de    |                   | 13,33          |  |  |
| acuerdo                  |                   |                |  |  |
| De Acuerdo               | 30                | 50             |  |  |
| Totalmente de acuerdo    | 22                | 36,66          |  |  |
| <b>Total</b>             |                   | $^{\circ}$     |  |  |

 **Tabla 32:** Resultados de la pregunta seis de la encuesta

 **Elaborado por:** Los investigadores

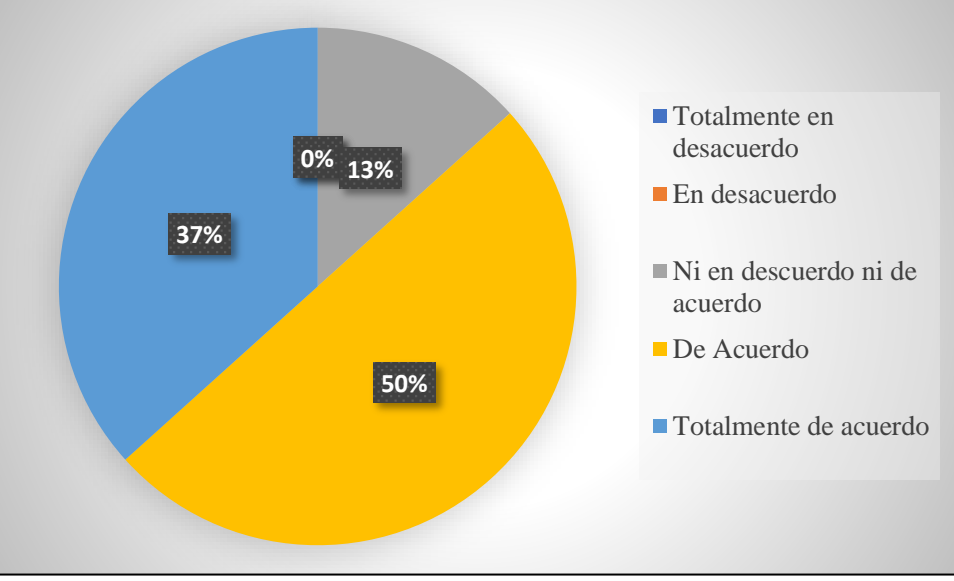

 **Ilustración 22:** Resultados sobre la información adecuada y correcta de los productos.

 **Elaborado por:** Los investigadores

En la tabla 33 y la ilustración 22 se presenta los resultados de la encuesta de satisfacción en cuanto a si les parece llamativo el diseño de la tienda virtual a los usuarios, teniendo como respuestas de 60 encuestados que un 13% no está en acuerdo ni en desacuerdo, el 37% está de acuerdo y el 50 % se encuentra totalmente de acuerdo.

## **7. Cuando se produce algún fallo en el sistema el arreglo es inmediato.**

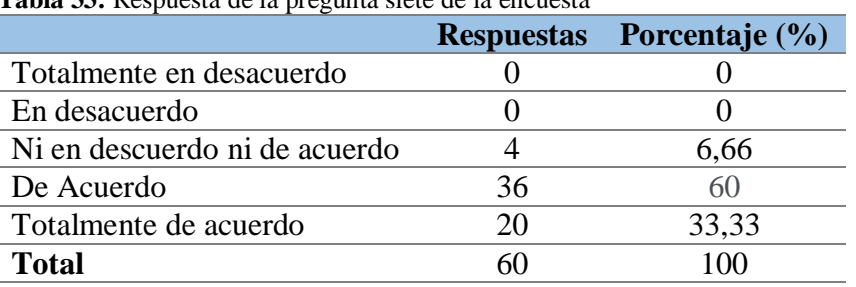

 **Tabla 33:** Respuesta de la pregunta siete de la encuesta

 **Elaborado por:** Los investigadores

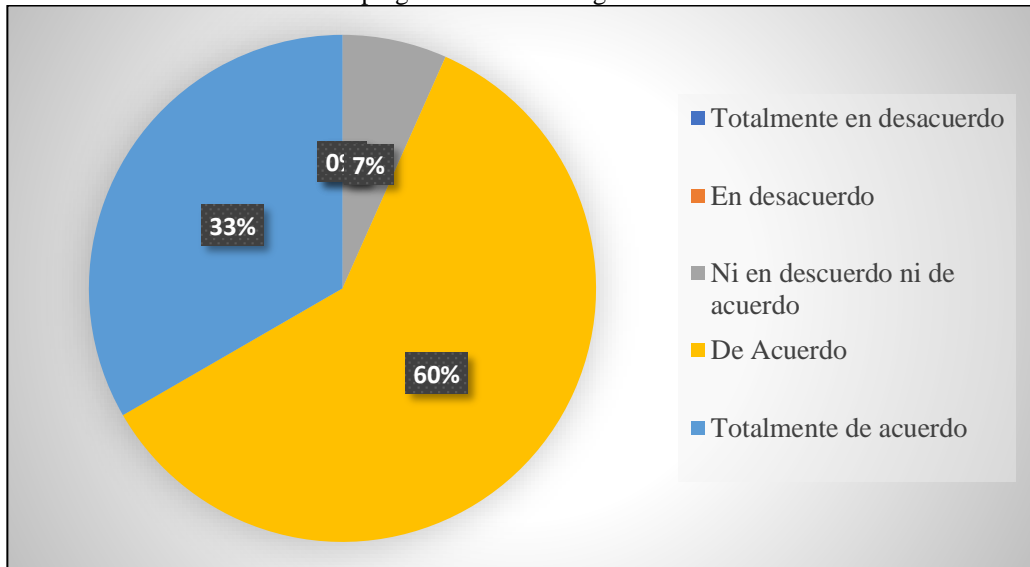

 **Ilustración 23:** Resultados de la pregunta sobre el arreglo en fallos de la tienda virtual.

 **Elaborado por:** Los investigadores

En la tabla 34 y la ilustración 23 se presenta los resultados de la encuesta de satisfacción en cuanto a si les parece llamativo el diseño de la tienda virtual a los usuarios, teniendo como respuestas de 60 encuestados que un 7% no está en acuerdo ni en desacuerdo, el 33 % está de acuerdo y el 60 % se encuentra totalmente de acuerdo.

## **8. El proceso de compra y venta es rápido y eficiente**

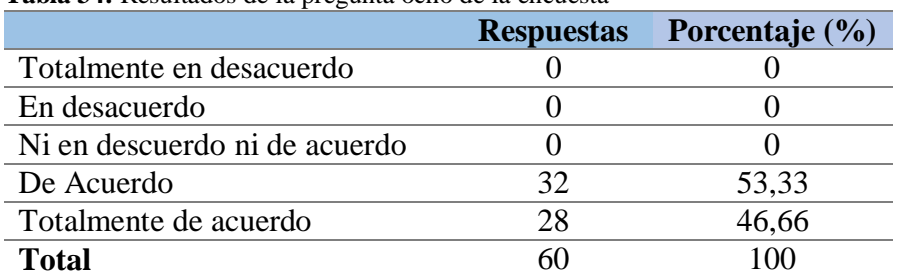

 **Tabla 34:** Resultados de la pregunta ocho de la encuesta

 **Elaborado por:** Los investigadores

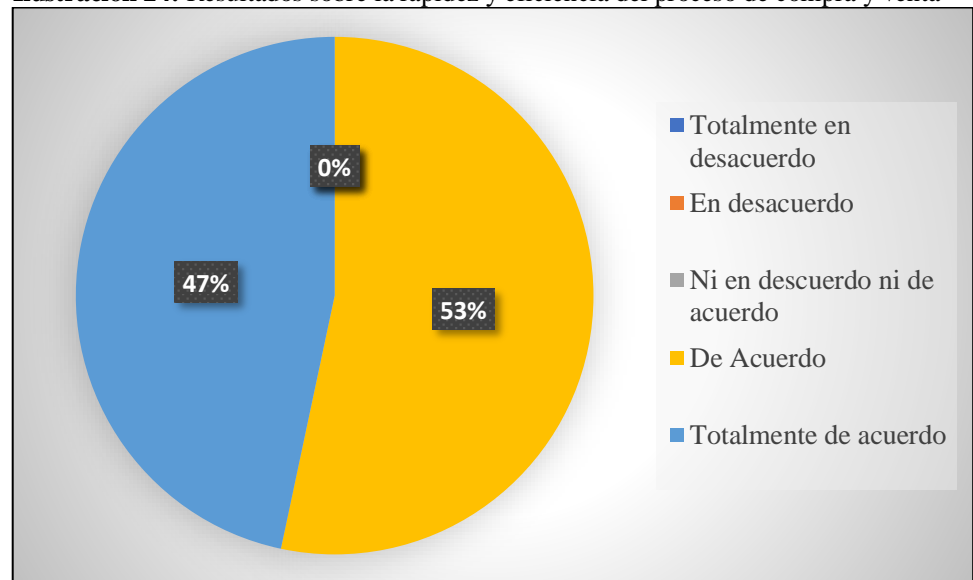

 **Ilustración 24:** Resultados sobre la rapidez y eficiencia del proceso de compra y venta

 **Elaborado por:** Los investigadores

En la tabla 35 y la ilustración 24 se presenta los resultados de la encuesta de satisfacción en cuanto a si les parece llamativo el diseño de la tienda virtual a los usuarios, teniendo como respuestas de 60 encuestados que el 47 % está de acuerdo y el 53 % se encuentra totalmente de acuerdo.

## **9. La publicidad de la página web es adecuada y suficiente**

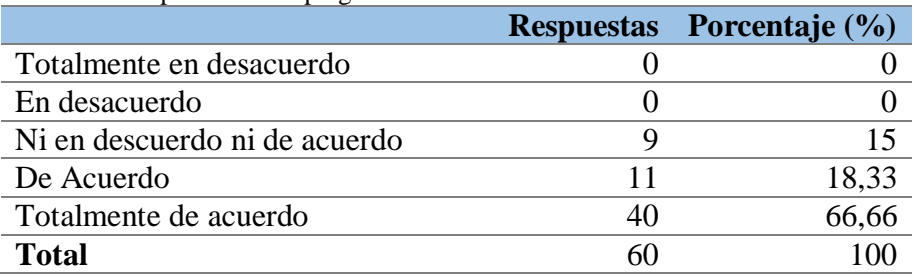

 **Tabla 35:** Respuestas de la pregunta nueve de la encuesta

 **Elaborado por:** Los investigadores

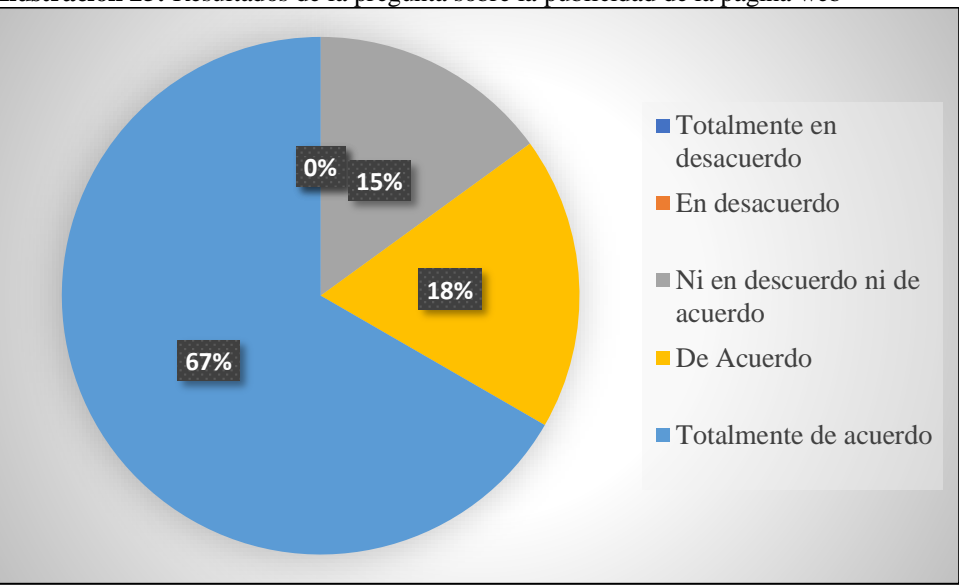

 **Ilustración 25:** Resultados de la pregunta sobre la publicidad de la página web

 **Elaborado por:** Los investigadores

En la tabla 36 y la ilustración 25 se presenta los resultados de la encuesta de satisfacción en cuanto a si les parece llamativo el diseño de la tienda virtual a los usuarios, teniendo como respuestas de 60 encuestados que un 15% no está en acuerdo ni en desacuerdo, el 18% está de acuerdo y el 67 % se encuentra totalmente de acuerdo.

## **10. La navegación por la tienda virtual fue de total agrado.**

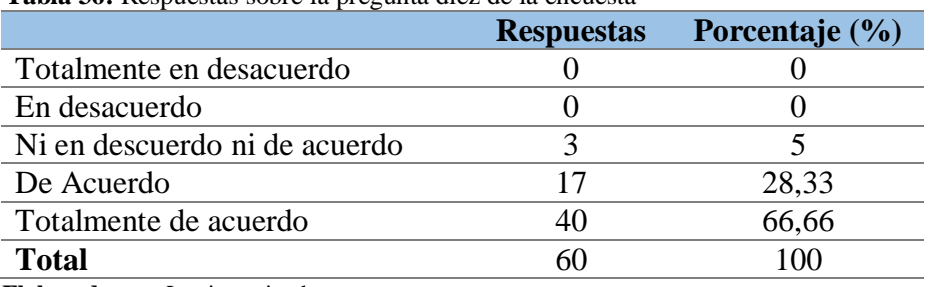

 **Tabla 36:** Respuestas sobre la pregunta diez de la encuesta

 **Elaborado por:** Los investigadores

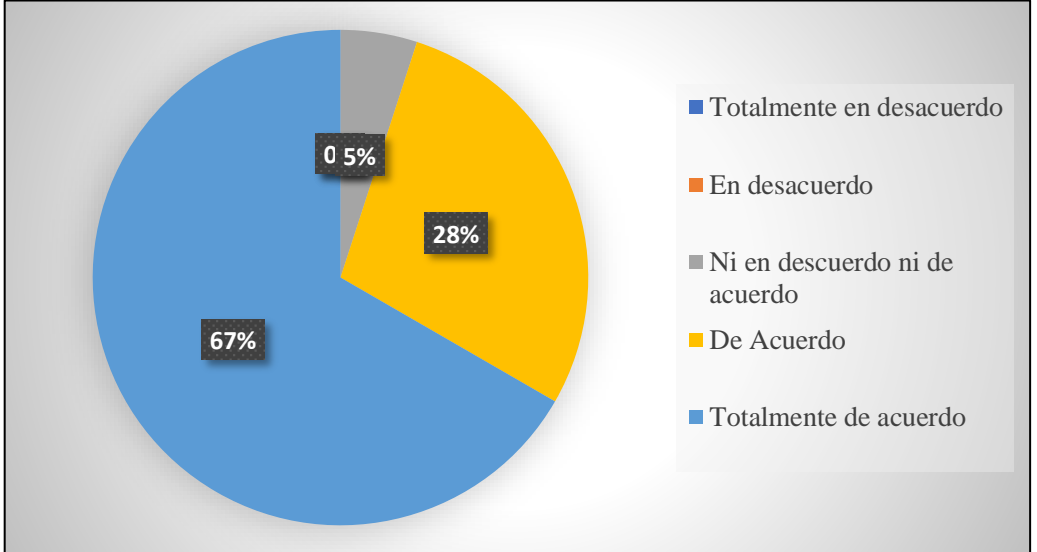

 **Ilustración 26:** Resultados sobre la pregunta según el agrado de navegación en la tienda virtual

**Elaborado por:** Los investigadores

En la tabla 37 y la ilustración 26 se presenta los resultados de la encuesta de satisfacción en cuanto a si les parece llamativo el diseño de la tienda virtual a los usuarios, teniendo como respuestas de 60 encuestados que un 5% no está en acuerdo ni en desacuerdo, el 28% está de acuerdo y el 67 % se encuentra totalmente de acuerdo.

**Anexo 4. Curriculum vitae**

|                                                                                                    |                                                                                                    | HOJA DE VIDA RESUMIDA                                      |                                 |  |  |
|----------------------------------------------------------------------------------------------------|----------------------------------------------------------------------------------------------------|------------------------------------------------------------|---------------------------------|--|--|
| 1. DATOS PERSONALES<br>NOMBRES Y APELLIDOS                                                                                                    | CEDULA DE IDENTIDAD                                                                                                    | FECHA DE NACIMIENTO                                        | ESTADO CIVIL                    |  |  |
| DORIS KARINA CHICAIZA                                                                                                    | 0502986508                                                                                                    | 04/02/1992                                                 | CASADA                          |  |  |
| ANGAMARCA                                                                                                    |                                                                                                    |                                                            |                                 |  |  |
| LUGAR DE NACIMIENTO                                                                                                    | LUGAR DE RESIDENCIA                                                                                                    | DIRECCION                                                  | TELÉFONO                        |  |  |
| SIGCHOS, COTOPAXI                                                                                                    | LATACUNGA, COTOPAXI                                                                                                    | AV. COTOPAXI Y                                             | 0997835381                      |  |  |
|                                                                                                    |                                                                                                    | <b>GATAZO</b>                                              |                                 |  |  |
| CORREO ELECTRÓNICO                                                                                                    |                                                                                                    |                                                            |                                 |  |  |
| dorischicaiza78@gmail.com                                                                                                    |                                                                                                    |                                                            |                                 |  |  |
| 2. FORMACION ACADÉMICA                                                                                                    |                                                                                                    |                                                            |                                 |  |  |
| <b>ESTUDIOS PRIMARIOS</b>                                                                                                    |                                                                                                    | ESTUDIOS SECUNDARIOS ESTUDIOS TERCER NIVEL ESTUDIOS CUARTO | NIVEL                           |  |  |
| ESCUELA FISCAL "DR. CÉSAR UNIDAD                                                                                                    |                                                                                                    | EDUCATIVA UNIVERSIDAD TÉCNICA UNIVERSIDAD DE LAS           |                                 |  |  |
| SUAREZ"                                                                                                    | <b>SIGCHOS</b>                                                                                                    | /COLEGIO DE COTOPAXI.                                      | FUERZAS ARMADAS                 |  |  |
|                                                                                                    | TÉCNICO SIGCHOS                                                                                                    | TITULO: INGENIERÍA EN ESPE.                                |                                 |  |  |
|                                                                                                    |                                                                                                    | INFORMÁTICA<br>SISTEMAS                                    | Y EGRESADA DE LA<br>MAESTRÍA EN |  |  |
|                                                                                                    |                                                                                                    | COMPUTACIONALES.                                           | INGENIERÍA DE                   |  |  |
|                                                                                                    |                                                                                                    |                                                            | SOFTWARE.                       |  |  |
| <b>IDIOMAS</b>                                                                                                    | TALLERES Y CURSOS                                                                                                    |                                                            |                                 |  |  |
| ESPAÑOL/INGLES                                                                                                    | MOOC-DOCENCIA EN ENTORNOS VIRTUALES, AÑO 2020.<br>ESTADÍSTICA PARAMÉTRICA USANDO PSPP, AÑO 2020.<br>ESTRATEGIAS Y TÉCNICAS DE ESTUDIO EN DOCENCIA UNIVERSITARIA PARA<br>FORTALECER EL DESEMPEÑO EN EL AULA, AÑO 2020.<br>DIDÁCTICA EN LA ENSEÑANZA UNIVERSITARIA, AÑO 2020.<br>USER EXPERIENCE & USER INTERFACE DESIGN, AÑO 2019. |                                                            |                                 |  |  |
| 3. EXPERIENCIA LABORAL<br>EXPERIENCIA RELACIONADA CON TRABAJOS                                                                                                    |                                                                                                    |                                                            |                                 |  |  |
| DOCENTE SECCIÓN GESTIÓN DE TECNOLOGÍAS-UGT DE LA UNIVERSIDAD DE FUERZAS ARMADAS-ESPE SEDE                                                                                                    |                                                                                                    |                                                            |                                 |  |  |
| LATACUNGA EN CALIDAD DE PROFESOR NO TITULAR OCASIONAL DE NIVEL TECNOLÓGICO A TIEMPO<br>COMPLETO (NOVIEMBRE DEL 2017 HASTA SEPTIEMBRE DEL 2020).                                                                                          |                                                                                                    |                                                            |                                 |  |  |
| TÉCNICO EN SOPORTE TÉCNICO EN EL DEPARTAMENTO DE TECNOLOGÍAS DE INFORMACIÓN Y<br>COMUNICACIÓN Y EL CENTRO DE PROCESAMIENTO DE RESULTADOS EN EL CONSEJO NACIONAL ELECTORAL-<br>DELEGACIÓN COTOPAXI (ENERO DEL 2017 HASTA ABRIL DEL 2017). |                                                                                                    |                                                            |                                 |  |  |
| DESARROLLO DE SOFTWARE, SOPORTE Y MANTENIMIENTO DE EQUIPOS INFORMÁTICOS Y CAPACITACIÓN EN<br>TICS Y EN LA EMPRESA DEVELOPERS.EC-LATACUNGA (ENERO DEL 2016 HASTA DICIEMBRE DEL 2016).                                                     |                                                                                                    |                                                            |                                 |  |  |
| DORIS KARINA CHICAIZA ANGAMARCA<br>CC:0502986508                                                                                                    |                                                                                                    |                                                            |                                 |  |  |

# **CURRICULUM VITAE**

# **INFORMACIÓN PERSONAL**

Nombres: Adriana Lizbeth Apellidos: Zambrano Tuarez Cédula de Identidad: 050367895-5 Lugar de nacimiento: Quevedo Fecha de nacimiento: 21 de marzo del 1999 Estado Civil: Soltero Lugar de residencia: Cantón La Maná Domicilio: El Toquillal Teléfonos: 0998855215 Correo electrónico: adriana.zambrano8955@utc.edu.ec

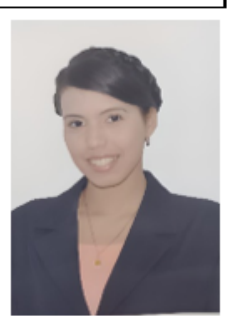

# **ESTUDIOS REALIZADOS**

- Primer Nivel: Escuela Luis Andino Gallegos  $\bullet$
- · Segundo Nivel: Unidad Educativa La Maná
- Tercer Nivel: Universidad Técnica de Cotopaxi Extensión La Maná (Estudiando)

## **TITULOS**

Título de Bachiller en Ciencias  $\bullet$ 

## **IDIOMAS**

· Español (nativo)

## CURSOS DE CAPACITACIÓN

- > IV Congreso Internacional de Investigación Científica-2019 duración: 40 horas.
- > IV Jornadas de Sistemas de Información-2019 duración: 40 horas
- > VI Jornadas Informáticas *duración*: 40 horas 2021.
- > VI Congreso Internacional de Investigación Científica-2022 duración: 40 horas.
- > VII Jornada Informática *duración*: 40 horas 2022.
#### **CURRICULUM VITAE**

### **INFORMACIÓN PERSONAL**

Nombres: Walter Miguel Apellidos: Marcalla Jácome Cédula de Identidad: 0504826496 Lugar de nacimiento: La Maná Fecha de nacimiento: 18 de enero del 1999 Estado Civil: Soltero Lugar de residencia: Cantón La Maná Domicilio: El Triunfo Teléfonos: 0989382803 Correo electrónico: walter.marcalla6496@utc.edu.ec

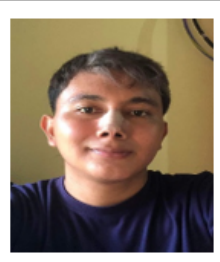

#### **ESTUDIOS REALIZADOS**

- Primer Nivel: Escuela Francisco Sandoval Pastor  $\bullet$
- Segundo Nivel: Unidad Educativa La Maná
- Tercer Nivel: Universidad Técnica de Cotopaxi Extensión La Maná (Estudiando)  $\bullet$

### **TITULOS**

· Título de Bachiller en Ciencias

#### **IDIOMAS**

· Español (nativo)

#### **CURSOS DE CAPACITACIÓN**

- IV Jornadas Sistemas de Información duración: 40 horas 2019 ⋗
- ⋗ VII Jornada Informática duración: 40 horas 2022

# **CENTRO DE EMPRENDIMIENTO DE LA UNIVERSIDAD TÉCNICA DE COTOPAXI-EXTENSIÓN LA MANÁ**

## **AVAL DE IMPLEMENTACIÓN**

Yo, MSc. Kleber Espinosa con número de cédula 0502612740, en calidad de Director Ejecutivo de la Universidad Técnica de Cotopaxi-Extensión La Maná, y, certifico que los señores MARCALLA JÁCOME WALTER MIGUEL y ZAMBRANO TUAREZ ADRIANA LIZBETH, Alumnos de la Universidad Técnica de Cotopaxi, de la Carrera de Ingeniería en Sistemas de Información, desarrollaron su proyecto de titulación con el tema "DESARROLLO DE UNA TIENDA VIRTUAL PARA EL CENTRO DE EMPRENDIMIENTO DE LA UNIVERSIDAD TECNICA DE COTOPAXI - EXTENSIÓN LA MANA" Trabajo que fue presentado, aprobado e implementado de manera satisfactoria.

Esto es en cuanto puedo certificar en honor a la verdad y autorizo a las peticiones hacer uso del presente certificado de la manera que estimare conveniente.

La Maná, febrero del 2023

Atentamente,

MSc. Kleber-Augusto Espinosa Cumha C.I: 0502612740

# **DIRECTOR EJECUTIVO DE LA UNIVERSIDAD TÉCNICA DE COTOPAXI EXTENSIÓN – LA MANÁ**

#### **Anexo 6:** Requerimientos del sistema

#### **Requisitos funcionales**

#### **Requerimientos funcionales del administrador**

RF 1: Incorporar un apartado de blog por carrera, donde dirija a una tienda especifica.

Rf2: Ingresar, modificar, guardar color de la página, menú, encabezado, pie de página, logo.

Rf3: Registrar artículos, ingresando referencia, nombre, valor de venta, valor de impuesto, unidades disponibles, editorial, autor, genero, clasificación, stop mínimo.

Rf4: Añadir y eliminar categoría y genero el administrador, a través de un formulario podrá introducir nuevas categorías o eliminarlas.

Rf5: Ingresar, eliminar, modificar, guardar vendedores, usuario final (Clientes).

Rf6: Incorporar, modificar y guardar productos.

Rf7: Ver el estado de pedido, estado de cliente y poder modificar interfaz de las tiendas.

Rf8: Notificar el estado de un pedido (realizándose, enviado, entregado) al correo electrónico del cliente.

Rf9: Ver productos vendidos por tiendas

Rf10: Verificar las facturas de compras.

Rf11: Observar todos los comprobantes de pago.

Rf12: Verificar las estadísticas generales de productos, ingresos, pedidos, categorías, inventarios por fechas.

Rf13: Observar y analizar todas las valoraciones de las tiendas.

### **Requerimientos funcionales del emprendedor**

Rf14: Ingresar fotos de perfil y portada en la tienda.

Rf15: Incorporar ajustes generales de información.

Rf16: Ingresar, modificar, eliminar, guardar productos en la tienda.

- Rf17: Consultar información del usuario.
- Rf18: Ver listados de pedidos hechos por clientes.
- Rf19: Generar estadísticas de pedidos, ventas por mes.
- Rf20: Ingresar número de cuenta bancaría propio del emprendedor.
- Rf21: Solicitar retiro de dinero de la cuenta del emprendedor dentro de la tienda online, al

### administrador.

### **Requerimientos funcionales del usuario final (cliente)**

Rf22: Modificar cantidad del artículo en el carrito.

Rf23: Consultar el estado del carrito.

Rf24: Seleccionar la forma de envío

RF25: Seleccionar la forma de pago

Rf26: Calificación de la compra

Rf27: Búsqueda de artículos por clasificación, por editorial, por género, por autor y nombre.

#### **Requerimientos funcionales del sistema**

Rf28: El sistema permitirá visualizar 6 menús: Inicio, carreras (según las carreras que existe en la Universidad Técnica de Cotopaxi Extensión La Maná), emprendimientos, mi cuenta (acceso o registro de la cuenta), productos y aplicación móvil.

Rf29: Verificar los detalles del artículo.

Rf30: Consulta de recomendados.

Rf31: Añadir artículos al carrito.

Rf32: Registrar datos del cliente/usuario como: nombres, numero de documento de identidad, dirección residencia, laboral, teléfonos, email, fecha de cumpleaños.

Rf33: Permita registrar y modificar una clave a cada usuario.

Rf34: Si olvida la clave el sistema permitirá generar una recuperación mediante el correo electrónico registrado, y como alternativa mediante en número de teléfono registrado.

Rf35: Modificar datos del cliente/usuario, dirección residencia, laboral, teléfonos, email.

Rf36: El sistema debe controlarla existencia o disponibilidad del producto, para lo cual debe tomar la cantidad disponible y restarle las cantidades efectivamente vendidas.

Rf37: El sistema debe notificar a la tienda cuando un artículo llegue al stop mínimo, y notificar cuando un artículo este agotado.

Ing. Alcocer Francisco C.C: 0503066797

# **DOCENTE COLABORADOR DEL CENTRO DE EMPRENDIMIENTO DE LA UTC EXTENSIÓN – LA MANÁ**

**Anexo 7:** Aval de traducción

# **AVAL DE TRADUCCIÓN**

En calidad de Docente del Idioma Inglés del Centro de Idiomas de la Universidad Técnica de Cotopaxi; en forma legal CERTIFICO que:

La traducción del resumen al idioma inglés del proyecto de investigación cuyo título versa "Desarrollo de una Tienda Virtual para el Centro de Emprendimiento de la Universidad Técnica de Cotopaxi - Extensión La Maná" egresado de la Carrera de: Ingeniería en Sistemas de Información, perteneciente a la Facultad de Ciencias de Ingeniería y Aplicadas, lo realizó bajo mi supervisión y cumple con una correcta estructura gramatical del Idioma.

Es todo cuanto puedo certificar en honor a la verdad y autorizo al peticionario hacer uso del presente aval para los fines académicos legales.

Atentamente,

Shedrobhok

Lic. Olea Samanda Abedrabbo Ramos Mg. **DOCENTE CENTRO DE IDIOMAS-UTC** CI:050351007-5

**Anexo 8:** Certificado Anti-plagió

|    | <b>Document Information</b>                                                                                                    |                                     |   |              |
|----|----------------------------------------------------------------------------------------------------|-------------------------------------|---|--------------|
|    | Analyzed document<br>TIENDA VIRTUAL-UTC-TESIS-ARCHIVO FINAL AV4-Correción DEFENSA<br>(1).docx (D158852118)                                                                                                    |                                     |   |              |
|    | Submitted                                                                                                    | 2/17/2023 5:16:00 AM                |   |              |
|    | <b>Submitted by</b>                                                                                                    |                                     |   |              |
|    | <b>Submitter email</b>                                                                                                    | johnny.bajana@utc.edu.ec            |   |              |
|    | <b>Similarity</b>                                                                                                    | 6%                                  |   |              |
|    | Analysis address                                                                                                    | jaime.cajas.utc@analysis.urkund.com |   |              |
|    |                                                                                                    |                                     |   |              |
|    | Sources included in the report                                                                                                    |                                     |   |              |
| SA | UNIVERSIDAD TÉCNICA DE COTOPAXI / tesis.pdf<br>Document tesis.pdf (D158851763)<br>Submitted by: jaime.cajas@utc.edu.ec<br>Receiver: jaime.cajas.utc@analysis.urkund.com                                                           |                                     |   | 10           |
| W  | URL: https://www.docsity.com/es/analisis-de-la-evaluacion-del-desempeno-del-personal<br>/5740003/<br>Fetched: 5/9/2021 1:58:18 PM                                                                                                 |                                     | 噐 | $\mathbf{1}$ |
| SΑ | Tesis-AstudilloAlexandra-CataguaBelen-v3.docx<br>Document Tesis-AstudilloAlexandra-CataguaBelen-v3.docx (D157062019)                                                                                                    |                                     |   | 1            |
| SA | UNIVERSIDAD TÉCNICA DE COTOPAXI / PDF-TOBANDA ANGEL-UMAJINGA IVAN.pdf<br>Document PDF-TOBANDA ANGEL-UMAJINGA IVAN.pdf (D97779738)<br>Submitted by: jaime.cajas@utc.edu.ec<br>Receiver: jaime.cajas.utc@analysis.urkund.com        |                                     | 嘂 | - 2          |
| SΑ | UNIVERSIDAD TÊCNICA DE COTOPAXI / URCU-TESIS-LISTO-PARA-EMPASTAR.docx<br>Document URCU-TESIS-LISTO-PARA-EMPASTAR.docx (D143447629)<br>Submitted by: alex.llano9864@utc.edu.ec<br>Receiver: alex.llano9864.utc@analysis.urkund.com |                                     |   | 1            |
| W  | URL: https://upcommons.upc.edu/bitstream/handle/2117/131750/140808.pdf?sequence=1&<br>isAllowed=yMarqu<br>Fetched: 2/17/2023 5:18:00 AM                                                                                           |                                     | 嘂 | 1            |
| SA | UNIVERSIDAD TÉCNICA DE COTOPAXI / TESISIVI.pdf<br>Document TESISIVI.pdf (D63824457)<br>Submitted by: mayra.alban@utc.edu.ec<br>Receiver: mayra.alban.utc@analysis.urkund.com                                                      |                                     | 噐 | 1            |